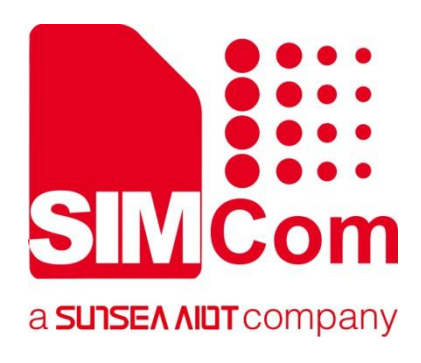

# **SIM7070\_SIM7080\_SIM7090 Series\_ThreadX API**

**LPWA Module**

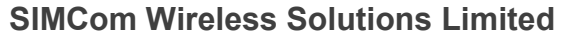

SIMCom Headquarters Building, Building 3, No. 289 Linhong Road, Changning District, Shanghai P.R. China Tel: 86-21-31575100 support@simcom.com www.simcom.com

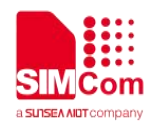

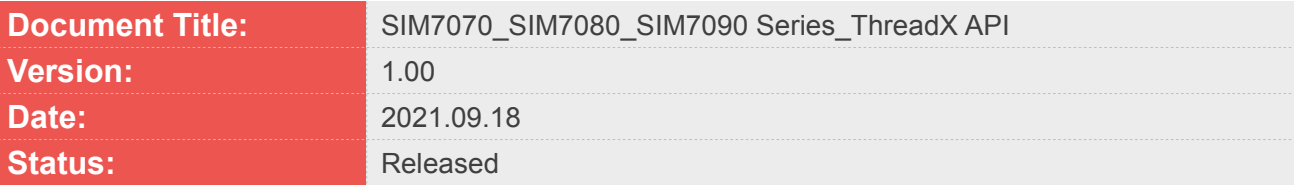

### **GENERAL NOTES**

SIMCOM OFFERS THIS INFORMATION AS A SERVICE TO ITS CUSTOMERS. TO SUPPORT APPLICATION AND ENGINEERING EFFORTS THAT USE THE PRODUCTS DESIGNED BY SIMCOM. THE INFORMATION PROVIDED IS BASED UPON REQUIREMENTS SPECIFICALLY PROVIDED TO SIMCOM BY THE CUSTOMERS. SIMCOM HAS NOT UNDERTAKEN ANY INDEPENDENT SEARCH FOR ADDITIONAL RELEVANT INFORMATION, INCLUDING ANY INFORMATION THAT MAY BE IN THE CUSTOMER'S POSSESSION. FURTHERMORE, SYSTEM VALIDATION OF THIS PRODUCT DESIGNED BY SIMCOM WITHIN A LARGER ELECTRONIC SYSTEM REMAINS THE RESPONSIBILITY OF THE CUSTOMER OR THE CUSTOMER'S SYSTEM INTEGRATOR. ALL SPECIFICATIONS SUPPLIED HEREIN ARE SUBJECT TO CHANGE.

## **COPYRIGHT**

THIS DOCUMENT CONTAINS PROPRIETARY TECHNICAL INFORMATION WHICH IS THE PROPERTY OF SIMCOM WIRELESS SOLUTIONS LIMITED COPYING, TO OTHERS AND USING THIS DOCUMENT, ARE FORBIDDEN WITHOUT EXPRESS AUTHORITY BY SIMCOM. OFFENDERS ARE LIABLE TO THE PAYMENT OF INDEMNIFICATIONS. ALL RIGHTS RESERVED BY SIMCOM IN THE PROPRIETARY TECHNICAL INFORMATION, INCLUDING BUT NOT LIMITED TO REGISTRATION GRANTING OF A PATENT , A UTILITY MODEL OR DESIGN. ALL SPECIFICATION SUPPLIED HEREIN ARE SUBJECT TO CHANGE WITHOUT NOTICE AT ANY TIME.

## **SIMCom Wireless Solutions Limited**

SIMCom Headquarters Building, Building 3, No. 289 Linhong Road, Changning District, Shanghai P.R. China Tel: +86 21 31575100 Email: simcom@simcom.com

## **For more information, please visit:**

https://www.simcom.com/download/list-863-en.html

## **For technical support, or to report documentation errors, please visit:**

https://www.simcom.com/ask/ or email to: support@simcom.com

Copyright © 2021 SIMCom Wireless Solutions Limited All Rights Reserved.

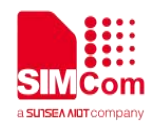

## <span id="page-2-0"></span>**About Document**

## <span id="page-2-1"></span>**Version History**

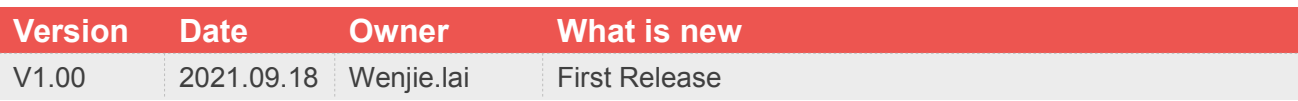

## <span id="page-2-2"></span>**Scope**

## **This document applies to the following products**

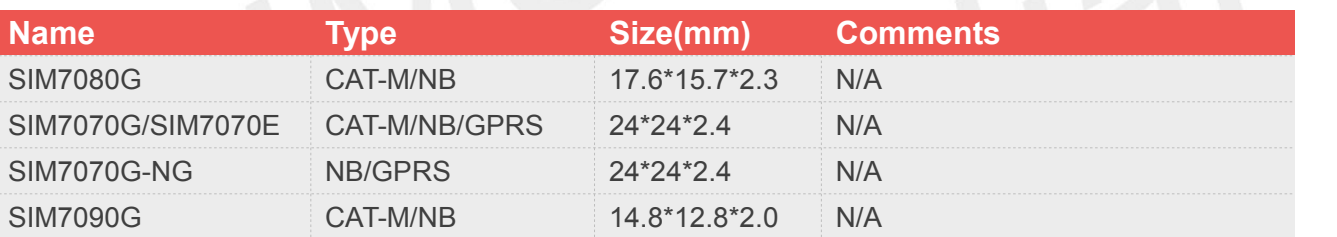

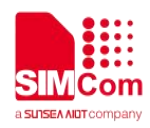

## <span id="page-3-0"></span>**Contents**

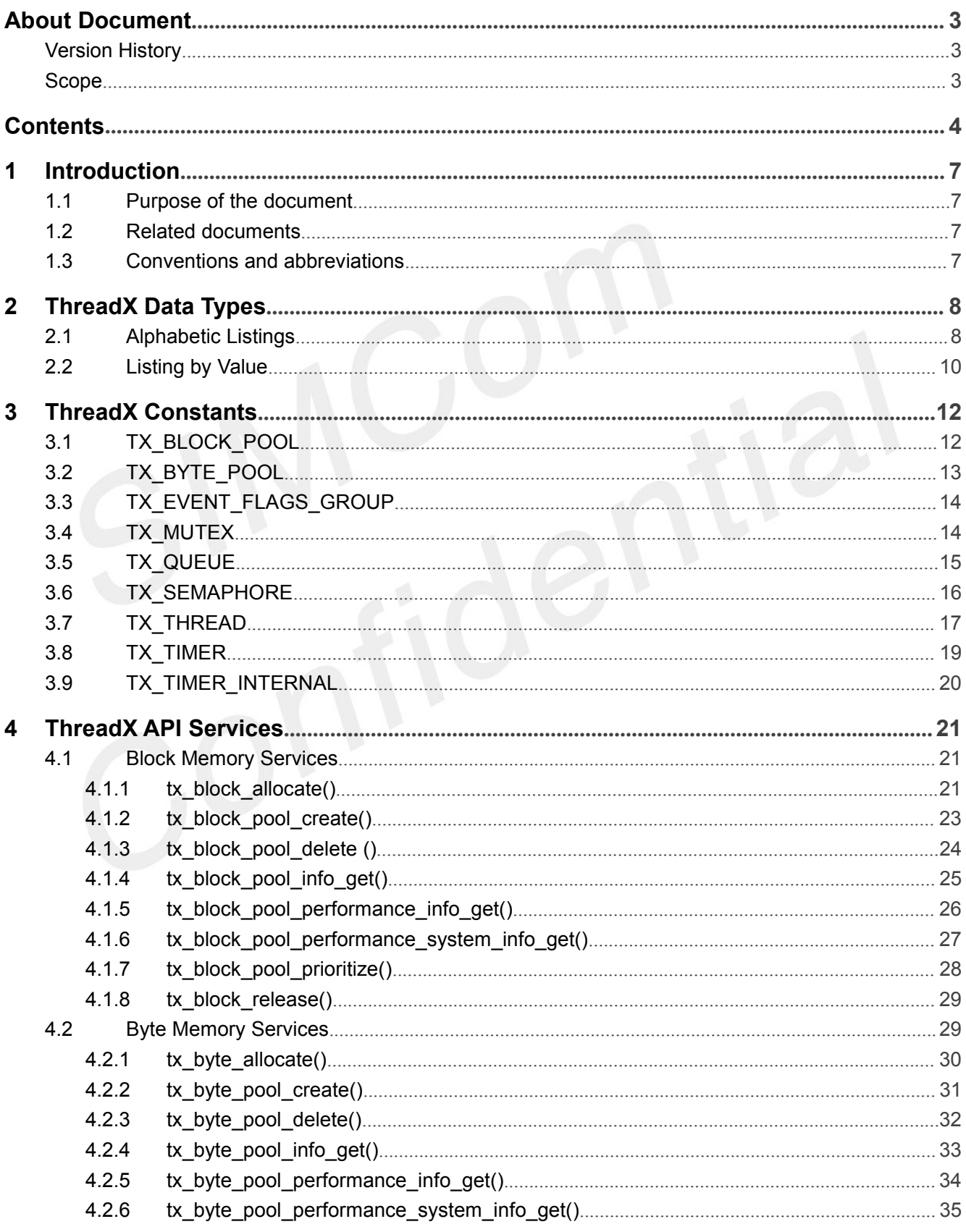

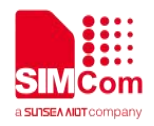

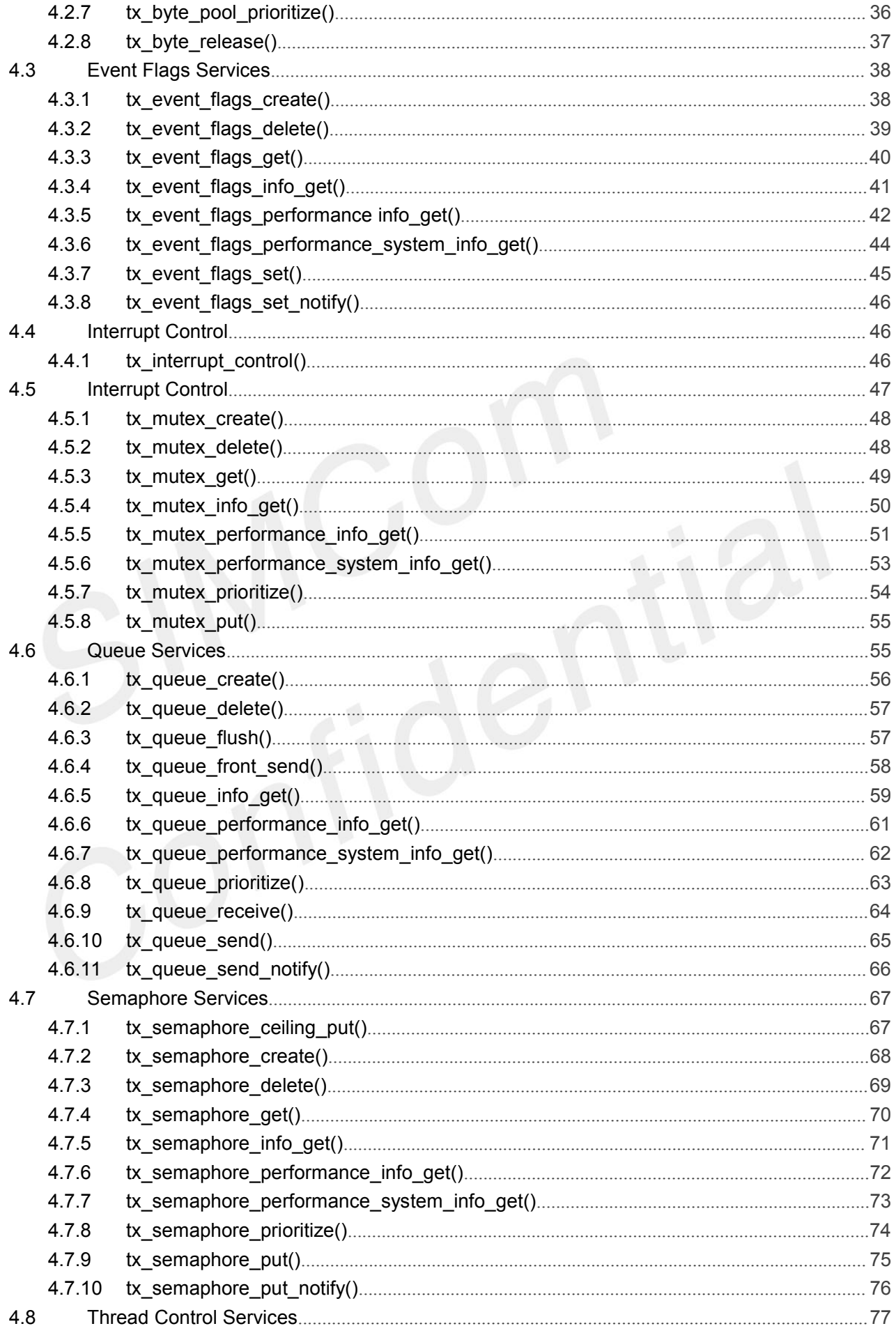

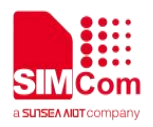

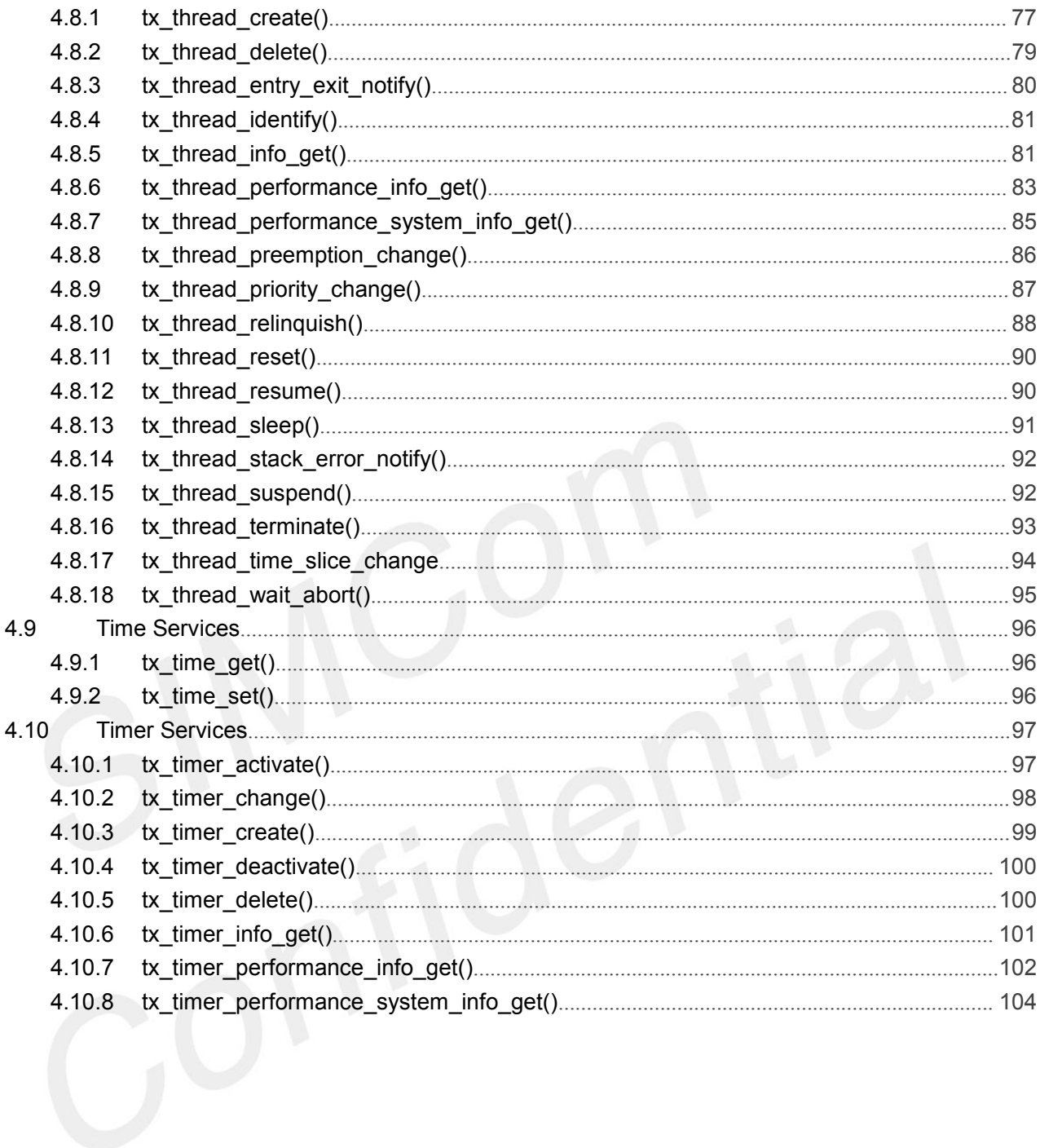

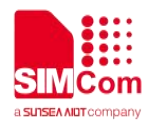

## <span id="page-6-0"></span>**1 Introduction**

## <span id="page-6-1"></span>**1.1 Purpose of the document**

ThreadX is a high-performance real-time kernel designed specifically for embedded applications. This document contains details the application's interface to ThreadX.

## <span id="page-6-2"></span>**1.2 Related documents**

[1] SIM7070\_SIM7080\_SIM7090 Series\_AT Command Manual

## <span id="page-6-3"></span>**1.3 Conventions and abbreviations**

**Abbreviation Description**

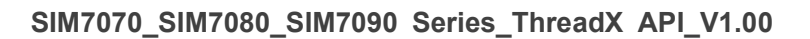

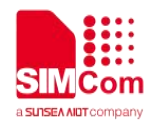

## <span id="page-7-0"></span>**2 ThreadX Data Types**

## <span id="page-7-1"></span>**2.1 Alphabetic Listings**

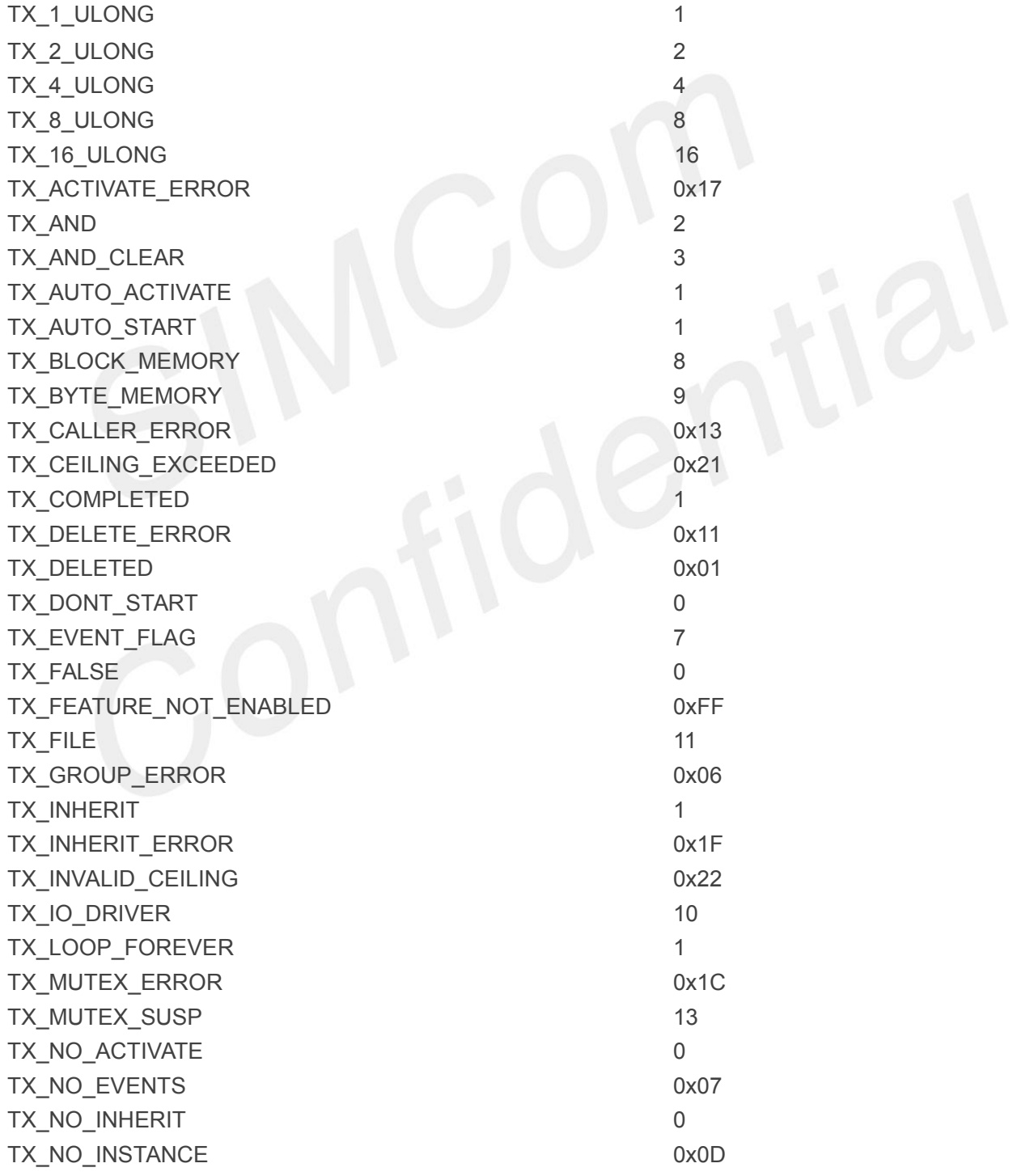

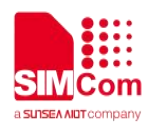

0xEFEFEFEFUL

0xFFFFFFFFUL

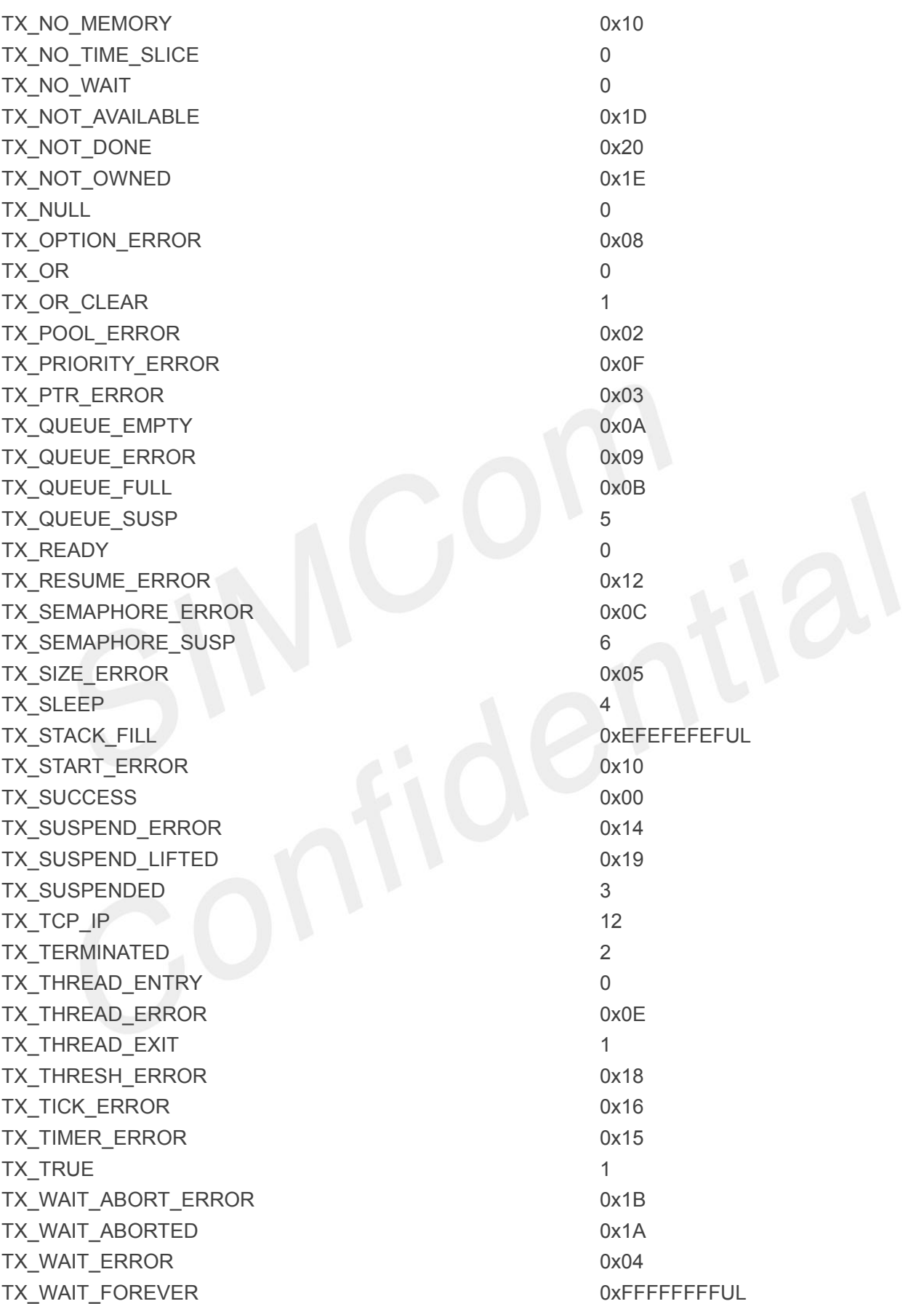

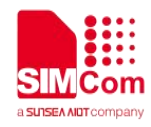

## <span id="page-9-0"></span>**2.2 Listing by Value**

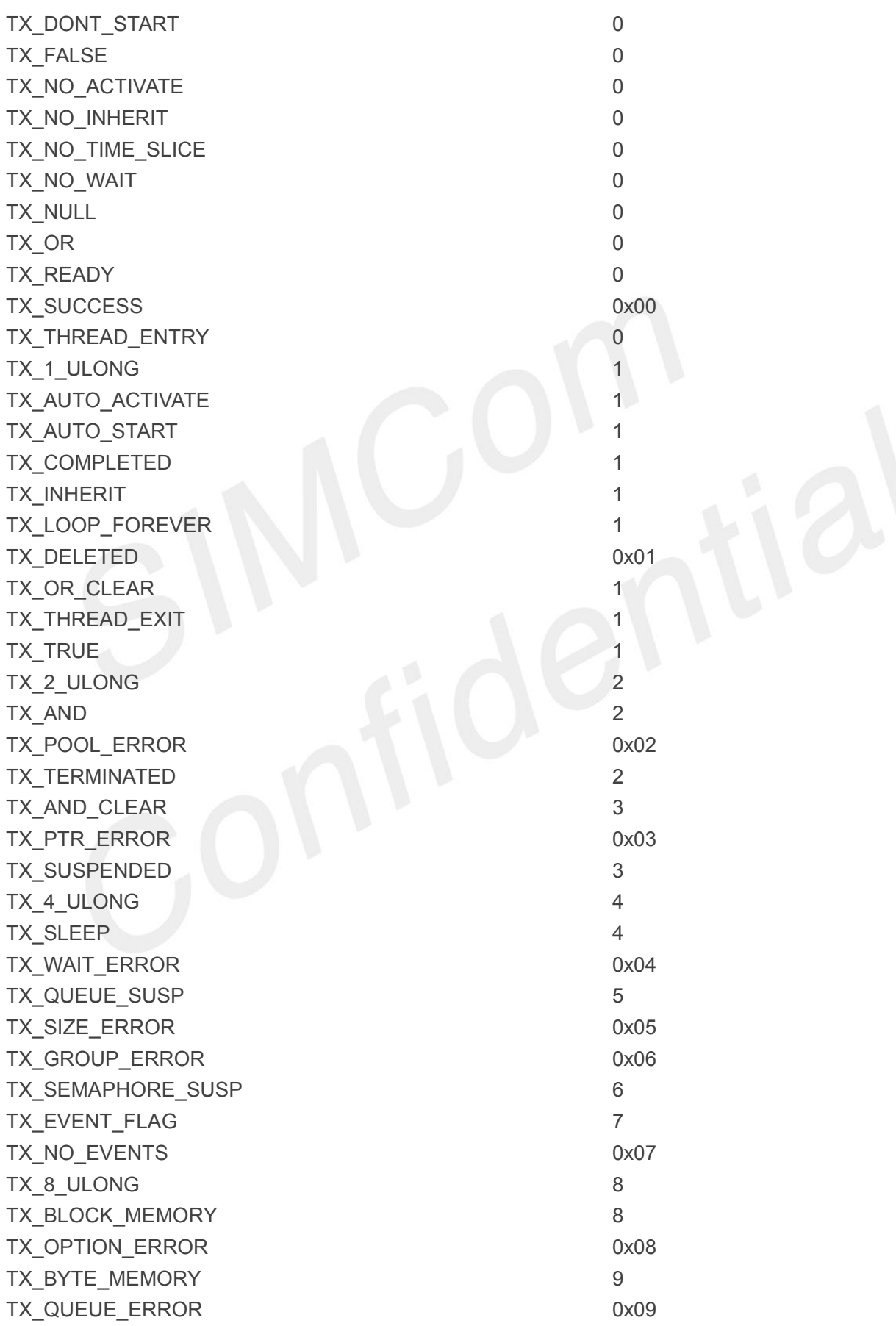

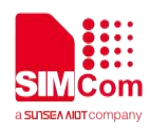

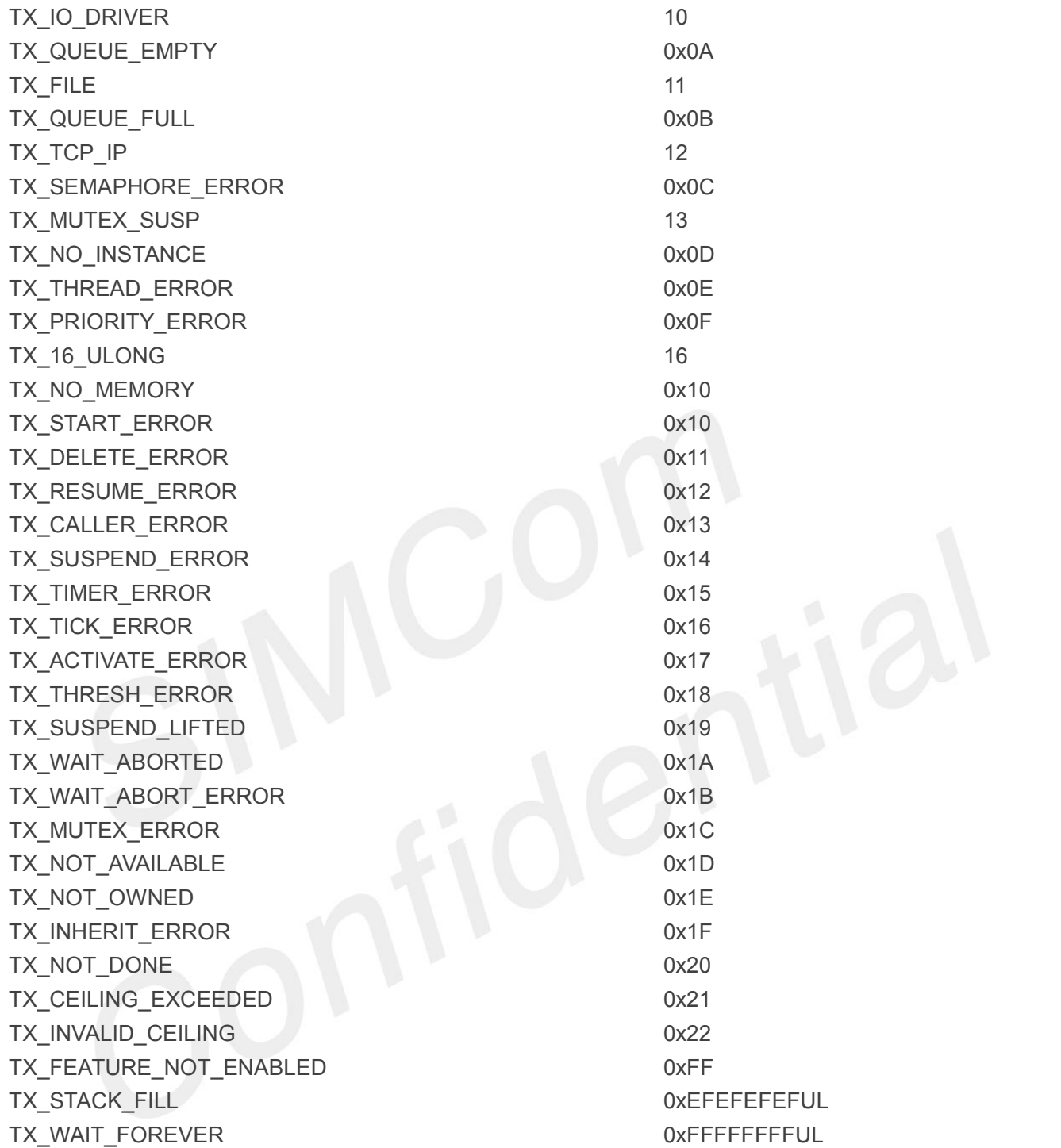

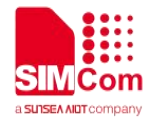

## <span id="page-11-0"></span>**3 ThreadX Constants**

## <span id="page-11-1"></span>**3.1 TX\_BLOCK\_POOL**

typedef struct TX\_BLOCK\_POOL\_STRUCT

 $\{$   $\{$   $\}$ 

ULONG tx\_block\_pool\_id; CHAR \*tx\_block\_pool\_name; ULONG tx\_block\_pool\_available; ULONG tx\_block\_pool\_total; UCHAR \*tx\_block\_pool\_available\_list; UCHAR \*tx\_block\_pool\_start;

ULONG tx\_block\_pool\_size;

ULONG tx\_block\_pool\_block\_size; struct TX\_THREAD\_STRUCT

\*tx\_block\_pool\_suspension\_list; ULONG tx\_block\_pool\_suspended\_count; struct TX\_BLOCK\_POOL\_STRUCT \*tx\_block\_pool\_created\_next, \*tx\_block\_pool\_created\_previous;

#ifdef TX\_BLOCK\_POOL\_ENABLE\_PERFORMANCE\_INFO

ULONG tx\_block\_pool\_performance\_allocate\_count; ULONG tx\_block\_pool\_performance\_release\_count; ULONG tx\_block\_pool\_performance\_suspension\_count; ULONG tx\_block\_pool\_performance\_timeout\_count;

#endif

TX\_BLOCK\_POOL\_EXTENSION /\* Port defined \*/

} **TX\_BLOCK\_POOL**;

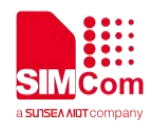

## <span id="page-12-0"></span>**3.2 TX\_BYTE\_POOL**

typedef struct TX\_BYTE\_POOL\_STRUCT

{

ULONG tx\_byte\_pool\_id; CHAR \*tx\_byte\_pool\_name; ULONG tx\_byte\_pool\_available; ULONG tx\_byte\_pool\_fragments; UCHAR \*tx\_byte\_pool\_list; UCHAR \*tx\_byte\_pool\_search; UCHAR \*tx\_byte\_pool\_start; ULONG tx\_byte\_pool\_size; struct TX\_THREAD\_STRUCT \*tx\_byte\_pool\_owner; struct TX\_THREAD\_STRUCT \*tx\_byte\_pool\_suspension\_list; ULONG tx\_byte\_pool\_suspended\_count struct TX\_BYTE\_POOL\_STRUCT \*tx\_byte\_pool\_created\_next, \*tx\_byte\_pool\_created\_previous;

#ifdef TX\_BYTE\_POOL\_ENABLE\_PERFORMANCE\_INFO ULONG tx\_byte\_pool\_performance\_allocate\_count; ULONG tx\_byte\_pool\_performance\_release\_count; ULONG tx\_byte\_pool\_performance\_merge\_count; ULONG tx\_byte\_pool\_performance\_split\_count; ULONG tx\_byte\_pool\_performance\_search\_count; ULONG tx\_byte\_pool\_performance\_suspension\_count; ULONG tx\_byte\_pool\_performance\_timeout\_count;

## #endif

TX\_BYTE\_POOL\_EXTENSION /\* Port defined \*/

} **TX\_BYTE\_POOL**;

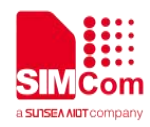

## <span id="page-13-0"></span>**3.3 TX\_EVENT\_FLAGS\_GROUP**

typedef struct TX\_EVENT\_FLAGS\_GROUP\_STRUCT

{

ULONG tx\_event\_flags\_group\_id; CHAR \*tx\_event\_flags\_group\_name; ULONG tx\_event\_flags\_group\_current; UINT tx\_event\_flags\_group\_reset\_search; struct TX\_THREAD\_STRUCT \*tx\_event\_flags\_group\_suspension\_list; ULONG tx\_event\_flags\_group\_suspended\_count;

struct TX\_EVENT\_FLAGS\_GROUP\_STRUCT \*tx\_event\_flags\_group\_created\_next, \*tx\_event\_flags\_group\_created\_previous; ULONG tx event flags\_group\_delayed\_clear;

#ifdef TX\_EVENT\_FLAGS\_ENABLE\_PERFORMANCE\_INFO

ULONG tx\_event\_flags\_group\_performance\_set\_count; ULONG tx\_event\_flags\_group\_performance\_get\_count; ULONG tx\_event\_flags\_group\_performance\_suspension\_count; ULONG tx event flags group performance timeout count;

#endif

#ifndef TX\_DISABLE\_NOTIFY\_CALLBACKS VOID (\*tx\_event\_flags\_group\_set\_notify) (struct TX\_EVENT\_FLAGS\_GROUP\_STRUCT);

#endif

TX\_EVENT\_FLAGS\_GROUP\_EXTENSION /\* Port defined \*/ } **TX\_EVENT\_FLAGS\_GROUP**;

## <span id="page-13-1"></span>**3.4 TX\_MUTEX**

typedef struct TX\_MUTEX\_STRUCT

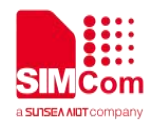

ULONG tx\_mutex\_id; CHAR \*tx\_mutex\_name; ULONG tx\_mutex\_ownership\_count; TX\_THREAD \*tx\_mutex\_owner; UINT tx\_mutex\_inherit; UINT tx\_mutex\_original\_priority; UINT tx\_mutex\_original\_threshold; struct TX\_THREAD\_STRUCT

\*tx\_mutex\_suspension\_list; ULONG tx\_mutex\_suspended\_count;

struct TX\_MUTEX\_STRUCT \*tx\_mutex\_created\_next, \*tx\_mutex\_created\_previous;

ULONG tx\_mutex\_highest\_priority\_waiting; struct TX\_MUTEX\_STRUCT

> \*tx\_mutex\_owned\_next, \*tx\_mutex\_owned\_previous;

#ifdef TX\_ MUTEX\_ENABLE\_PERFORMANCE\_INFO

ULONG tx\_mutex\_performance\_put\_count; ULONG tx\_mutex\_performance\_get\_count;

ULONG tx\_mutex\_performance\_suspension\_count;

ULONG tx\_mutex\_performance\_timeout\_count;

ULONG tx\_mutex\_performance\_priority\_inversion\_count;

ULONG tx\_mutex\_performance\_priority\_inheritance\_count;

#endif

TX\_MUTEX\_EXTENSION /\* Port defined \*/

} **TX\_MUTEX**;

## <span id="page-14-0"></span>**3.5 TX\_QUEUE**

typedef struct TX\_QUEUE\_STRUCT

 $\{$   $\{$   $\}$ 

ULONG tx\_queue\_id; CHAR \*tx\_queue\_name;

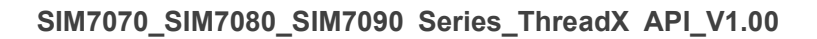

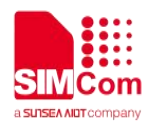

UINT tx\_queue\_message\_size; ULONG tx\_queue\_capacity; ULONG tx\_queue\_enqueued;

ULONG tx\_queue\_available\_storage; ULONG \*tx\_queue\_start;

ULONG \*tx\_queue\_end; ULONG \*tx\_queue\_read; ULONG \*tx\_queue\_write; struct TX\_THREAD\_STRUCT \*tx\_queue\_suspension\_list; ULONG tx\_queue\_suspended\_count;

struct TX\_QUEUE\_STRUCT \*tx\_queue\_created\_next, \*tx\_queue\_created\_previous;

#ifdef TX\_QUEUE\_ENABLE\_PERFORMANCE\_INFO

ULONG tx\_queue\_performance\_messages\_sent\_count; ULONG tx\_queue\_performance\_messages\_received\_count; ULONG tx\_queue\_performance\_empty\_suspension\_count; ULONG tx\_queue\_performance\_full\_suspension\_count; ULONG tx\_queue\_performance\_full\_error\_count;

ULONG tx\_queue\_performance\_timeout\_count; #endif

#ifndef TX\_DISABLE\_NOTIFY\_CALLBACKS

VOID \*tx\_queue\_send\_notify)(struct TX\_QUEUE\_STRUCT \*); #endif

TX\_QUEUE\_EXTENSION /\* Port defined \*/

} **TX\_QUEUE**;

## <span id="page-15-0"></span>**3.6 TX\_SEMAPHORE**

typedef struct TX\_SEMAPHORE\_STRUCT

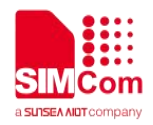

ULONG tx\_semaphore\_id; CHAR \*tx\_semaphore\_name; ULONG tx\_semaphore\_count; struct TX\_THREAD\_STRUCT

\*tx\_semaphore\_suspension\_list; ULONG tx\_semaphore\_suspended\_count;

struct TX\_SEMAPHORE\_STRUCT \*tx\_semaphore\_created\_next, \*tx\_semaphore\_created\_previous;

#ifdef TX\_SEMAPHORE\_ENABLE\_PERFORMANCE\_INFO

ULONG tx\_semaphore\_performance\_put\_count; ULONG tx\_semaphore\_performance\_get\_count; ULONG tx\_semaphore\_performance\_suspension\_count; ULONG tx\_semaphore\_performance\_timeout\_count;

#endif

#ifndef TX\_DISABLE\_NOTIFY\_CALLBACKS

VOID (\*tx\_semaphore\_put\_notify)(struct TX\_SEMAPHORE\_STRUCT \*) #endif

TX\_SEMAPHORE\_EXTENSION /\* Port defined

} **TX\_SEMAPHORE**;

## <span id="page-16-0"></span>**3.7 TX\_THREAD**

typedef struct TX\_THREAD\_STRUCT

{

ULONG tx\_thread\_id;

ULONG tx\_thread\_run\_count; VOID \*tx\_thread\_stack\_ptr; VOID \*tx\_thread\_stack\_start; VOID \*tx\_thread\_stack\_end; ULONG tx\_thread\_stack\_size; ULONG tx\_thread\_time\_slice;

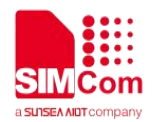

ULONG tx\_thread\_new\_time\_slice; struct TX\_THREAD\_STRUCT \*tx\_thread\_ready\_next, \*tx thread ready previous;

TX\_THREAD\_EXTENSION\_0 /\* Port defined\*/

CHAR \*tx\_thread\_name; UINT tx\_thread\_priority; UINT tx\_thread\_state; UINT tx\_thread\_delayed\_suspend; UINT tx\_thread\_suspending; UINT tx\_thread\_preempt\_threshold; VOID \*tx\_thread\_stack\_highest\_ptr; VOID (\*tx\_thread\_entry)(ULONG); ULONG tx\_thread\_entry\_parameter; TX\_TIMER\_INTERNAL tx\_thread\_timer; VOID (\*tx\_thread\_suspend\_cleanup)(struct TX\_THREAD\_STRUCT \*); VOID \*tx\_thread\_suspend\_control\_block; struct TX\_THREAD\_STRUCT \*tx\_thread\_suspended\_next, \*tx\_thread\_suspended\_previous; ULONG tx\_thread\_suspend\_info; VOID \*tx\_thread\_additional\_suspend\_info; UINT tx\_thread\_suspend\_option;

UINT tx\_thread\_suspend\_status;

TX\_THREAD\_EXTENSION\_1 /\* Port defined \*/

struct TX\_THREAD\_STRUCT \*tx\_thread\_created\_next, \*tx\_thread\_created\_previous;

TX\_THREAD\_EXTENSION\_2 /\* Port defined \*/

VOID \*tx\_thread\_filex\_ptr; UINT tx\_thread\_original\_priority; UINT tx\_thread\_original\_preempt\_threshold; ULONG tx\_thread\_owned\_mutex\_count;

struct TX\_MUTEX\_STRUCT \*tx\_thread\_owned\_mutex\_list;

#ifdef TX\_THREAD\_ENABLE\_PERFORMANCE\_INFO ULONG tx\_thread\_performance\_resume\_count; ULONG tx\_thread\_performance\_suspend\_count;

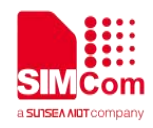

ULONG tx\_thread\_performance\_solicited\_preemption\_count; ULONG tx\_thread\_performance\_interrupt\_preemption\_count; ULONG tx\_thread\_performance\_priority\_inversion\_count; struct TX\_THREAD\_STRUCT

\*tx\_thread\_performance\_last\_preempting\_thread; ULONG tx\_thread\_performance\_time\_slice\_count;

ULONG tx\_thread\_performance\_relinquish\_count; ULONG tx\_thread\_performance\_timeout\_count; ULONG tx\_thread\_performance\_wait\_abort\_count;

#endif

#ifndef TX\_DISABLE\_NOTIFY\_CALLBACKS VOID (\*tx\_thread\_entry\_exit\_notify)

(struct TX\_THREAD\_STRUCT \*, UINT);

#endif

TX\_THREAD\_EXTENSION\_3 /\* Port defined \*/

TX\_THREAD\_USER\_EXTENSION

} **TX\_THREAD**;

## <span id="page-18-0"></span>**3.8 TX\_TIMER**

typedef struct TX\_TIMER\_STRUCT

```
\{ \{ \}
```
ULONG tx\_timer\_id; CHAR \*tx\_timer\_name; TX\_TIMER\_INTERNAL tx\_ timer\_internal; struct TX\_TIMER\_STRUCT

\*tx\_timer\_created\_next, \*tx\_timer\_created\_previous;

#ifdef TX\_TIMER\_ENABLE\_PERFORMANCE\_INFO

ULONG tx\_timer\_performance\_activate\_count;

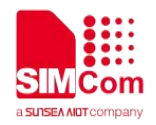

ULONG tx\_timer\_performance\_reactivate\_count; ULONG tx\_timer\_performance\_deactivate\_count; ULONG tx\_timer\_performance\_expiration\_count;

ULONG tx\_timer\_performance\_expiration\_adjust\_count; #endif

} **TX\_TIMER**;

## <span id="page-19-0"></span>**3.9 TX\_TIMER\_INTERNAL**

typedef struct TX\_TIMER\_INTERNAL\_STRUCT

 $\{$   $\{$   $\}$ 

ULONG tx\_timer\_internal\_remaining\_ticks; ULONG tx\_timer\_internal\_re\_initialize\_ticks; VOID (\*tx\_timer\_internal\_timeout\_function)(ULONG); ULONG tx\_timer\_internal\_timeout\_param; struct TX\_TIMER\_INTERNAL\_STRUCT \*tx\_timer\_internal\_active\_next,

\*tx\_timer\_internal\_active\_previous; struct TX\_TIMER\_INTERNAL\_STRUCT \*tx\_timer\_internal\_list\_head;

} **TX\_TIMER\_INTERNAL**;

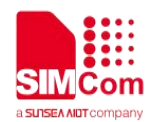

## <span id="page-20-0"></span>**4 ThreadX API Services**

This chapter contains a description of all ThreadX services in alphabetic order. Their names are designed so all similar services are grouped together. In the "Return Values" section in the following descriptions, values in **BOLD** are not affected by the **TX\_DISABLE\_ERROR\_CHECKNG** define used to disable API error checking; while values shown in nonbold are completely disabled.In addition, a "**Yes**" listed under the "**Preemption Possible**" heading indicates that calling the service may resume a higher-priority thread, thus preempting the calling thread.

## <span id="page-20-1"></span>**4.1 Block Memory Services**

## <span id="page-20-2"></span>**4.1.1 tx\_block\_allocate()**

Allocate fixed-size block of memory.

## **Prototype**

UINT **tx\_block\_allocate**(TX\_BLOCK\_POOL \***pool\_ptr**, VOID \*\***block\_ptr**, ULONG **wait\_option**)

## **Description**

This service allocates a fixed- size memory block from the specified memory pool. The actual size of the memory block is determined during memory pool creation.

## **Input Parameters**

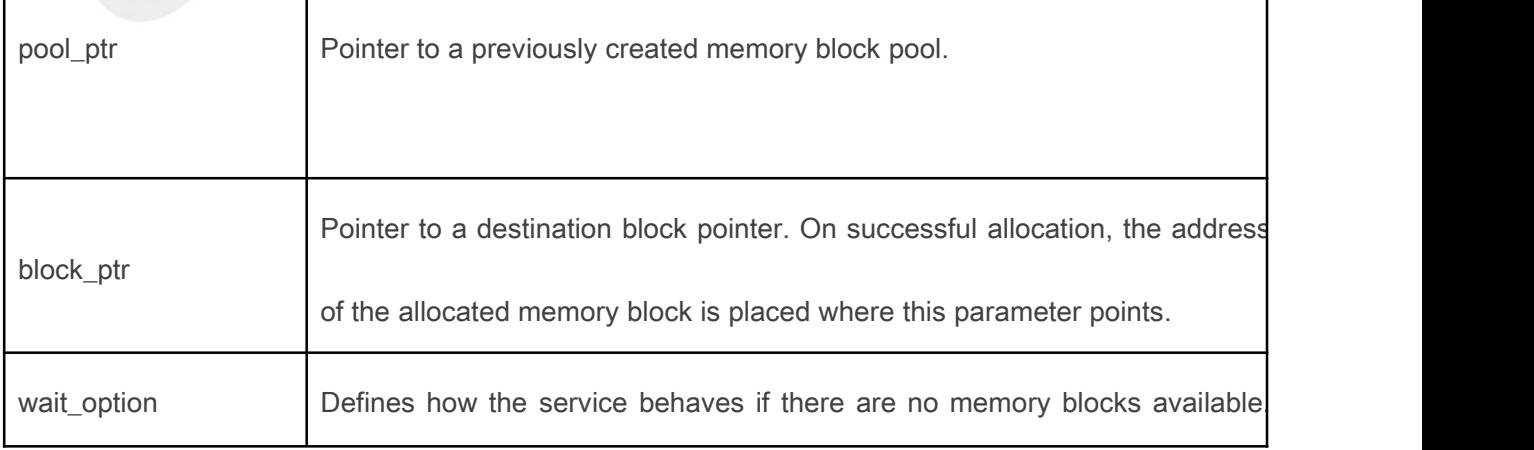

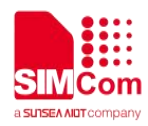

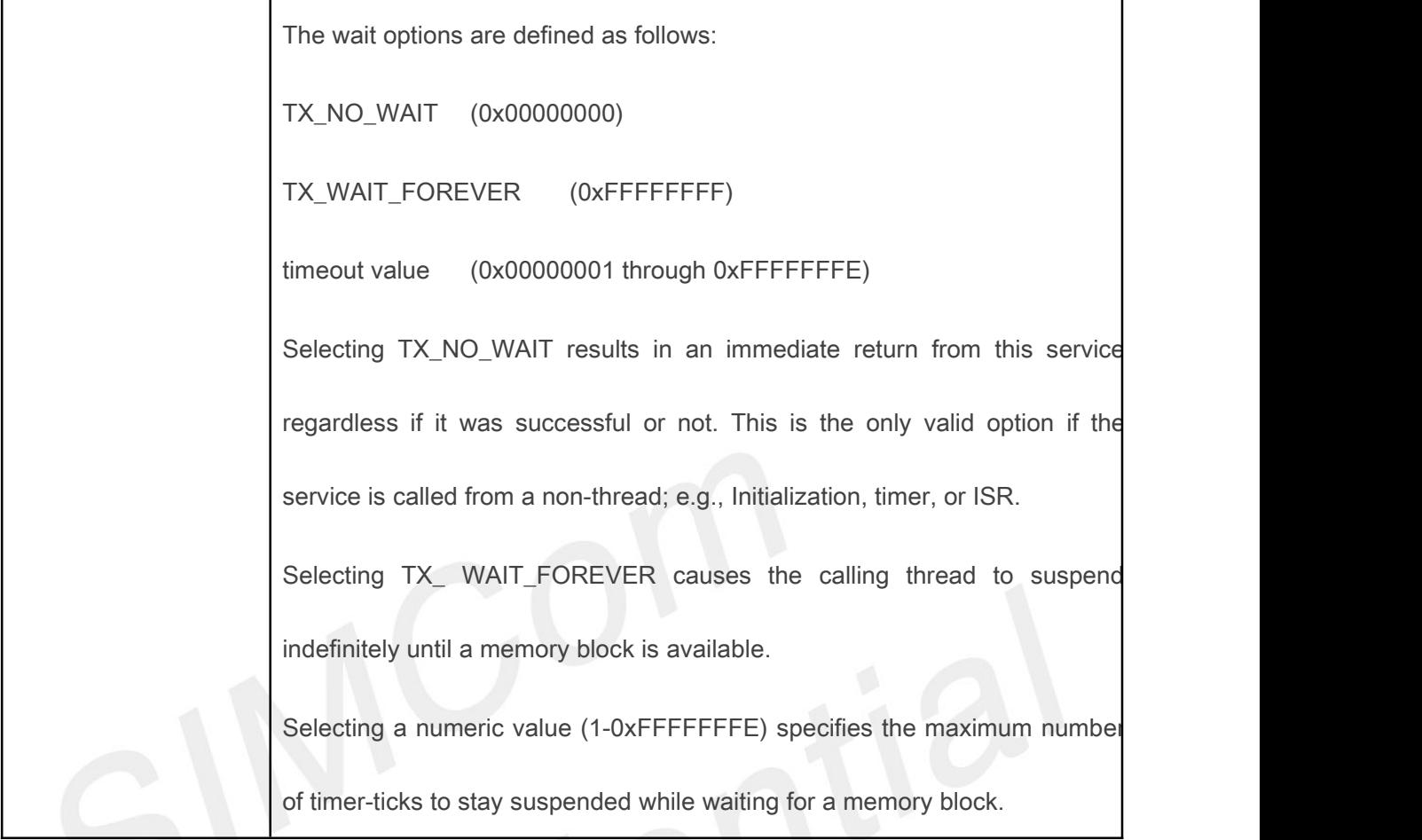

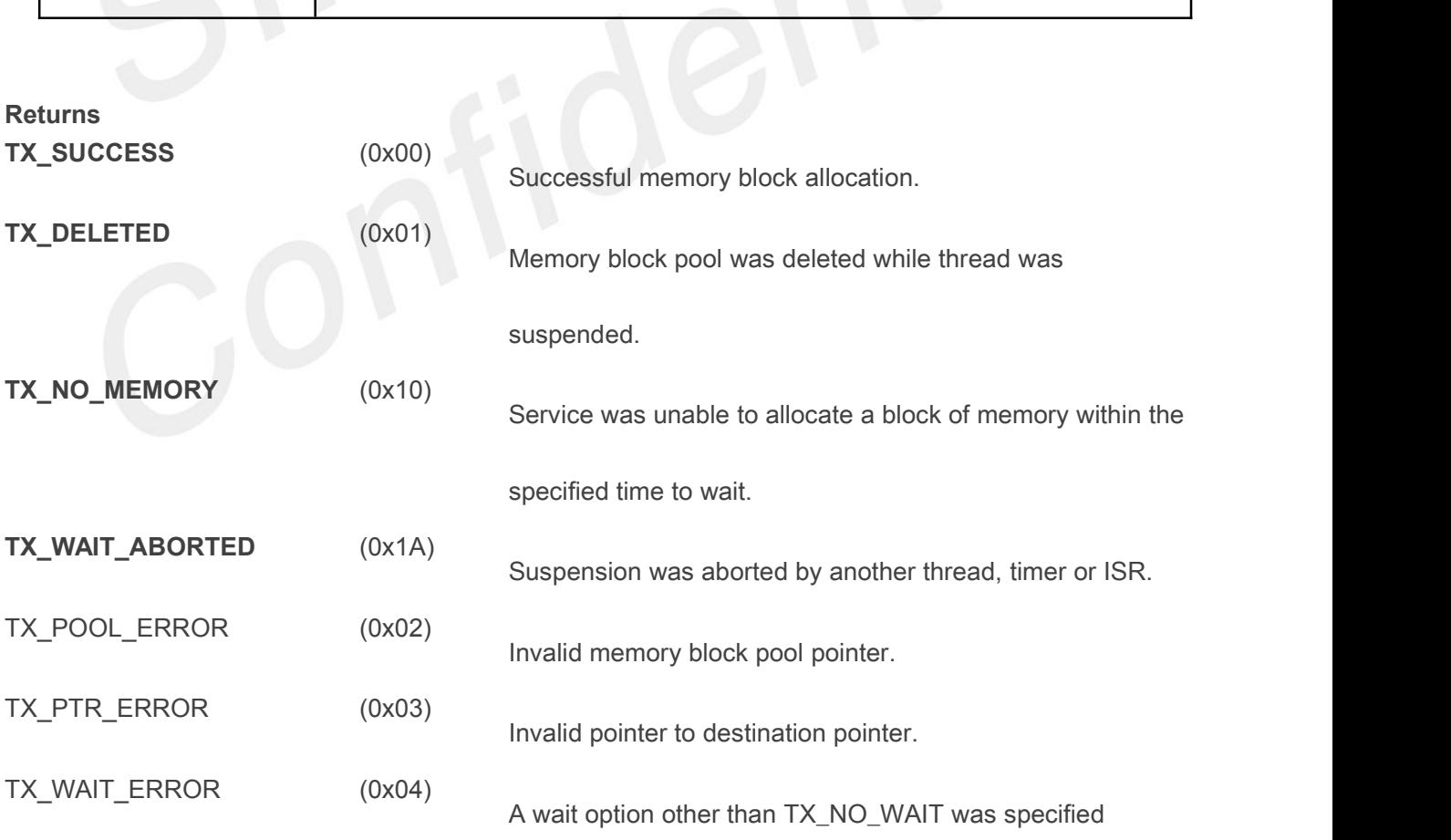

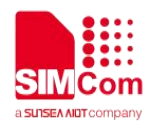

on a call from a non-thread.

## **Allowed From**

Initialization, threads, timers, and ISRs

## **Preemption Possible**

Yes

## **Example**

TX\_BLOCK\_POOL my\_pool;

unsigned char \*memory\_ptr;

UINT status;

 $/*$  Allocate a memory block from my pool. Assume that the pool has already been created with a call to tx\_block\_pool\_create. \*/

status = **tx\_block\_allocate**(&my\_pool, (VOID \*\*) &memory\_ptr, TX\_NO\_WAIT);

/\* If status equals TX SUCCESS, memory ptr contains the address of the allocated block of memory. \*/

## <span id="page-22-0"></span>**4.1.2 tx\_block\_pool\_create()**

Create pool of fixed-size memory blocks.

#### **Prototype**

UINT **tx\_block\_pool\_create**(TX\_BLOCK\_POOL \***pool\_ptr**,

CHAR \***name\_ptr**, ULONG **block\_size**, VOID \***pool\_start**, ULONG **pool\_size**)

## **Description**

This service creates a pool of fixed-size memory blocks. The memory area specified is divided into as many fixed-size memory blocks as possible using the formula:

**total blocks** = (**total bytes**) / (**block size** + sizeof(void \*))

*Note:Each emory block contains one pointer of overhead that is invisible to the user and is represented by the "sizeof(void \*)" in the preceding formula.*

## **Input Parameters**

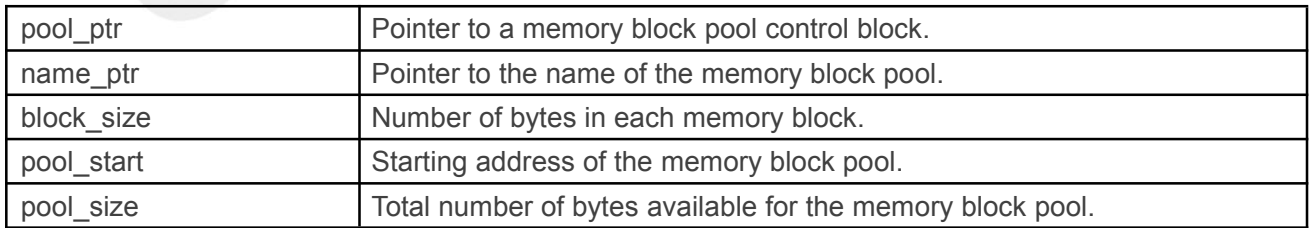

#### **Returns**

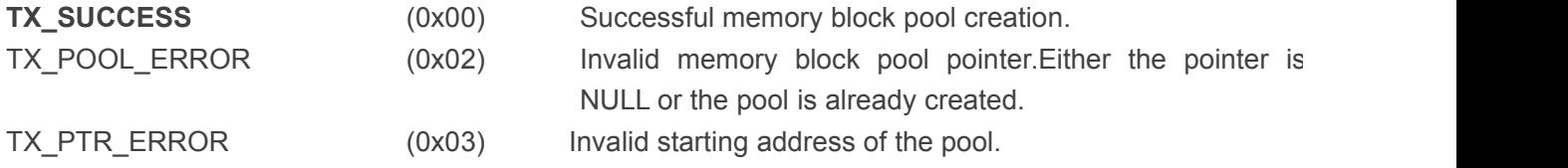

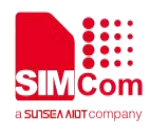

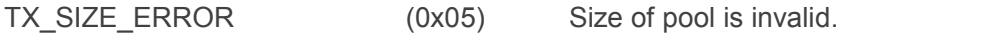

TX CALLER ERROR (0x13) Invalid caller of this service.

## **Allowed From**

Initialization and threads

**Preemption Possible**

No

## **Example**

TX\_BLOCK\_POOLmy\_pool;

UINT status;

/\* Create a memory pool whose total size is1000 bytes starting at address 0x100000. Each block in this pool is defined to be 50 bytes long. \*/

status=**tx\_block\_pool\_create**(&my\_pool, "my\_pool\_name", 50, (VOID \*) 0x100000, 1000);

/\* If status equals TX\_SUCCESS, my pool contains 18 memory blocks of 50 bytes each. The reason there are not 20 blocks in the pool is because of the one overhead pointer associated with each block. \*/

## <span id="page-23-0"></span>**4.1.3 tx\_block\_pool\_delete ()**

Delete memory block pool.

## **Prototype**

## UINT **tx\_block\_pool\_delete**(TX\_BLOCK\_POOL \***pool\_ptr**)

## **Description**

This service deletes the specified block-memory pool. All threads suspended waiting for a memory block from this pool are resumed and

given a TX\_DELETED return status.

*Note:It is the application's responsibility to manage the memory area associated with the pool, which is available after this service completes.In addition, the application must prevent use of a deleted pool or its former memory blocks.*

## **Input Parameters**

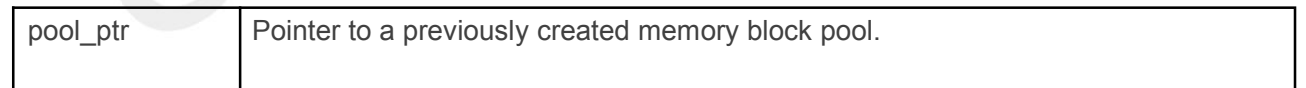

## **Returns**

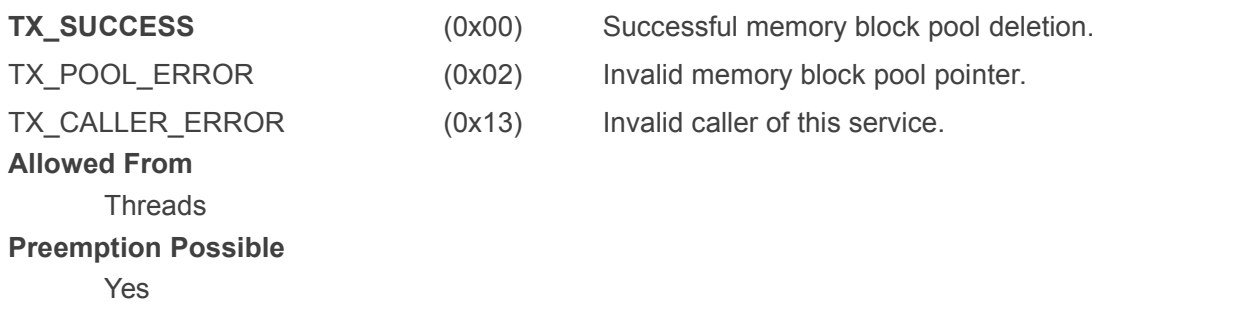

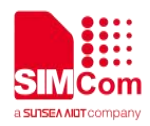

## **Example**

TX\_BLOCK\_POOLmy\_pool;

UINT status:

/\* Delete entire memory block pool. Assume that the pool

has already been created with a call to

tx\_block\_pool\_create. \*/

status = **tx\_block\_pool\_delete**(&my\_pool);

/\* If status equals TX\_SUCCESS, the memory block pool is deleted. \*/

## <span id="page-24-0"></span>**4.1.4 tx\_block\_pool\_info\_get()**

Retrieve information about block pool.

## **Prototype**

UINT **tx\_block\_pool\_info\_get**(TX\_BLOCK\_POOL \***pool\_ptr**, CHAR \*\***name**, ULONG \***available**, ULONG \***total\_blocks**, TX\_THREAD \*\***first\_suspended**, ULONG \***suspended\_count**, TX\_BLOCK\_POOL \*\***next\_pool**)

## **Description**

This service retrieves information about the specified block memory pool. **Input Parameters**

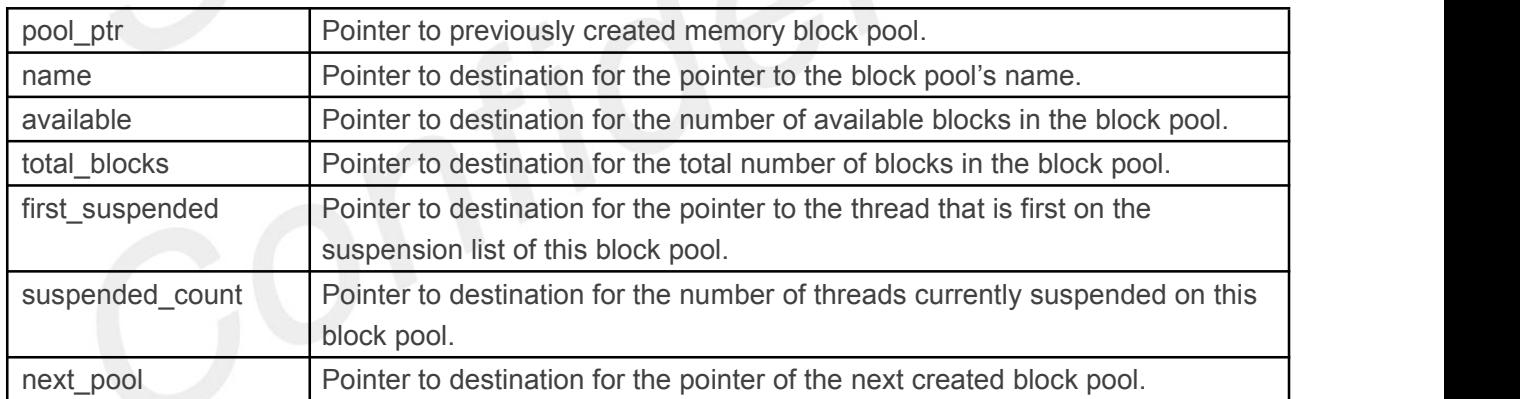

*Note:Supplying a TX\_NULL for any parameter indicates the parameter is not required.*

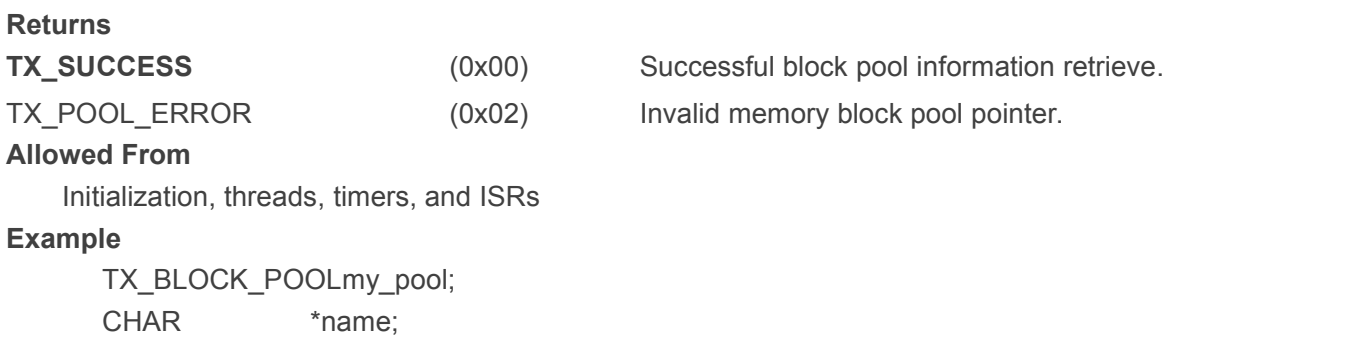

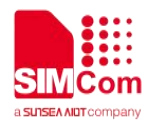

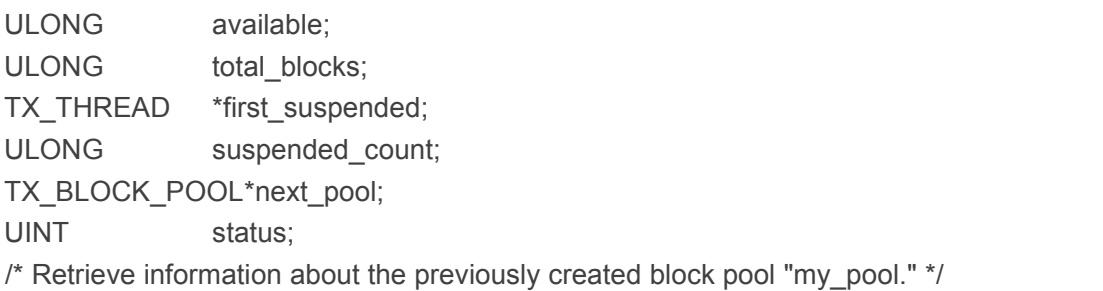

status = **tx\_block\_pool\_info\_get**(&my\_pool, &name, &available,&total\_blocks, &first\_suspended, &suspended\_count, &next\_pool);

/\* If status equals TX\_SUCCESS, the information requested is valid. \*/

## <span id="page-25-0"></span>**4.1.5 tx\_block\_pool\_performance\_info\_get()**

Get block pool performance information.

## **Prototype**

UINT **tx\_block \_pool\_performance\_info\_get**(TX\_BLOCK\_POOL \***pool\_ptr**, ULONG \***allocates**, ULONG \***releases**,ULONG \***suspensions**, ULONG \***timeouts**)) *Note:The ThreadX library and application must be built with TX\_BLOCK\_POOL\_ENABLE\_PERFORMANCE\_INFO defined for this service to return performance information.*

## **Description**

This service retrieves performance information about the specified memory block pool.

#### **Input Parameters**

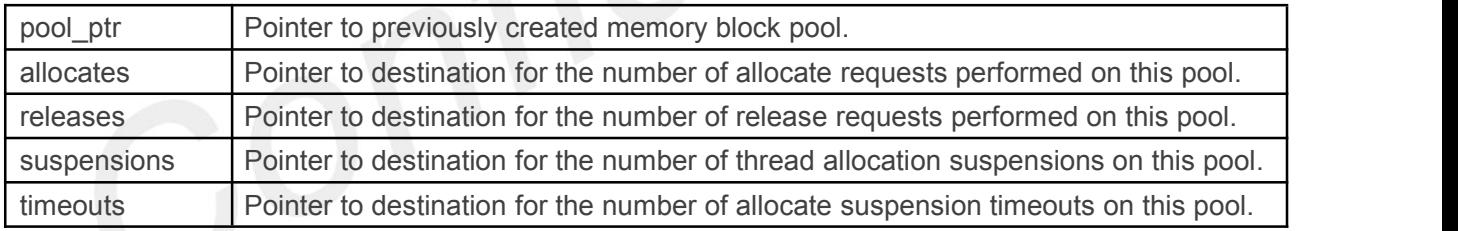

*Note:Supplying a TX\_NULL for any parameter indicates that the parameter is not required*

#### **Returns**

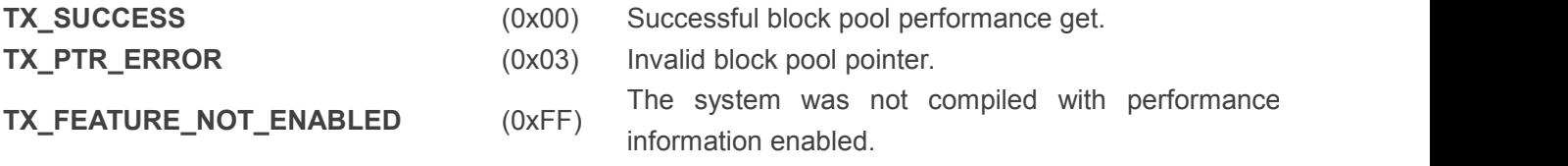

## **Allowed From**

Initialization, threads, timers, and ISRs **Example**

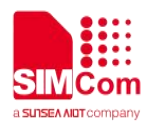

TX\_BLOCK\_POOLmy\_pool; ULONG allocates; ULONG releases; ULONG suspensions; ULONG timeouts; /\* Retrieve performance information on the previously created block pool. \*/

status = **tx\_block\_pool\_performance\_info\_get**(&my\_pool, &allocates, &releases, &suspensions, &timeouts);

/\* If status is TX\_SUCCESS the performance information was successfully retrieved. \*/

## <span id="page-26-0"></span>**4.1.6 tx\_block\_pool\_performance\_system\_info\_get()**

Get block pool system performance information.

### **Prototype**

UINT **tx\_block \_pool\_performance \_system\_info\_get**(ULONG \***allocates**, ULONG \***releases**, ULONG \***suspensions**, ULONG \***timeouts**);

#### **Description**

This service retrieves performance information about all memory block pools in the application. *Note:The ThreadX library and application must be built with*

*TX\_BLOCK\_POOL\_ENABLE\_PERFORMANCE\_INFO defined for this service to return performance information.*

### **Input Parameters**

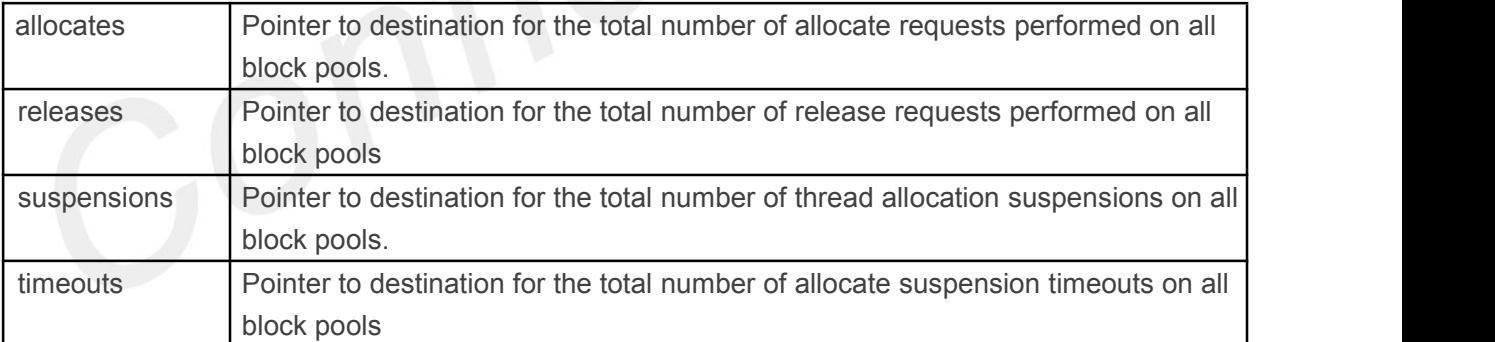

*Note:Supplying a TX\_NULL for any parameter indicates that the parameter is not required*

#### **Returns**

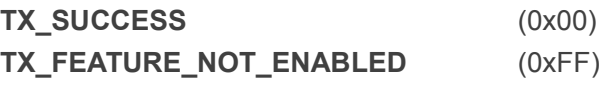

Successful block pool system performance get. The system was not compiled with performance information enabled.

#### **Allowed From**

Initialization, threads, timers, and ISRs

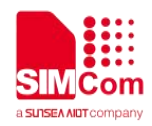

#### **Example**

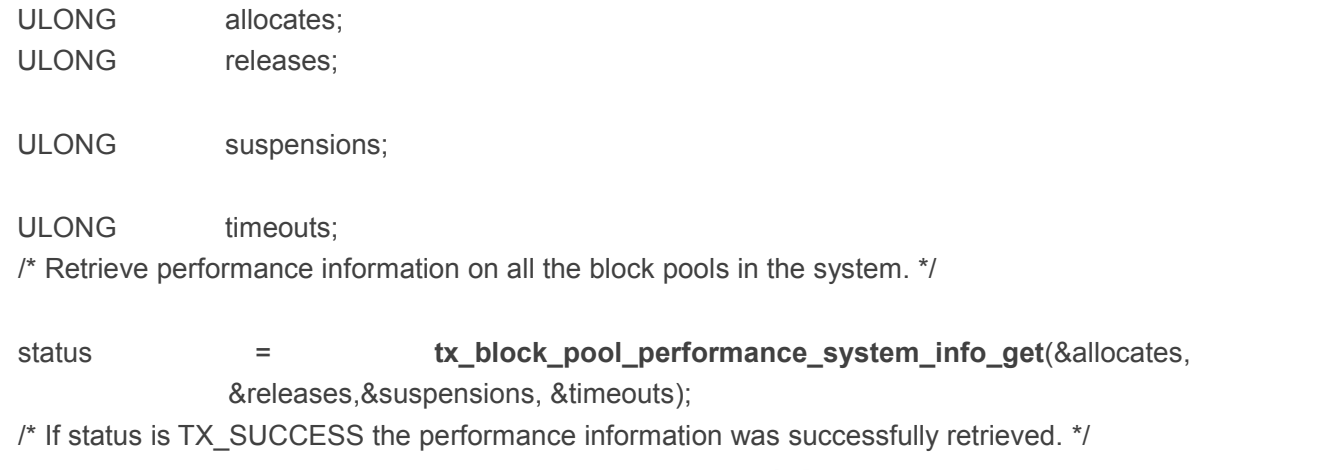

## <span id="page-27-0"></span>**4.1.7 tx\_block\_pool\_prioritize()**

Prioritize block pool suspension list.

## **Prototype**

```
UINT tx_block_pool_prioritize(TX_BLOCK_POOL *pool_ptr)
```
### **Description**

This service places the highest priority thread suspended for a block of memory on this pool at the front of the suspension list. All other threads remain in the same FIFO order they were suspended in.

## **Input Parameters**

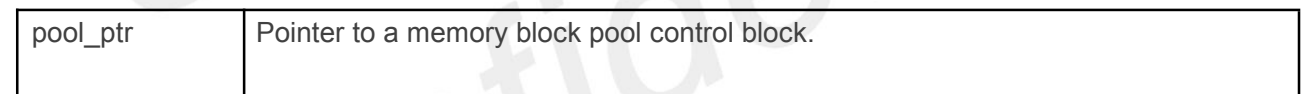

#### **Returns**

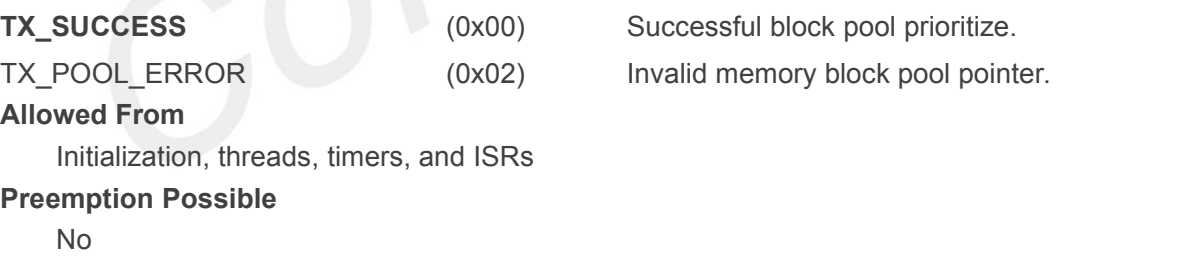

## **Example**

TX\_BLOCK\_POOLmy\_pool;

UINT status:

/\* Ensure that the highest priority thread will receive the next free block in this pool. \*/ status = **tx\_block\_pool\_prioritize**(&my\_pool);

 $/*$  If status equals TX SUCCESS, the highest priority suspended thread is at the front of the list. The next tx\_block\_release call will wake up this thread. \*/

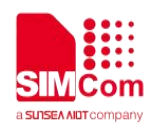

## **4.1.8 tx\_block\_release()**

<span id="page-28-0"></span>Release fixed-size block of memory.

## **Prototype**

UINT **tx\_block\_release**(VOID \***block\_ptr**)

## **Description**

This service releases a previously allocated block back to its associated memory pool. If there are one or more threads suspended waiting for memory blocks from this pool, the first thread suspended is given this memory block and resumed.

*Note:The application must prevent using a memory block area after it has been released back to the pool.*

## **Input Parameters**

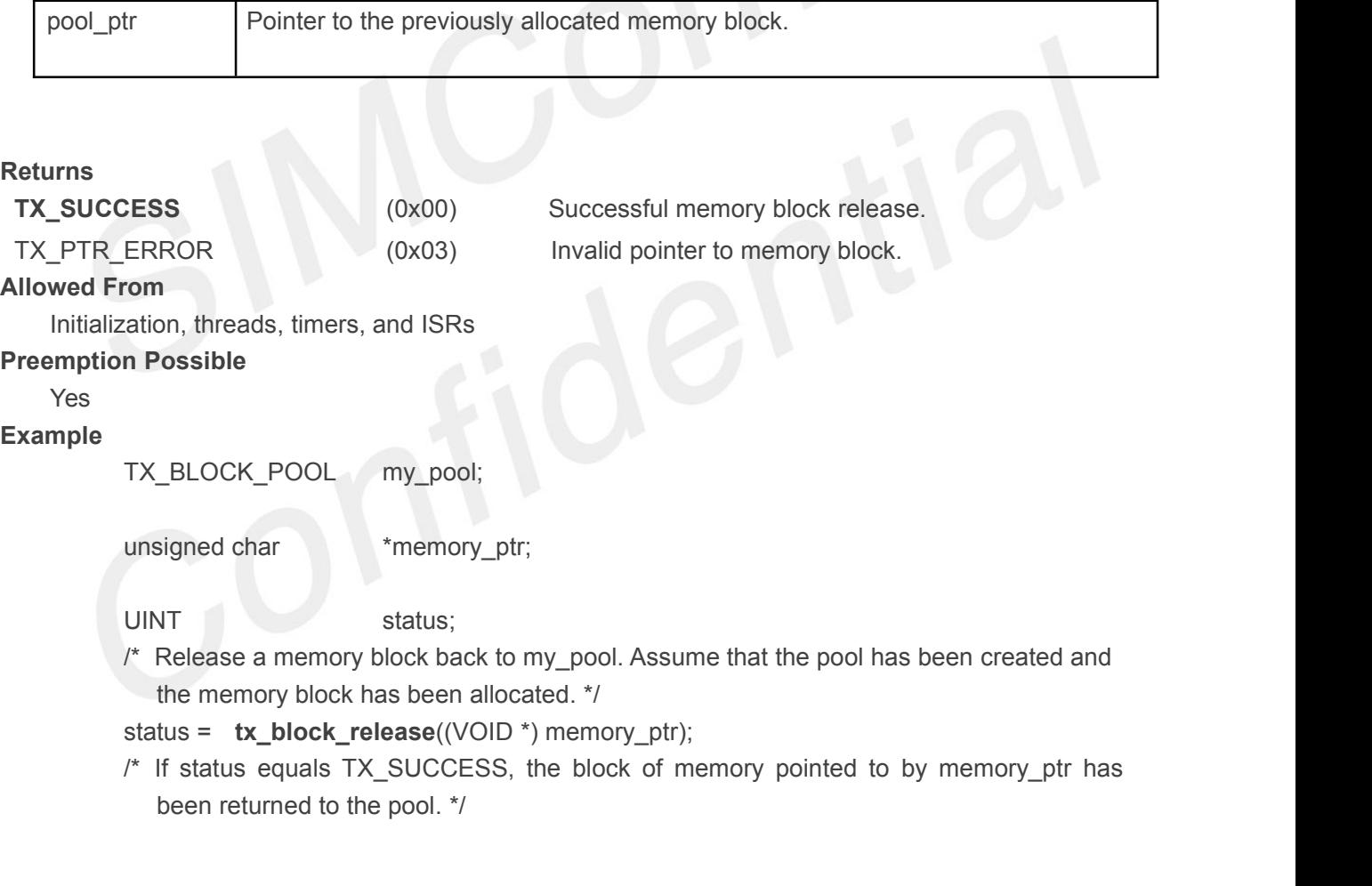

## <span id="page-28-1"></span>**4.2 Byte Memory Services**

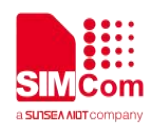

## **4.2.1 tx\_byte\_allocate()**

<span id="page-29-0"></span>Allocate bytes of memory.

## **Prototype**

UINT **tx\_byte\_allocate**(TX\_BYTE\_POOL **\*pool\_ptr**,

VOID \*\***memory\_ptr**, ULONG **memory\_size**, ULONG **wait\_option**)

## **Description**

This service allocates the specified number of bytes from the specified memory byte pool.

## *Note:The performance of this service is a function of the block size and the amount of fragmentation in the pool. Hence, this service should not be used during time-critical threads of execution.*

## **Input Parameters**

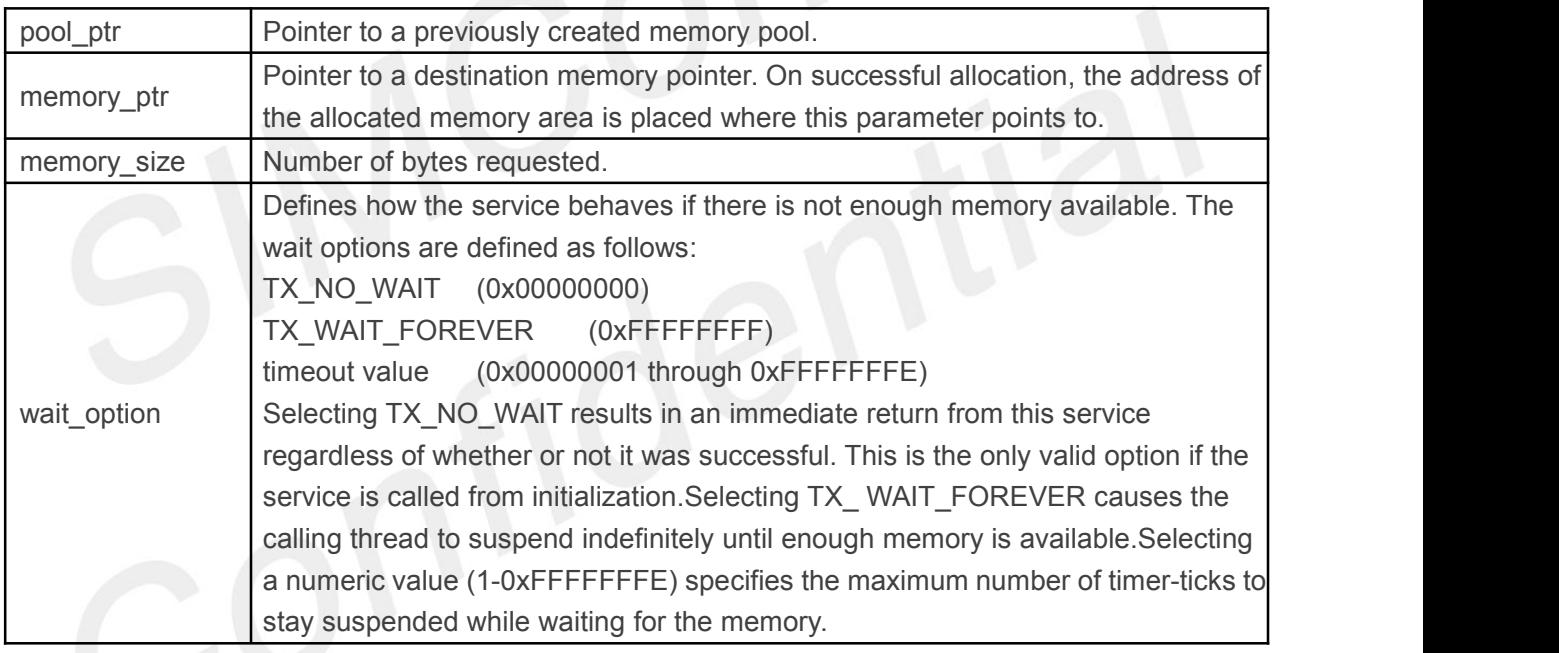

#### **Returns**

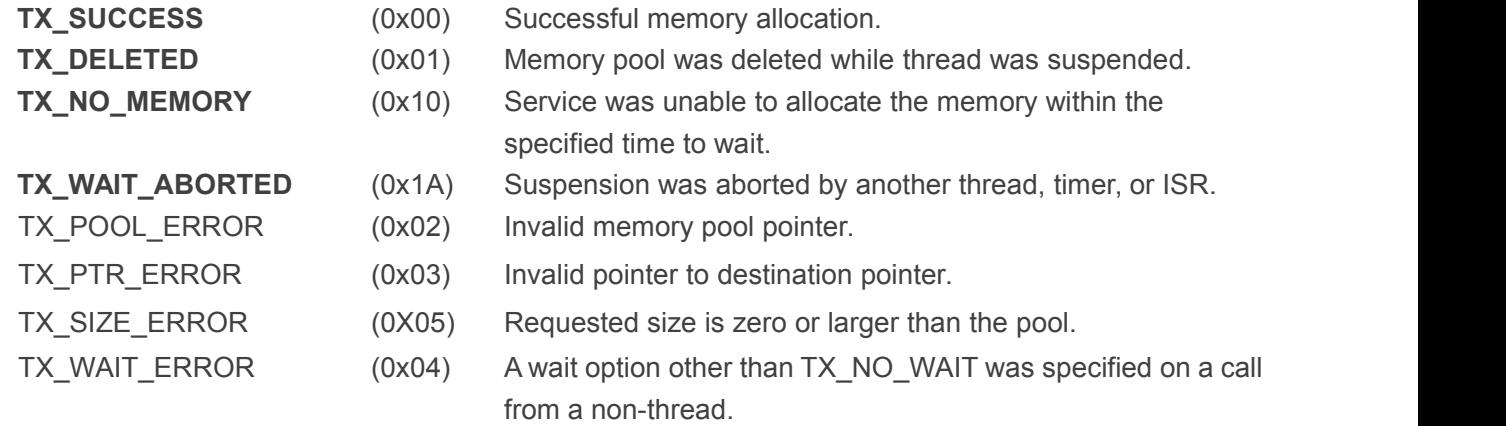

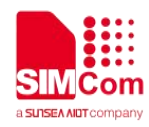

TX\_CALLER\_ERROR (0x13) Invalid caller of this service.

## **Allowed From**

Initialization and threads

## **Preemption Possible**

Yes

## **Example**

TX\_BYTE\_POOL my\_pool; unsigned char\*memory\_ptr;

UINT status:

- /\* Allocate a 112 byte memory area from my\_pool. Assume that the pool has already been created with a call to tx\_byte\_pool\_create. \*/
- status = **tx\_byte\_allocate**(&my\_pool, (VOID \*\*) &memory\_ptr, 112, TX\_NO\_WAIT);
- /\* If status equals TX SUCCESS, memory ptr contains the address of the allocated memory area. \*/

## <span id="page-30-0"></span>**4.2.2 tx\_byte\_pool\_create()**

Create memory pool of bytes.

## **Prototype**

UINT **tx\_byte\_pool\_create**(TX\_BYTE\_POOL **\*pool\_ptr**,

CHAR \***name\_ptr**, **VOID \*pool\_start**, ULONG **pool\_size**)

## **Description**

This service creates a memory byte pool in the area specified. Initially the pool consists of basically one very large free block. However, the pool is broken into smaller blocks as allocations are made.

## **Input Parameters**

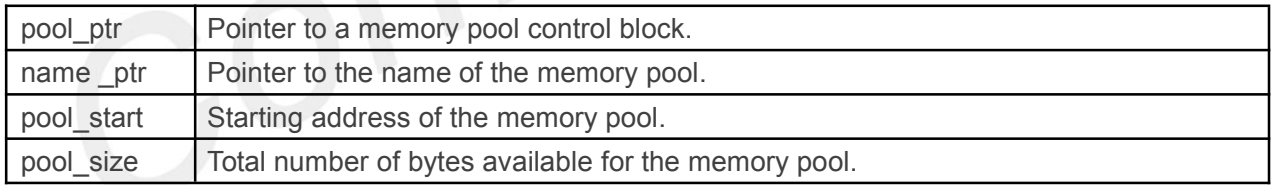

## **Returns**

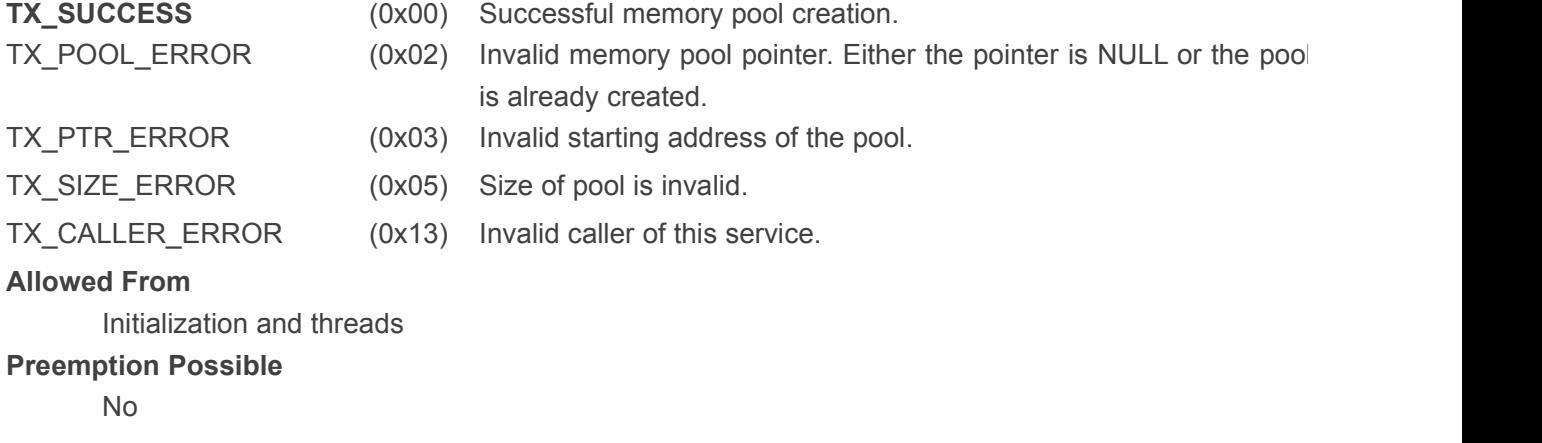

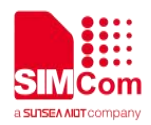

### **Example**

TX\_BYTE\_POOL my\_pool;

UINT status;

/\* Create a memory pool whose total size is2000 bytes starting at address 0x500000.

\*/

```
status = tx_byte_pool _create(&my_pool, "my_pool_name", (VOID *) 0x500000, 2000);
```
/\* If status equals TX\_SUCCESS, my\_pool is available for allocating memory. \*/

## <span id="page-31-0"></span>**4.2.3 tx\_byte\_pool\_delete()**

Delete memory byte pool.

**Prototype**

UINT **tx\_byte\_pool\_delete**(TX\_BYTE\_POOL **\*pool\_ptr)**

## **Description**

This service deletes the specified memory byte pool. All threads suspended waiting for memory from this pool are resumed and given a TX\_DELETED return status.

*Note:It is the application's responsibility to manage the memory area associated with the pool, which is available after this service completes.In addition, the application must prevent use of a deleted pool or memory previously allocated from it.*

## **Input Parameters**

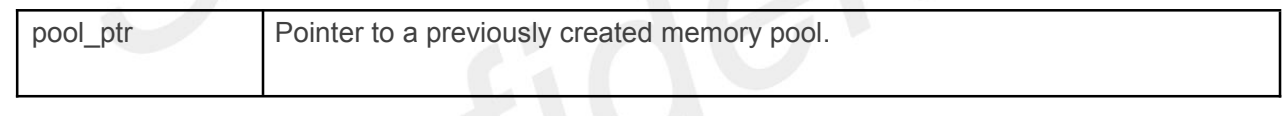

## **Returns**

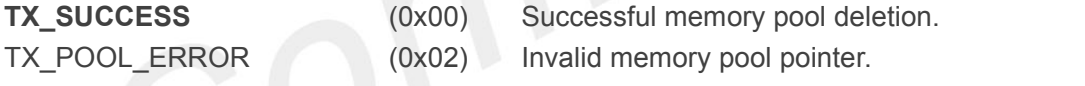

TX CALLER ERROR (0x13) Invalid caller of this service.

## **Allowed From**

**Threads** 

## **Preemption Possible**

Yes

## **Example**

TX\_BYTE\_POOL my\_pool;

UINT status:

/\* Delete entire memory pool. Assume that the pool has already been created with a call to tx\_byte\_pool\_create. \*/

status = **tx\_byte\_pool\_delete**(&my\_pool);

/\* If status equals TX\_SUCCESS, memory pool is deleted. \*/

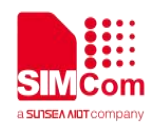

## <span id="page-32-0"></span>**4.2.4 tx\_byte\_pool\_info\_get()**

Retrieve information about byte pool.

## **Prototype**

UINT **tx\_byte\_pool\_info\_get**(TX\_BYTE\_POOL \***pool\_ptr**, CHAR \*\***name**, ULONG \***available**, ULONG \***fragments**, TX\_THREAD \*\***first\_suspended**, ULONG \***suspended\_count**, TX\_BYTE\_POOL \*\***next\_pool**)

### **Description**

This service retrieves information about the specified memory byte pool.

#### **Input Parameters**

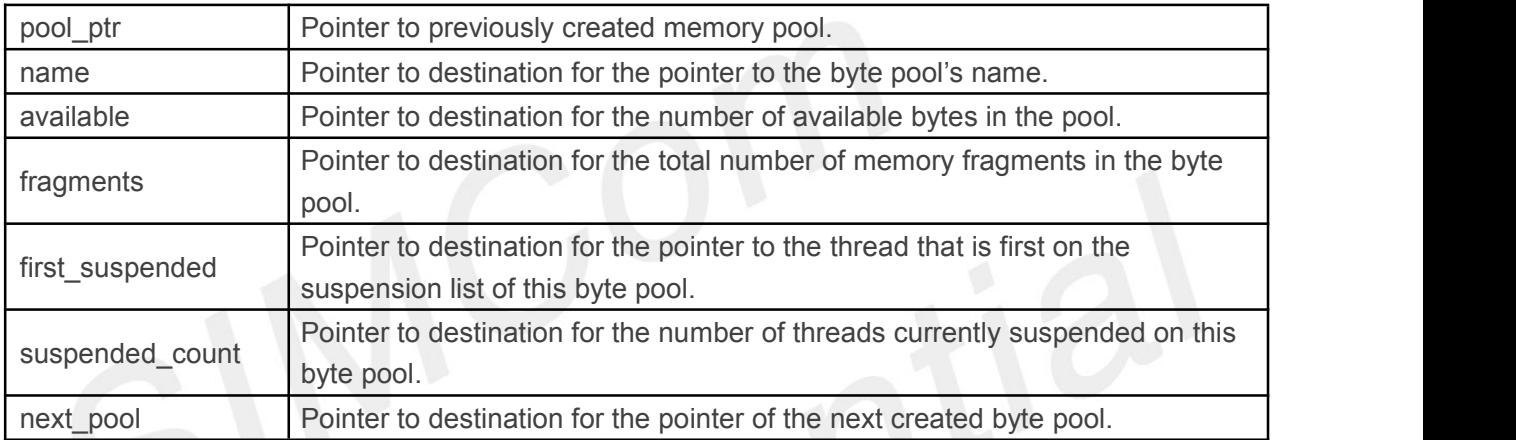

*Note:Supplying a TX\_NULL for any parameter indicates that the parameter is not required.*

#### **Returns**

**TX\_SUCCESS** (0x00) Successful pool information retrieve.

TX\_POOL\_ERROR (0x02) Invalid memory pool pointer.

**Allowed From**

Initialization, threads, timers, and ISRs

#### **Preemption Possible**

No provide the contract of the contract of the contract of the contract of the contract of the contract of the contract of the contract of the contract of the contract of the contract of the contract of the contract of the

## **Example**

TX\_BYTE\_POOL my\_pool; CHAR \*name; ULONG available; ULONG fragments;

TX\_THREAD \*first\_suspended; ULONG suspended count;

TX\_BYTE\_POOL \*next\_pool;

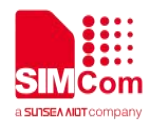

UINT status;

/\* Retrieve information about the previously created block pool "my\_pool." \*/

status = **tx\_byte\_pool\_info\_get(**&my\_pool, &name, &available, &fragments, &first\_suspended, &suspended\_count, &next\_pool);

/\* If status equals TX\_SUCCESS, the information requested isvalid. \*/

## <span id="page-33-0"></span>**4.2.5 tx\_byte\_pool\_performance\_info\_get()**

Get byte pool performance information.

### **Prototype**

UINT **tx\_byte\_ pool\_performance\_info\_get**(TX\_ BYTE\_POOL \***pool\_ptr**, ULONG \***allocates**, ULONG \***releases**,ULONG \***fragments\_searched** , ULONG \***merges**, ULONG \***splits**, ULONG \***suspensions**, ULONG \***timeouts**);

### **Description**

This service retrieves performance information about the specified memory byte pool.

### *Note:The ThreadX library and application must be built with*

## *TX\_BYTE\_POOL\_ENABLE\_PERFORMANCE\_INFO defined for this service to return performance information.*

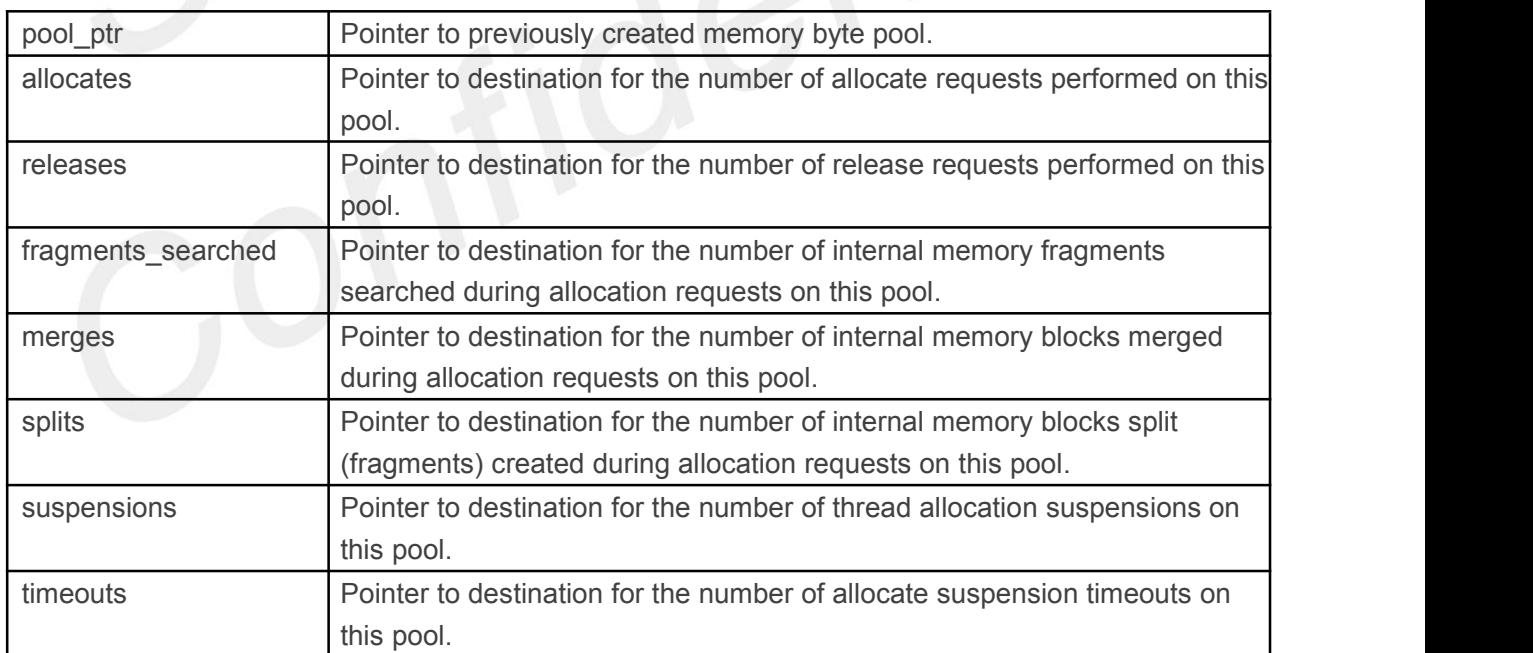

**Input Parameters**

*Note:Supplying a TX\_NULL for any parameter indicates the parameter is not required*

**Returns**

TX\_SUCCESS (0x00) Successful byte pool performance get.

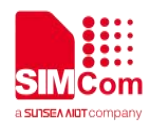

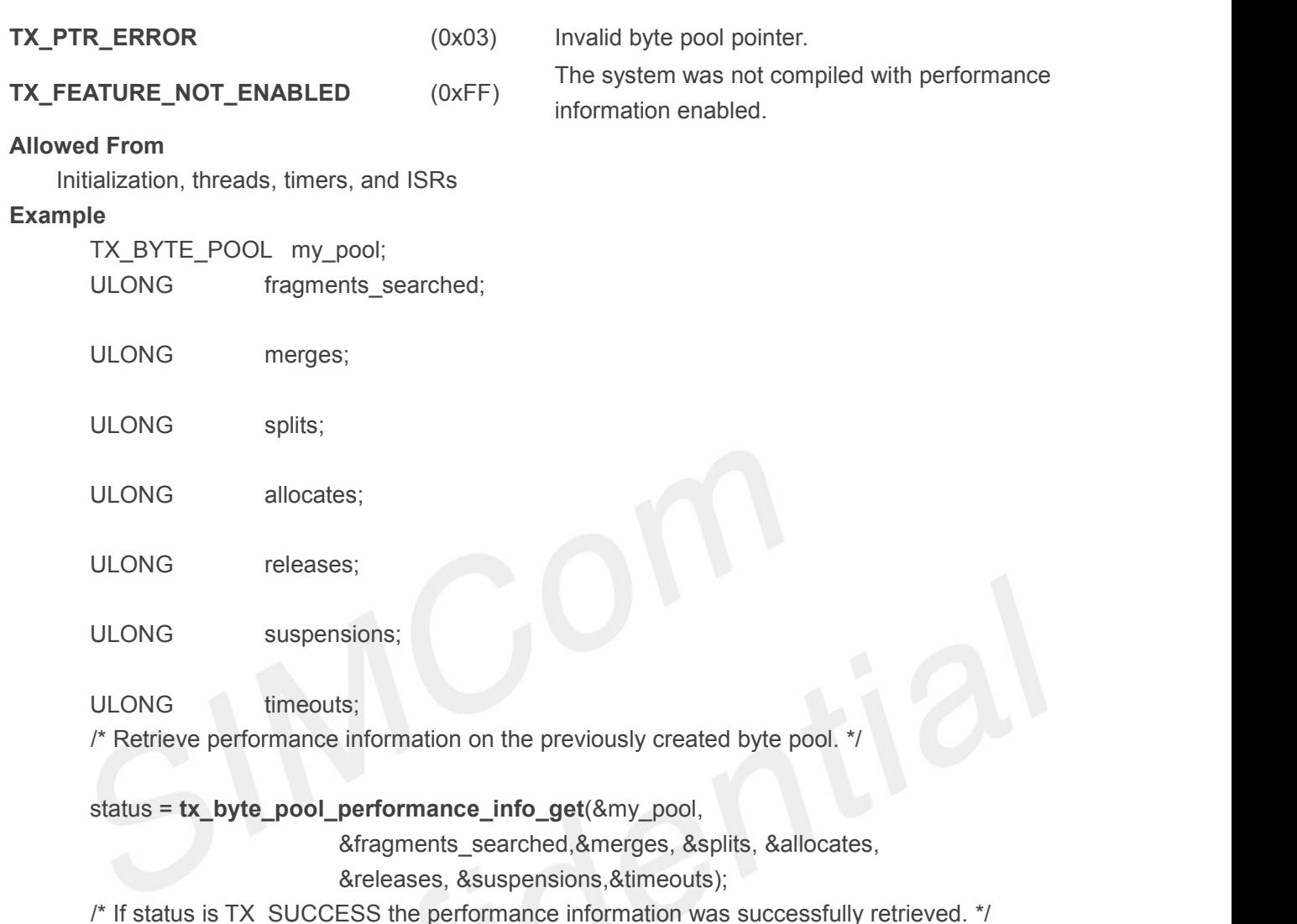

## <span id="page-34-0"></span>**4.2.6 tx\_byte\_pool\_performance\_system\_info\_get()**

Get byte pool system performance information.

## **Prototype**

UINT **tx\_byte\_ pool\_performance\_ system\_info\_get**(ULONG \***allocates**, ULONG \***releases**, ULONG \***fragments\_searched**, ULONG \***merges**, ULONG \***splits**, ULONG \***suspensions**, ULONG \***timeouts**);

## **Description**

This service retrieves performance information about all memory byte pools in the system. *Note:The ThreadX library and application must be built with*

## *TX\_BYTE\_POOL\_ENABLE\_PERFORMANCE\_INFO defined for this service to return performance information.*

## **Input Parameters**

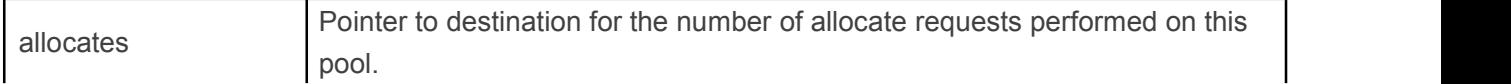

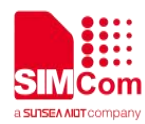

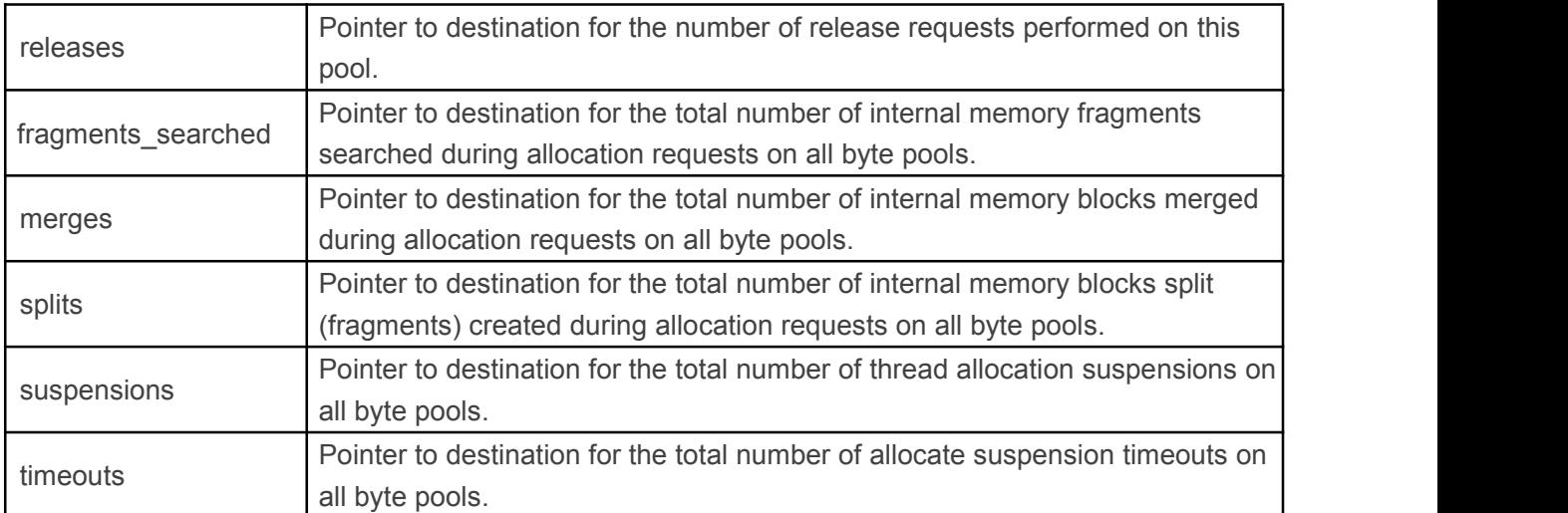

*Note:Supplying a TX\_NULL for any parameter indicates the parameter is not required.*

### **Returns**

**TX\_SUCCESS** (0x00) Successful byte pool performance get.

**TX\_FEATURE\_NOT\_ENABLED** (0xFF) The system was not compiled with performance information enabled.

## **Allowed From**

Initialization, threads, timers, and ISRs

#### **Example**

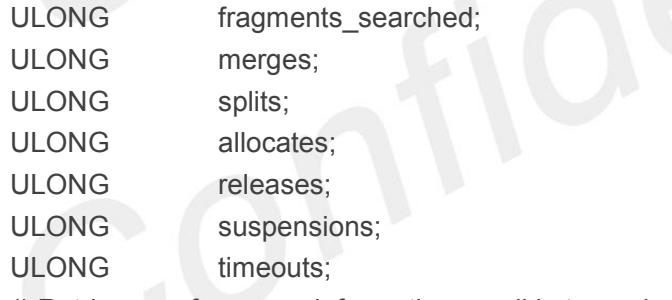

/\* Retrieve performance information on all byte pools in the system. \*/

status = **tx\_byte\_pool\_performance\_system\_info\_get**(&fragments\_searched,

&merges, &splits, &allocates, &releases, &suspensions, &timeouts); /\* If status is TX\_SUCCESS the performance information was successfully retrieved. \*/

## <span id="page-35-0"></span>**4.2.7 tx\_byte\_pool\_prioritize()**

Prioritize byte pool suspension list.

## **Prototype**

UINT **tx\_byte\_pool\_prioritize**(TX\_BYTE\_POOL \***pool\_ptr**)
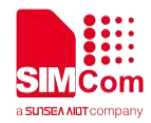

### **Description**

This service places the highest priority thread suspended for memory on this pool at the front of the suspension list. All other threads remain in the same FIFO order they were suspended in.

### **Input Parameters**

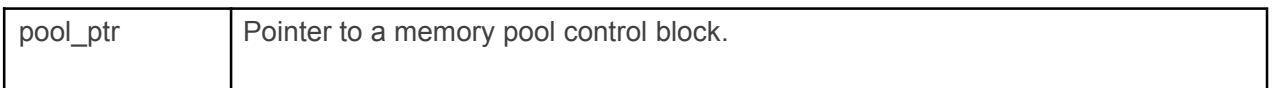

### **Returns**

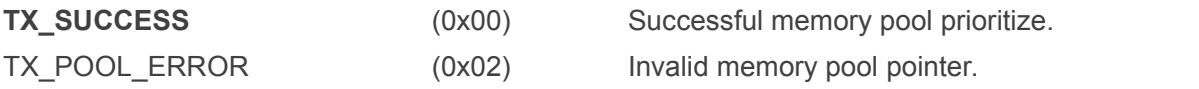

# **Allowed From**

Initialization, threads, timers, and ISRs

# **Preemption Possible**

No

# **Example**

TX\_BYTE\_POOL my\_pool;

UINT status:

/\* Ensure that the highest priority thread will receive the next free memory from this pool. \*/

status = **tx\_byte\_pool\_prioritize**(&my\_pool);

 $\prime^*$  If status equals TX SUCCESS, the highest priority suspended thread is at the front of the list. The next tx byte release call will wake up this thread, if there is enough memory to satisfy its request. \*/

# **4.2.8 tx\_byte\_release()**

Release bytes back to memory pool.

# **Prototype**

UINT **tx\_byte\_release**(VOID **\*memory\_ptr**)

# **Description**

This service releases a previously allocated memory area back to its associated pool. If there are one or more threads suspended waiting for memory from this pool, each suspended thread is given memory and resumed until the memory is exhausted or until there are no more suspended threads. This process of allocating memory to suspended threads always begins with the first thread suspended.

# *Note:The application must prevent using the memory area after it is released.*

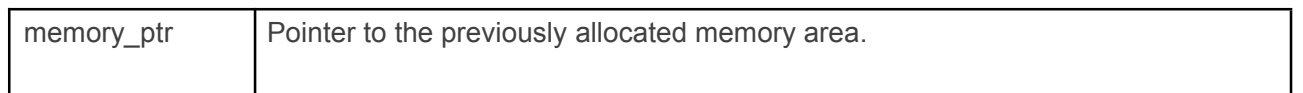

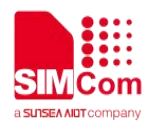

# **Returns**

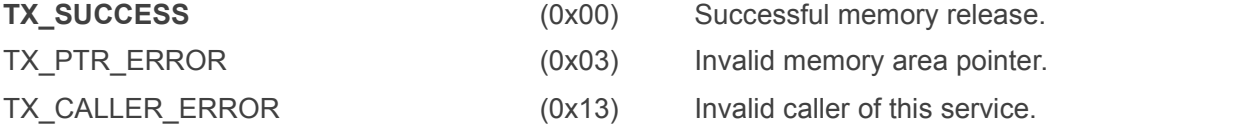

### **Allowed From**

Initialization and threads

### **Preemption Possible**

Yes

# **Example**

unsigned char \*memory\_ptr;

UINT status:

 $\prime^*$  Release a memory back to my pool. Assume that the memory area was previously allocated from my\_pool. \*/

```
status = tx_byte_release((VOID *) memory_ptr);
```
 $/*$  If status equals TX SUCCESS, the memory pointed to by memory ptr has been returned to the pool. \*/

# **4.3 Event Flags Services**

# **4.3.1 tx\_event\_flags\_create()**

Create event flags group.

# **Prototype**

```
UINT tx_event_flags_create(TX_EVENT_FLAGS_GROUP *group_ptr, CHAR
```
\***name\_ptr**)

# **Description**

This service creates a group of 32 event flags. All 32 event flags in the group are initialized to zero. Each event flag is represented by a single bit.

### **Input Parameters**

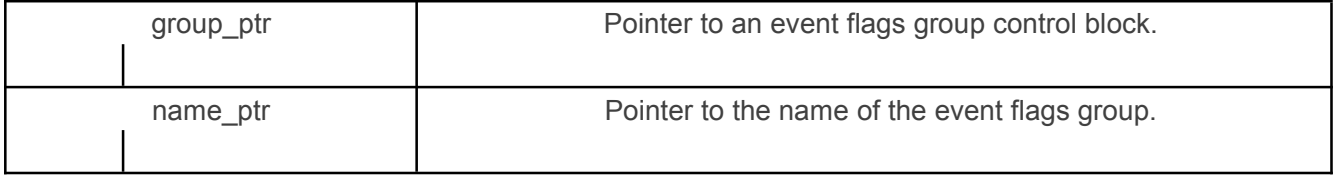

**Returns**

**TX\_SUCCESS** (0x00) Successful event group creation.

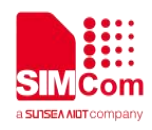

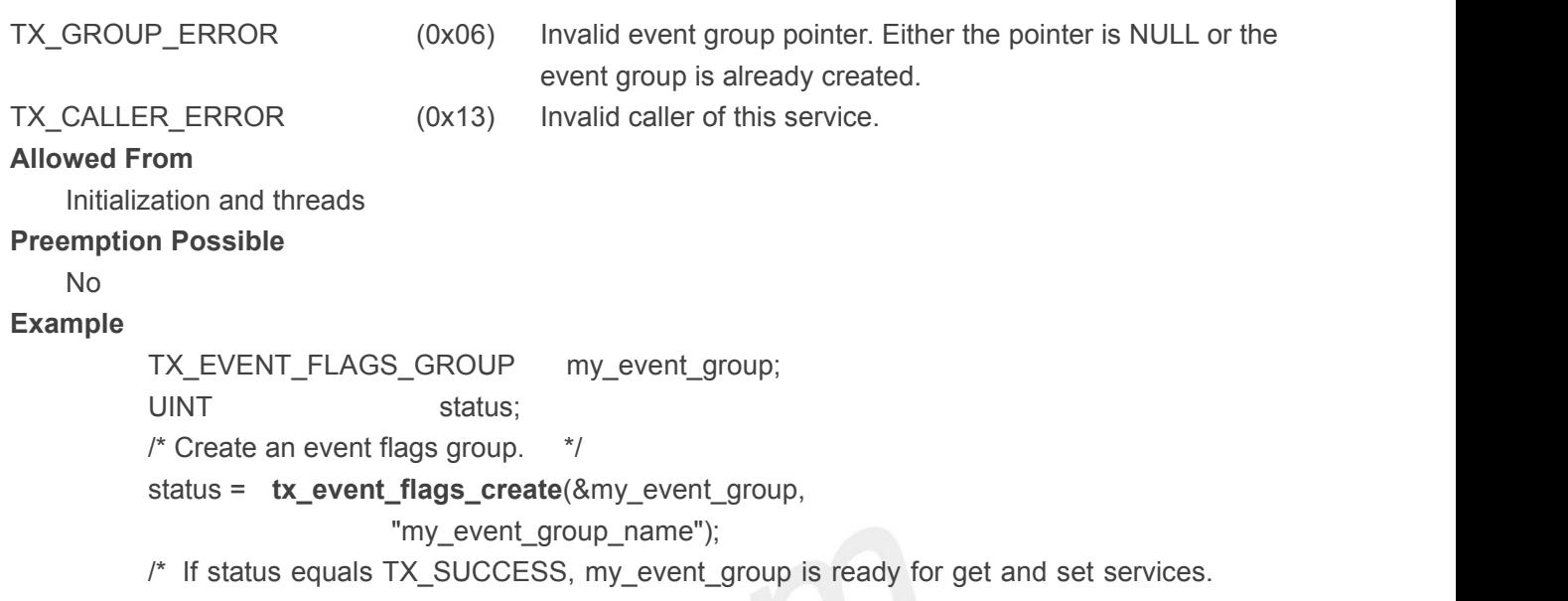

\*/

# **4.3.2 tx\_event\_flags\_delete()**

Delete event flags group.

### **Prototype**

# UINT **tx\_event\_flags\_delete**(TX\_EVENT\_FLAGS\_GROUP \***group\_ptr**)

# **Description**

This service deletes the specified event flags group. All threads suspended waiting for events from this group are resumed and given a TX\_DELETED return status.

# *Note:The application must prevent use of a deleted event flags group.*

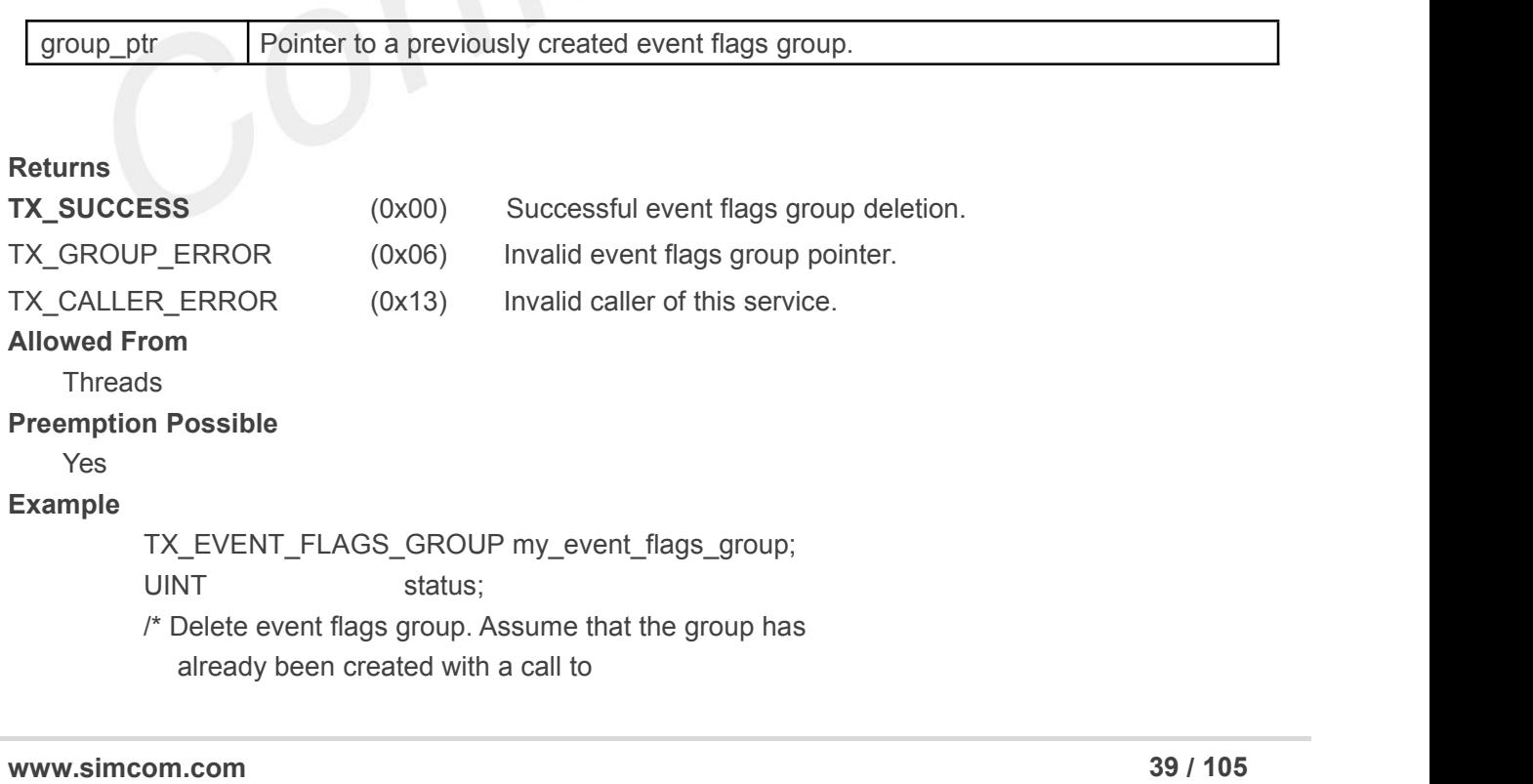

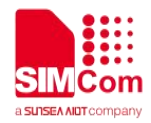

tx\_event\_flags\_create. \*/ status = **tx\_event\_flags\_delete**(&my\_event\_flags\_group);

/\* If status equals TX SUCCESS, the event flags group is deleted. \*/

# **4.3.3 tx\_event\_flags\_get()**

Get event flags from event flags group.

### **Prototype**

UINT **tx\_event\_flags\_get**(TX\_EVENT\_FLAGS\_GROUP \***group\_ptr**, ULONG **requested\_flags**, UINT **get\_option**,

### ULONG \***actual\_flags\_ptr**, ULONG **wait\_option**)

### **Description**

This service retrieves event flags from the specified event flags group. Each event flags group contains 32 event flags. Each flag is represented by a single bit. This service can retrieve a variety of event flag combinations, as selected by the input parameters.

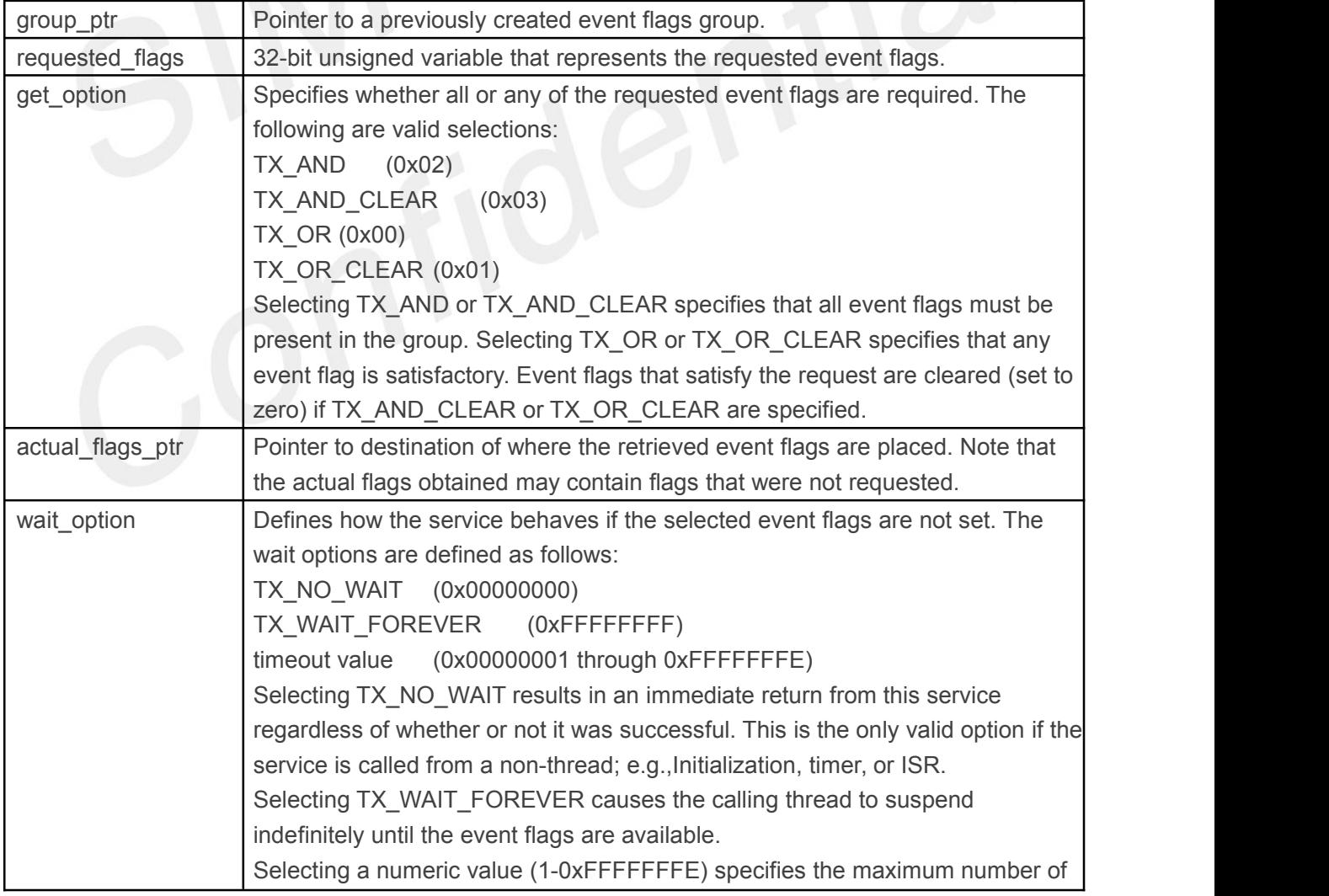

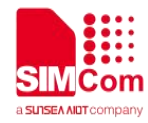

# timer-ticks to stay suspended while waiting for the event flags.

### **Returns**

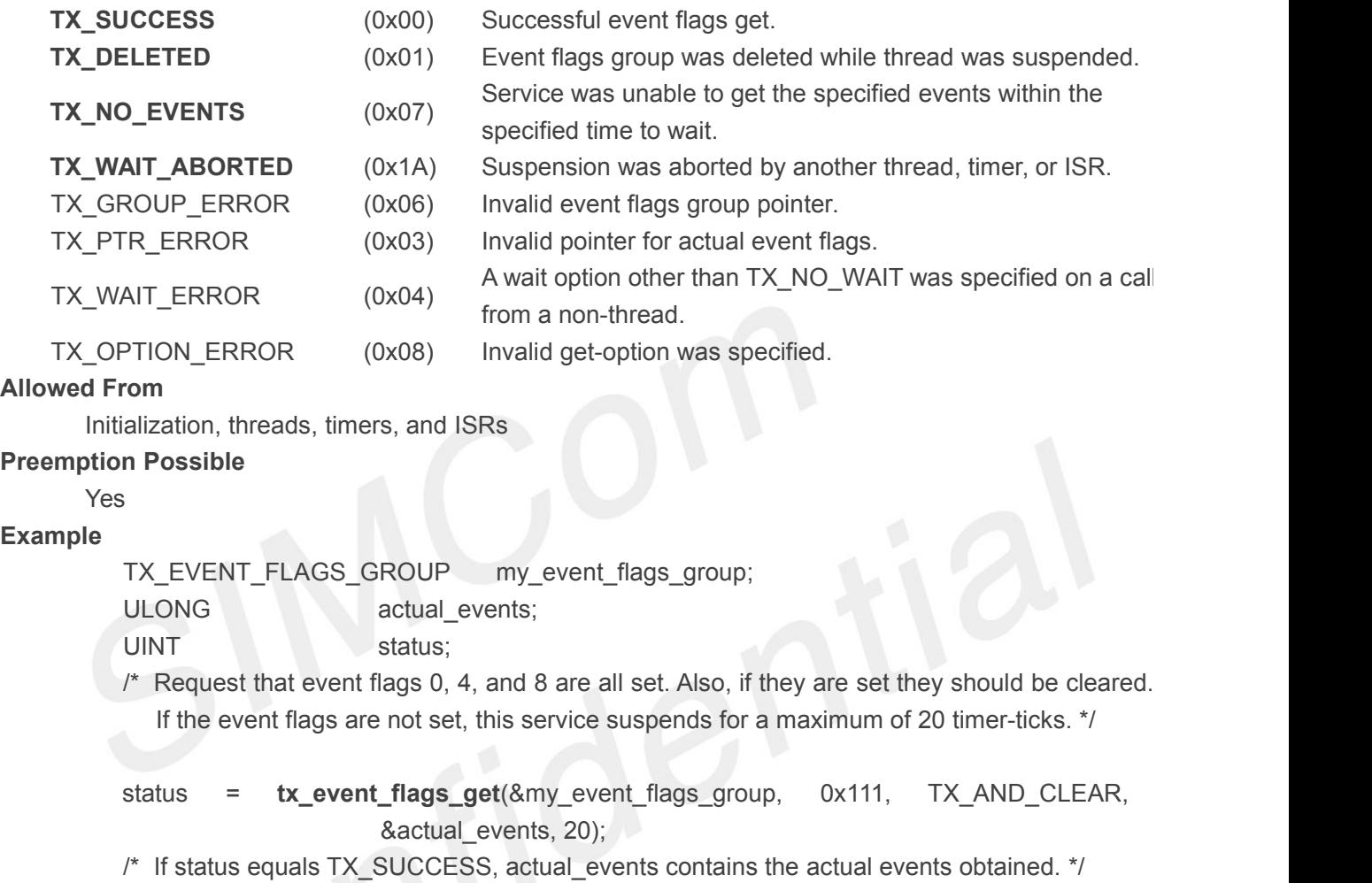

# **4.3.4 tx\_event\_flags\_info\_get()**

Retrieve information about event flags group.

# **Prototype**

UINT **tx\_event\_flags\_info\_get**(TX \_EVENT\_FLAGS\_GROUP \***group\_ptr**, CHAR \*\***name**, ULONG \***current\_flags**, TX\_THREAD \*\***first\_suspended**, ULONG \***suspended\_count**, TX\_EVENT\_FLAGS\_GROUP \*\***next\_group**)

### **Description**

This service retrieves information about the specified event flags group.

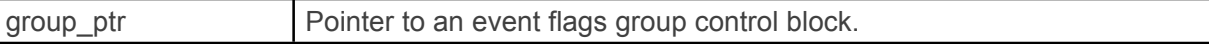

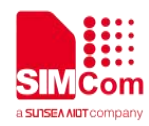

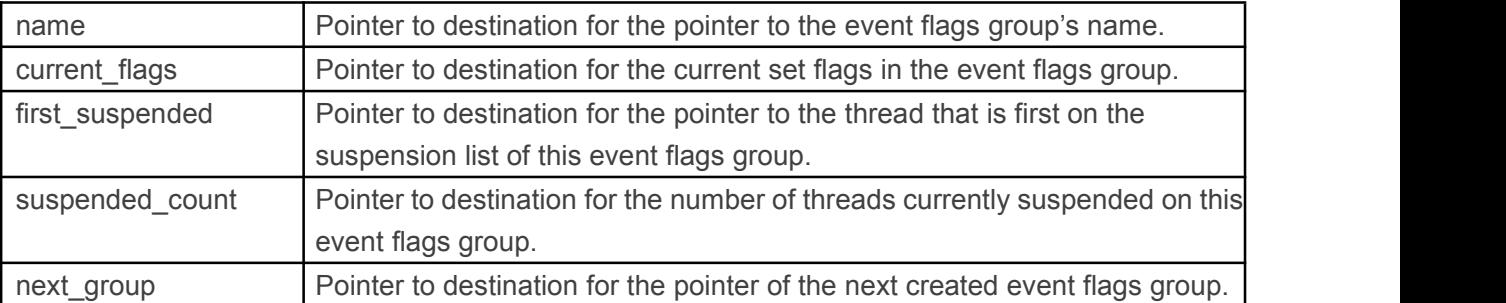

*Note:Supplying a TX\_NULL for any parameter indicates that the parameter is not required.*

### **Returns**

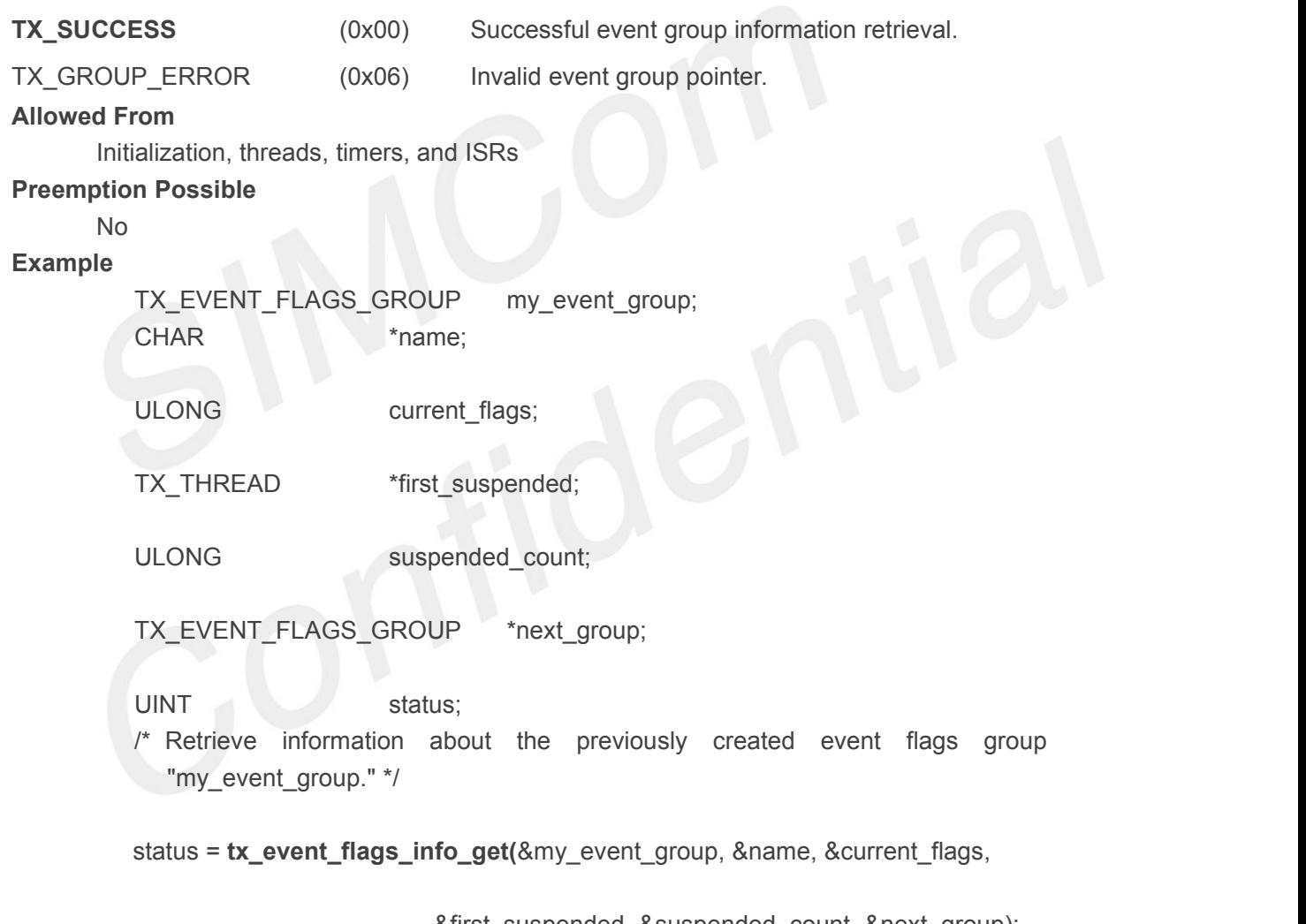

&first\_suspended, &suspended\_count, &next\_group); /\* If status equals TX\_SUCCESS, the information requested is valid. \*/

# **4.3.5 tx\_event\_flags\_performance info\_get()**

Get event flags group performance information **Prototype**

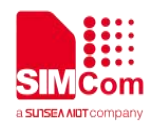

UINT **tx\_event\_flags\_performance\_info\_ get**(TX \_EVENT\_ FLAGS\_GROUP \*group\_ptr, ULONG \*sets, ULONG \*gets, ULONG \*suspensions, ULONG \*timeouts);

*Note:ThreadX library and application must be built with TX\_EVENT\_FLAGS\_ENABLE\_PERFORMANCE\_INFO defined for this service to return performance information.*

### **Description**

This service retrieves performance information about the specified event flags group.

### **Input Parameters**

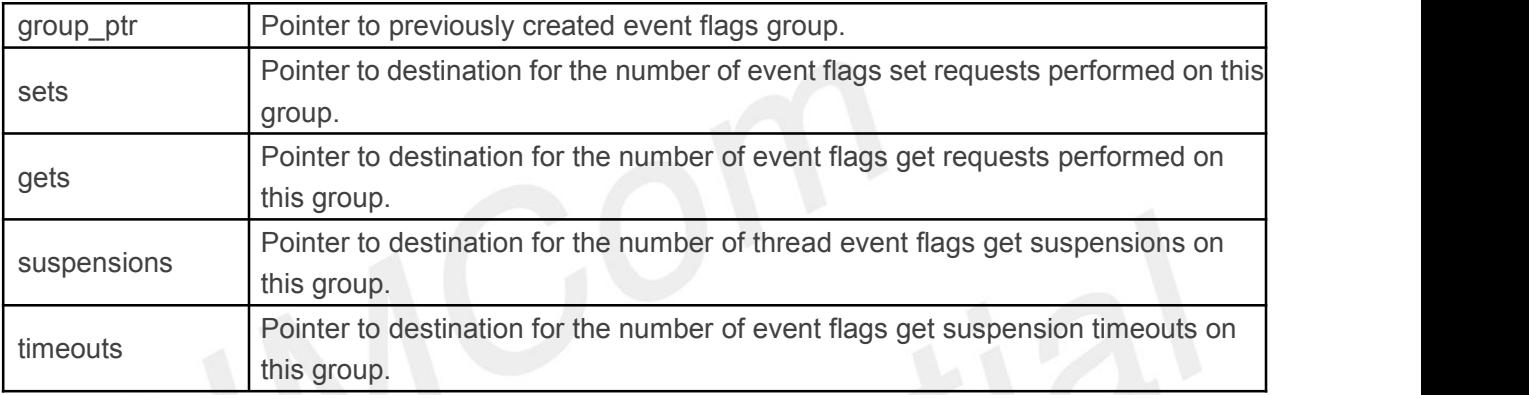

*Note:Supplying a TX\_NULL for any parameter indicates that the parameter is not required.*

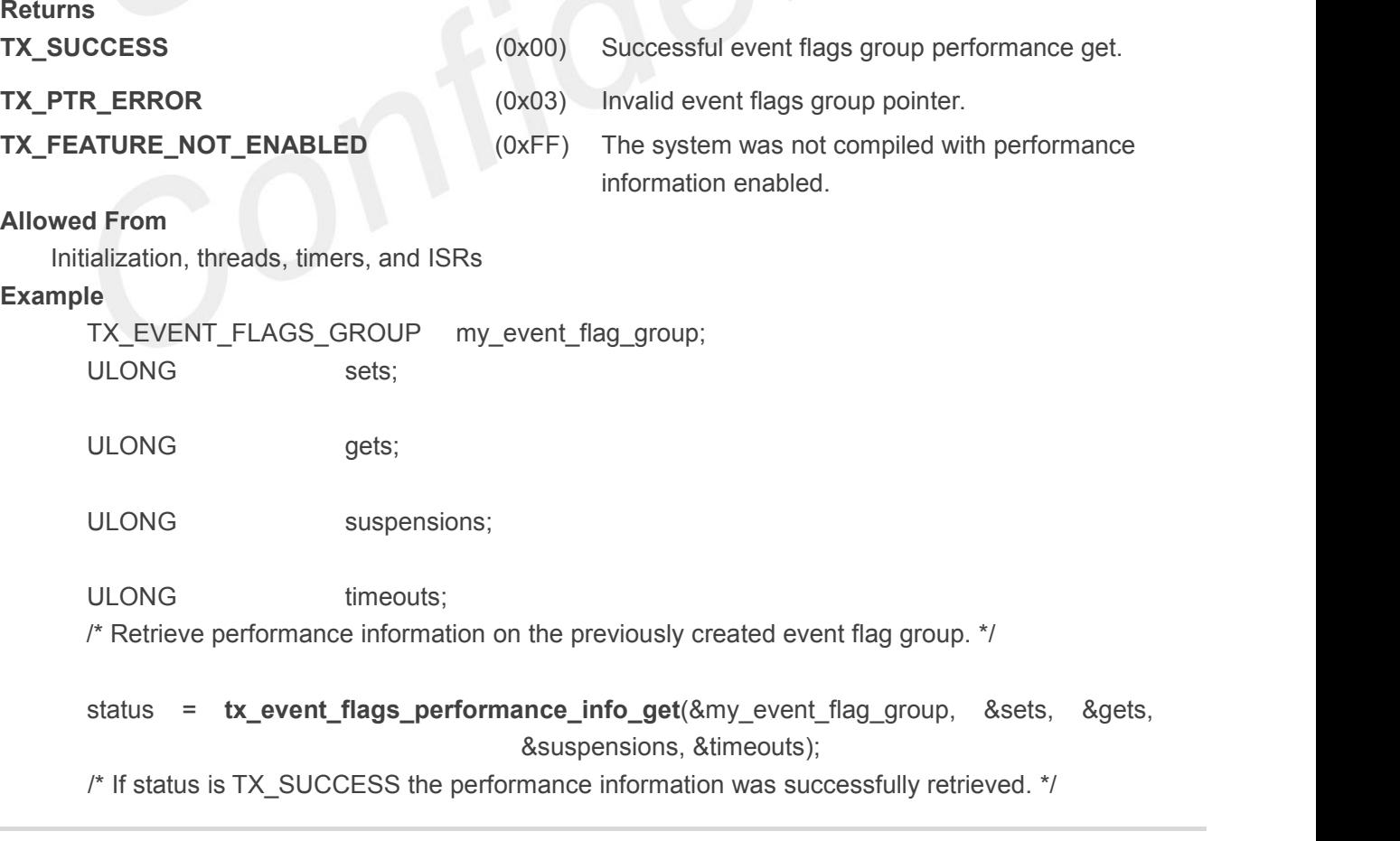

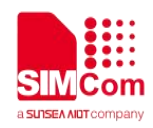

# **4.3.6 tx\_event\_flags\_performance\_system\_info\_get()**

Retrieve performance system information.

# **Prototype**

UINT **tx\_event\_flags\_performance\_system\_info\_get**(ULONG \***sets**, ULONG \***gets**,ULONG \***suspensions**, ULONG \***timeouts**);

### **Description**

This service retrieves performance information about all event flags groups in the system. *Note:ThreadX library and application must be built with*

*TX\_EVENT\_FLAGS\_ENABLE\_PERFORMANCE\_INFO defined for this service to return performance information.*

### **Input Parameters**

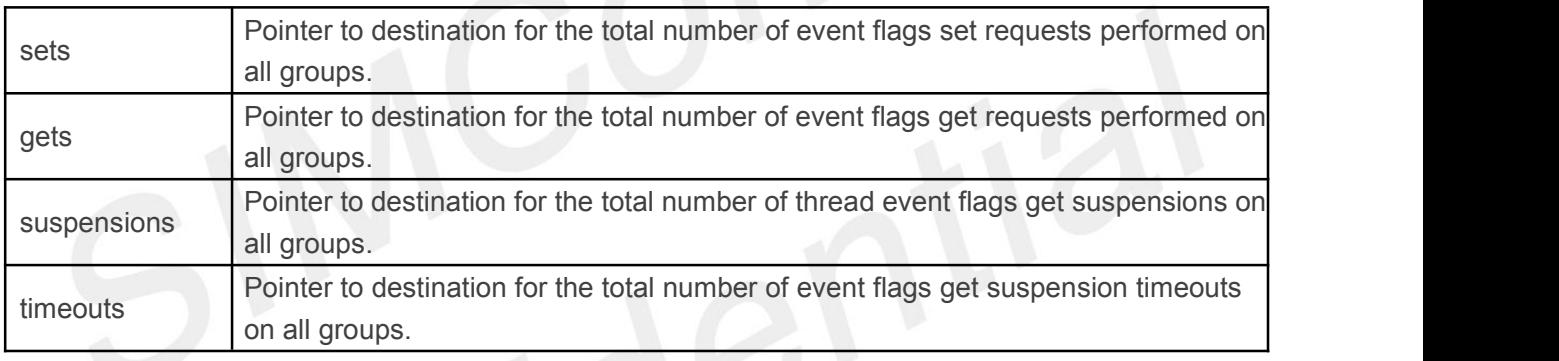

*Note:Supplying a TX\_NULL for any parameter indicates that the parameter is not required.*

# **Returns TX\_FEATURE\_NOT\_ENABLED** (0xFF) The system was not compiled with performance

**TX\_SUCCESS** (0x00) Successful event flags system performance get.

information enabled.

# **Allowed From**

Initialization, threads, timers, and ISRs

# **Example**

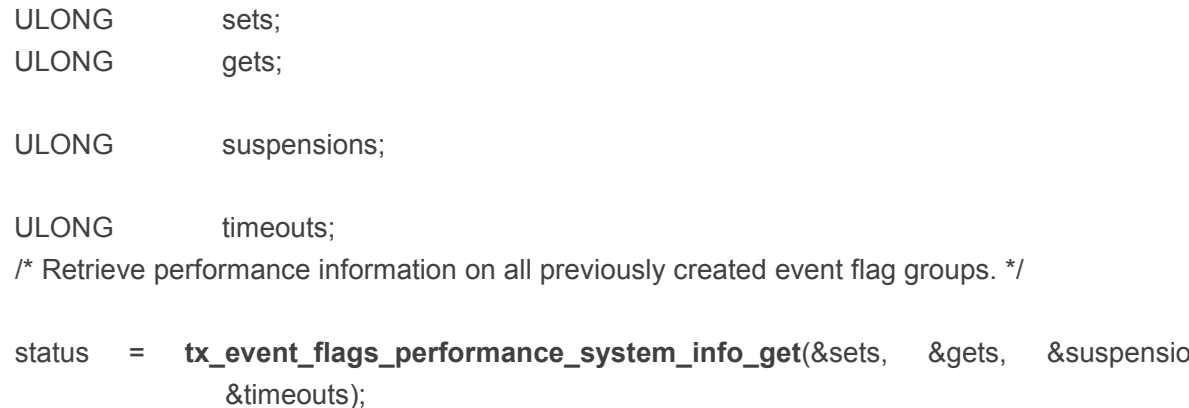

 $&$ suspensions,

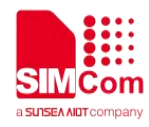

/\* If status is TX\_SUCCESS the performance information was successfully retrieved. \*/

# **4.3.7 tx\_event\_flags\_set()**

Set event flags in an event flags group

# **Prototype**

# UINT **tx\_event\_flags\_set**(TX\_EVENT\_FLAGS\_GROUP \***group\_ptr,**

ULONG **flags\_to\_set**,UINT **set\_option**)

# **Description**

This service sets or clears event flags in an event flags group, depending upon the specified set-option. All suspended threads whose event flags request is now satisfied are resumed.

# **Input Parameters**

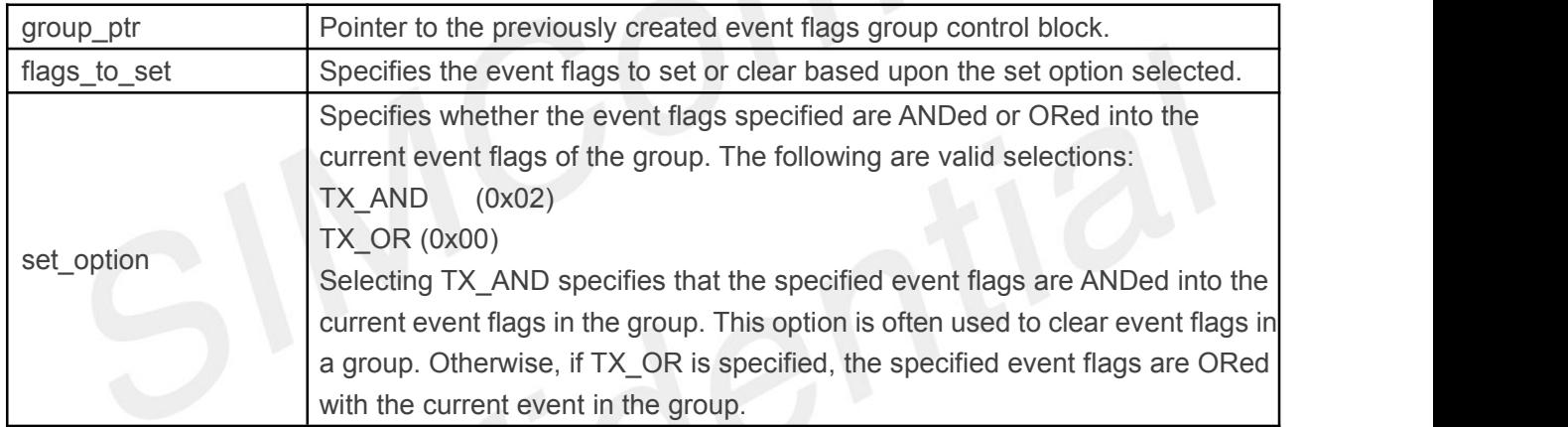

# **Returns**

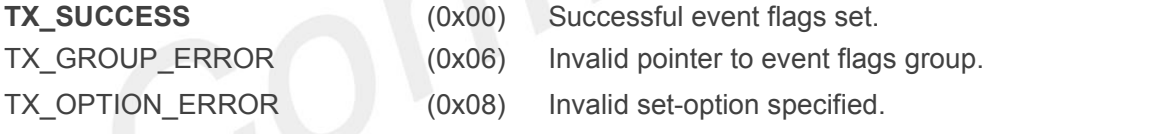

# **Allowed From**

Initialization, threads, timers, and ISRs

# **Preemption Possible**

Yes

# **Example**

TX\_EVENT\_FLAGS\_GROUP my\_event\_flags\_group; UINT status;  $\frac{1}{2}$  Set event flags 0, 4, and 8.  $\frac{1}{2}$ status = **tx\_event\_flags\_set**(&my\_event\_flags\_group,

# 0x111, TX\_OR);

/\* If status equals TX\_SUCCESS, the event flags have been set and any suspended thread whose request was satisfied has been resumed. \*/

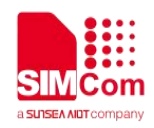

# **4.3.8 tx\_event\_flags\_set\_notify()**

Set event flags in an event flags group

# **Prototype**

```
UINT tx_event_flags_set_notify(TX_EVENT_FLAGS_GROUP *group_ptr, VOID
(*events_set_notify)(TX_EVENT_FLAGS_GROUP *));
```
# **Description**

This service registers a notification callback function that is called whenever one or more event flags are set in the specified event flags group. The processing of the notification callback is defined by the application.

### **Input Parameters**

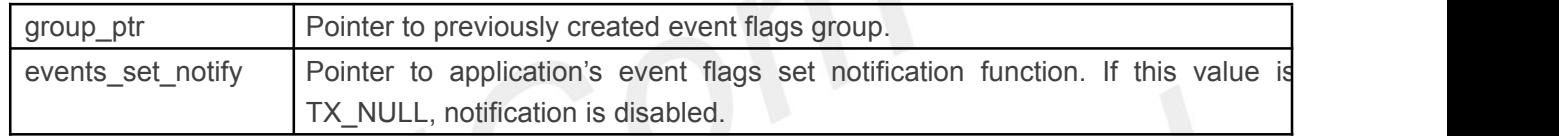

### **Returns**

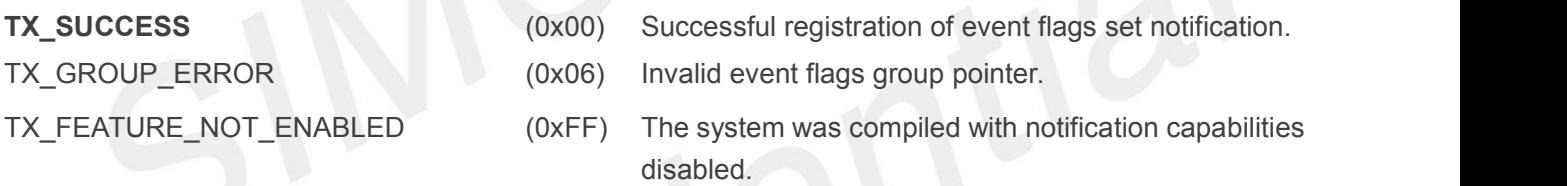

### **Allowed From**

Initialization, threads, timers, and ISRs

### **Example**

TX\_EVENT\_FLAGS\_GROUP my\_group;

 $/$ \* Register the "my event flags set notify" function for monitoring event flags set in the event flags group "my\_group." \*/

### status=tx\_event\_flags\_set\_notify(&my\_group, my\_event\_flags\_set\_notify);

/\* If status is TX\_SUCCESS the event flags set notification function was successfully registered. \*/ void my\_event\_flags\_set\_notify(TX\_EVENT\_FLAGS\_GROUP \*group\_ptr)

/\* One or more event flags was set in this group! \*/

# **4.4 Interrupt Control**

# **4.4.1 tx\_interrupt\_control()**

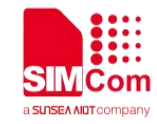

Enable and disable interrupts

# **Prototype**

UINT **tx\_interrupt\_control**(UINT **new\_posture**)

# **Description**

This service enables or disables interrupts as specified by the input parameter **new\_posture**. *Note:If this service is called from an application thread, the interrupt posture remains part of that thread's context. For example, if the thread calls this routine to disable interrupts and then suspends, when it is resumed, interrupts are disabled again.*

*This service should not be used to enable interrupts during initialization! Doing so could cause unpredictable results.*

### **Input Parameters**

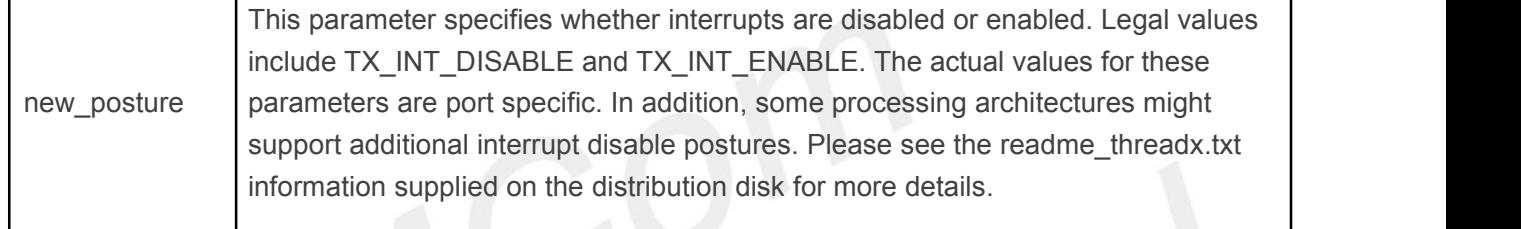

### **Returns**

previous posture This service returns the previous interrupt

posture to the caller. This allows users of the

service to restore the previous posture after

interrupts are disabled.

# **Allowed From**

Threads, timers, and ISRs

# **Preemption Possible**

No and the contract of the contract of the contract of the contract of the contract of the contract of the contract of the contract of the contract of the contract of the contract of the contract of the contract of the con

# **Example**

UINT my\_old\_posture;

/\* Lockout interrupts \*/

my\_old\_posture=**tx\_interrupt\_control**(TX\_INT\_DISABLE);

/\* Perform critical operations that need interrupts locked-out.... \*/

/\* Restore previous interrupt lockout posture. \*/

**tx\_interrupt\_control**(my\_old\_posture);

# **4.5 Interrupt Control**

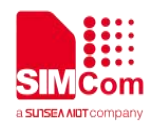

# **4.5.1 tx\_mutex\_create()**

Create mutual exclusion mutex

### **Prototype**

UINT **tx\_mutex\_create**(TX\_MUTEX \***mutex\_ptr**,

CHAR \***name\_ptr**, UINT **priority\_inherit**)

### **Description**

This service creates a mutex for inter-thread mutual exclusion for resource protection.

### **Input Parameters**

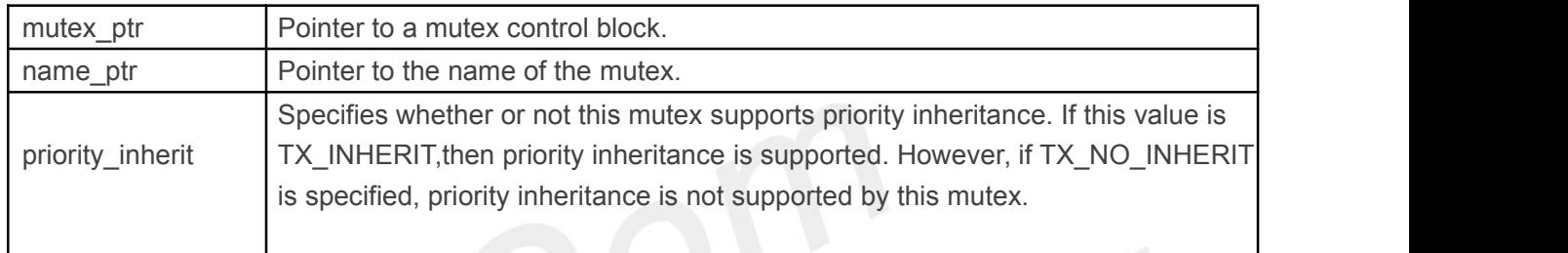

### **Returns**

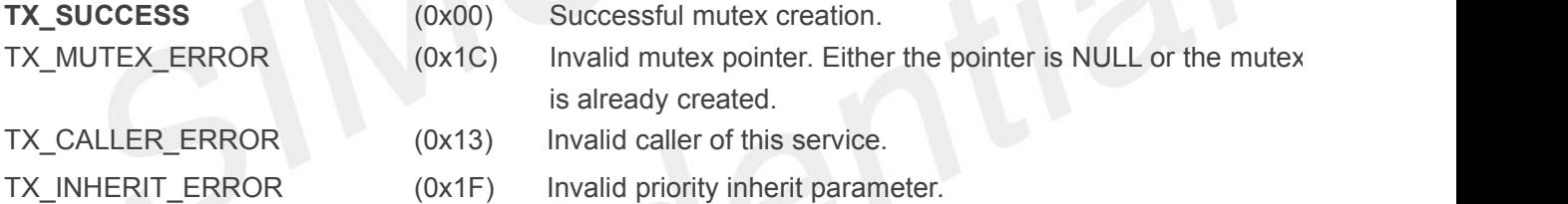

# **Allowed From**

Initialization and threads

### **Preemption Possible**

No

### **Example**

TX\_MUTEX my\_mutex;

UINT status:

/\* Create a mutex to provide protection over a

common resource. \*/

status = **tx\_mutex\_create**(&my\_mutex,"my\_mutex\_name",

# TX\_NO\_INHERIT);

/\* If status equals TX\_SUCCESS, my\_mutex is ready for use. \*/

# **4.5.2 tx\_mutex\_delete()**

Delete mutual exclusion mutex **Prototype**

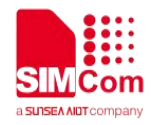

# UINT **tx\_mutex\_delete**(TX\_MUTEX \***mutex\_ptr**)

# **Description**

This service deletes the specified mutex. All threads suspended waiting for the mutex are resumed and given a TX\_DELETED return status.

*Note:It is the application's responsibility to prevent use of a deleted mutex.* **Input Parameters**

mutex ptr **Pointer to a previously created mutex. Returns TX\_SUCCESS** (0x00) Successful mutex deletion. TX MUTEX ERROR (0x1C) Invalid mutex pointer. TX CALLER ERROR (0x13) Invalid caller of this service. **Allowed From Threads Preemption Possible** Yes **Example** TX\_MUTEX my\_mutex; UINT status;  $\prime^*$  Delete a mutex. Assume that the mutex has already been created.  $\prime$ / status = **tx\_mutex\_delete**(&my\_mutex); /\* If status equals TX\_SUCCESS, the mutex is deleted. \*/

# **4.5.3 tx\_mutex\_get()**

Obtain ownership of mutex

# **Prototype**

# UINT **tx\_mutex\_get**(TX\_MUTEX \***mutex\_ptr**, ULONG **wait\_option**

### **Description**

This service attempts to obtain exclusive ownership of the specified mutex. If the calling thread already owns the mutex, an internal counter is incremented and a successful status is returned. If the mutex is owned by another thread and this thread is higher priority and priority inheritance was specified at mutex create, the lower priority thread's priority will be temporarily raised to that of the calling thread.

*Note:The priority of the lower priority thread owning amutex with priority-inheritance should never be modified by an external thread during mutex ownership.*

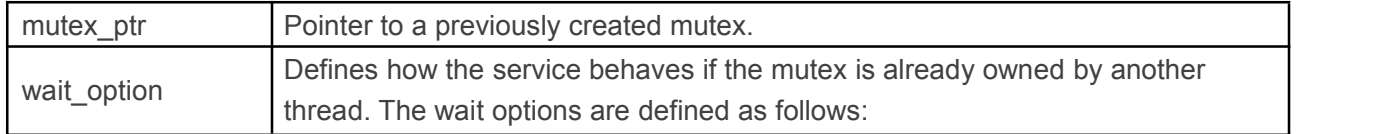

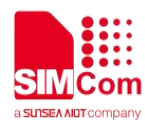

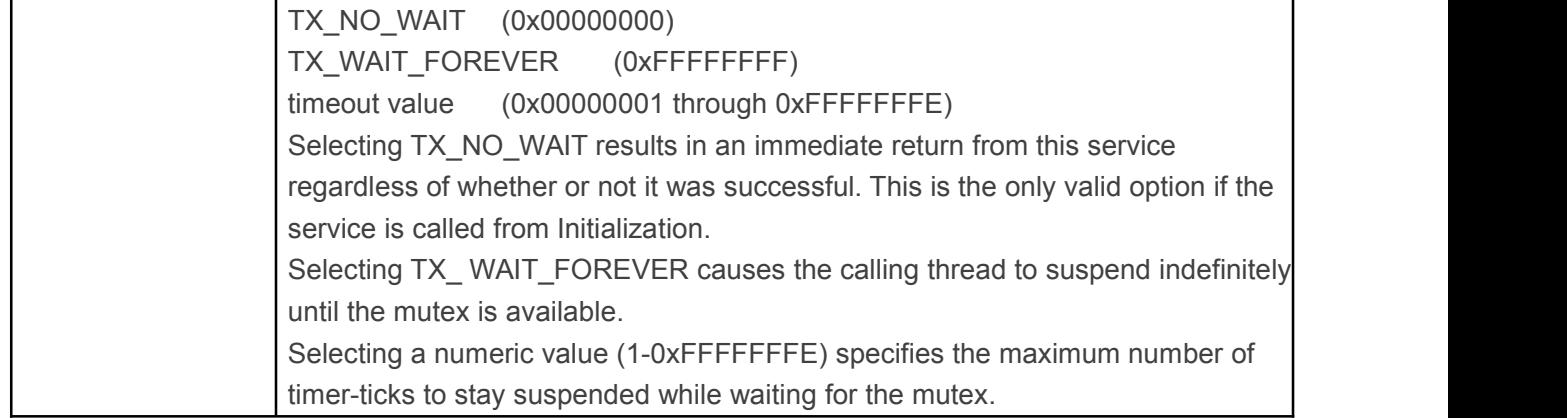

# **Returns**

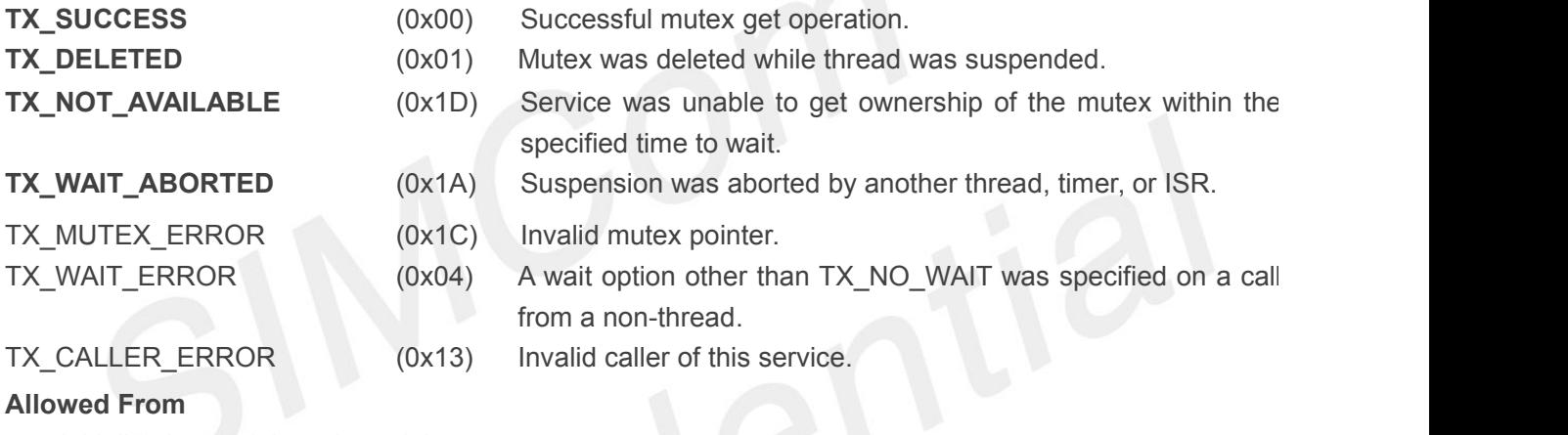

# **Allowed From**

Initialization and threads and timers

### **Preemption Possible**

### Yes

### **Example**

TX\_MUTEX my\_mutex; UINT status; /\* Obtain exclusive ownership of the mutex "my\_mutex". If the mutex "my\_mutex" is not available, suspend until it becomes available. \*/ status = **tx\_mutex\_get**(&my\_mutex, TX\_WAIT\_FOREVER);

# **4.5.4 tx\_mutex\_info\_get()**

Retrieve information about mutex

# **Prototype**

UINT **tx\_mutex\_info\_get**(TX\_MUTEX \***mutex\_ptr**, CHAR \*\***name**, ULONG \***count**, TX\_THREAD \*\***owner**, TX\_THREAD \*\***first\_suspended**, ULONG \***suspended\_count**, TX\_MUTEX \*\***next\_mutex**)

# **Description**

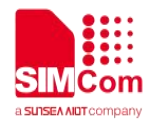

This service retrieves information from the specified mutex.

# **Input Parameters**

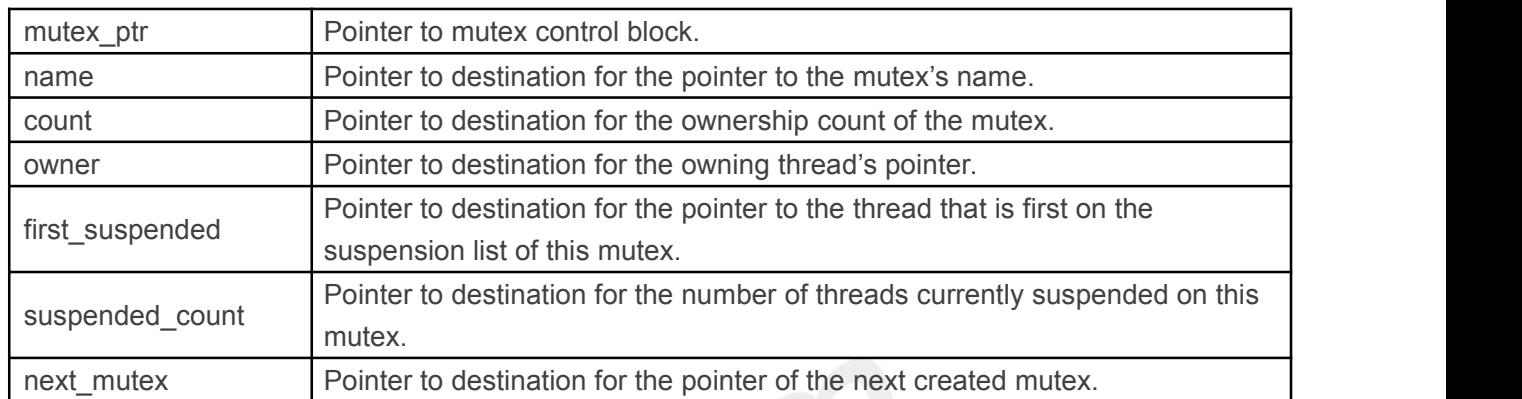

*Note:Supplying a TX\_NULL for any parameter indicates that the parameter is not required.*

# **Returns**

- **TX\_SUCCESS** (0x00) Successful mutex information retrieval.
- 
- TX\_MUTEX\_ERROR (0x1C) Invalid mutex pointer.

# **Allowed From**

Initialization, threads, timers, and ISRs

# **Preemption Possible**

# No and the second second second second second second second second second second second second second second second second second second second second second second second second second second second second second second s

# **Example**

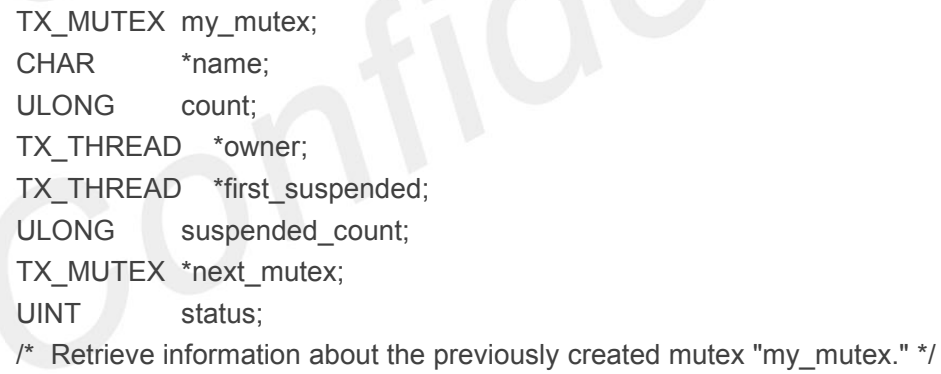

status = **tx\_mutex\_info\_get(**&my\_mutex, &name, &count, &owner,

&first\_suspended, &suspended\_count, &next\_mutex); /\* If status equals TX SUCCESS, the information requested is valid. \*/

# **4.5.5 tx\_mutex\_performance\_info\_get()**

Get mutex performance information **Prototype**

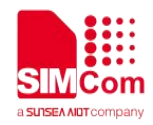

# UINT **tx\_mutex \_performance\_ info\_get**(TX\_MUTEX \***mutex\_ptr**, ULONG \***puts**, ULONG \***gets**, ULONG \***suspensions**, ULONG \***timeouts**,

ULONG \***inversions**, ULONG \***inheritances**);

# **Description**

This service retrieves performance information about the specified mutex.

*Note:The ThreadX library and application must be built with*

*TX\_MUTEX\_ENABLE\_PERFORMANCE\_INFO defined for this service to return performance information.*

### **Input Parameters**

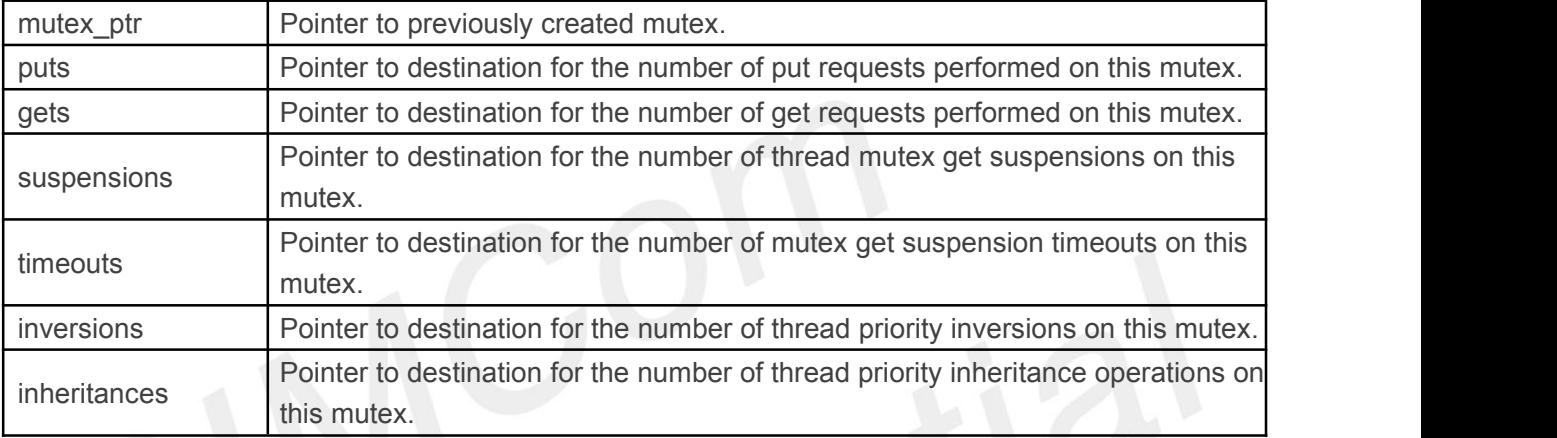

*Note:Supplying a TX\_NULL for any parameter indicates that the parameter is not required.*

# **Returns**

**TX\_FEATURE\_NOT\_ENABLED** (0xFF)

**TX\_SUCCESS** (0x00) Successful mutex performance get. **TX\_PTR\_ERROR** (0x03) Invalid mutex pointer.

The system was not compiled with performance information enabled.

# **Allowed From**

Initialization, threads, timers, and ISRs

### **Example**

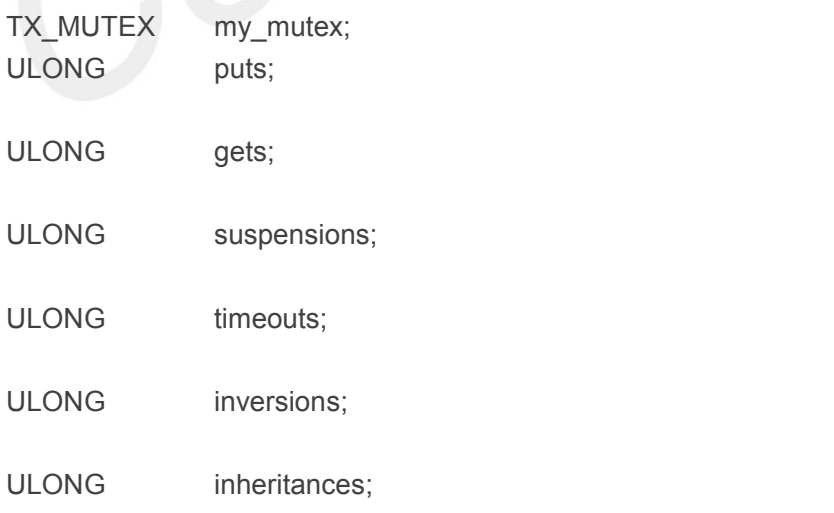

/\* Retrieve performance information on the previously created mutex. \*/

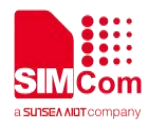

status = **tx\_mutex\_performance \_info\_get**(&my\_mutex\_ptr, &puts, &gets, &suspensions, &timeouts, &inversions, &inheritances);

 $/$ \* If status is TX SUCCESS the performance information was successfully retrieved.  $*$ /

# **4.5.6 tx\_mutex\_performance\_system\_info\_get()**

Get mutex system performance information

### **Prototype**

UINT tx\_mutex \_performance\_system\_ info\_get(ULONG \***puts**, ULONG \***gets**, ULONG \***suspensions**, ULONG \***timeouts**, ULONG \***inversions**, ULONG \***inheritances**);

#### **Description**

This service retrieves performance information about all the mutexes in the system.

#### *Note:The ThreadX library and application must be built with*

*TX\_MUTEX\_ENABLE\_PERFORMANCE\_INFO defined for this service to return performance information.*

**Input Parameters**

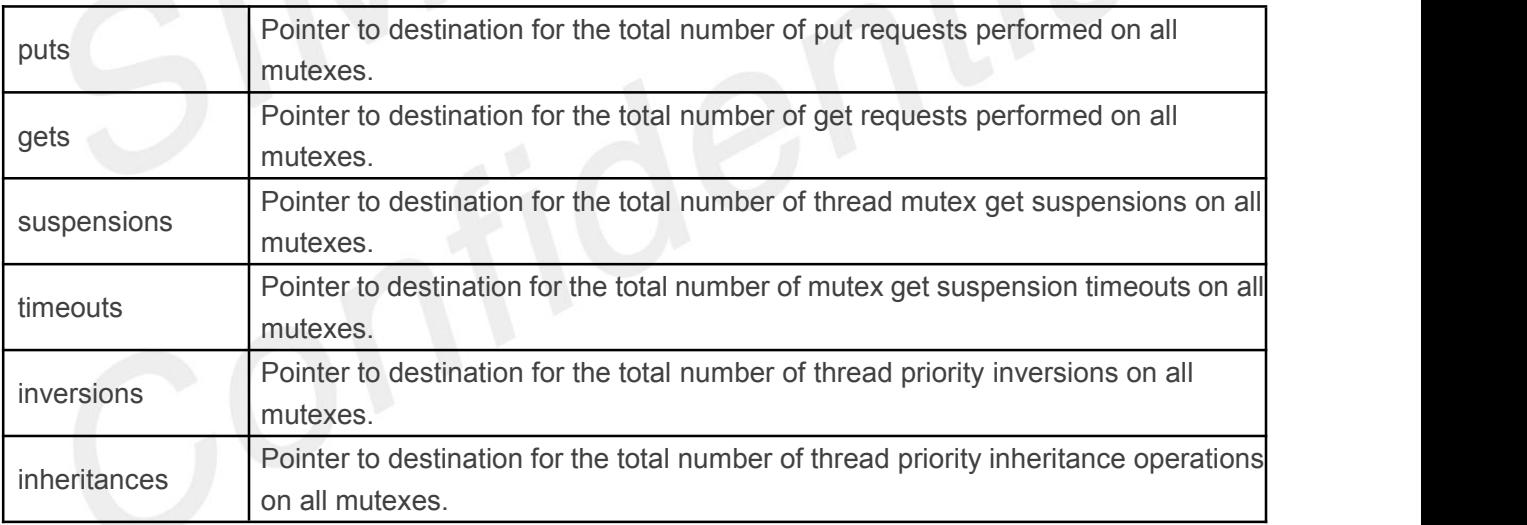

*Note:Supplying a TX\_NULL for any parameter indicates that the parameter is not required.*

#### **Returns**

**TX\_SUCCESS** (0x00) Successful mutex system performance get.

**TX\_FEATURE\_NOT\_ENABLED** (0xFF) The system was not compiled with performance

information enabled.

### **Allowed From**

Initialization, threads, timers, and ISRs

### **Example**

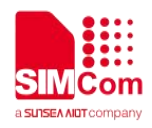

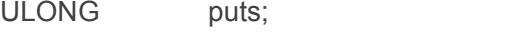

ULONG gets;

ULONG suspensions;

ULONG timeouts:

ULONG inversions;

# ULONG inheritances:

/\* Retrieve performance information on all previously created mutexes. \*/

status = **tx\_mutex\_performance \_system\_info\_get**(&puts, &gets, &suspensions, &timeouts,

&inversions, &inheritances);

/\* If status is TX\_SUCCESS the performance information was successfully retrieved. \*/

# **4.5.7 tx\_mutex\_prioritize()**

Prioritize mutex suspension list.

# **Prototype**

# UINT **tx\_mutex\_prioritize**(TX\_MUTEX \***mutex\_ptr**)

# **Description**

This service places the highest priority thread suspended for ownership of the mutex at the front of the suspension list. All other threads remain in the same FIFO order they were suspended in.

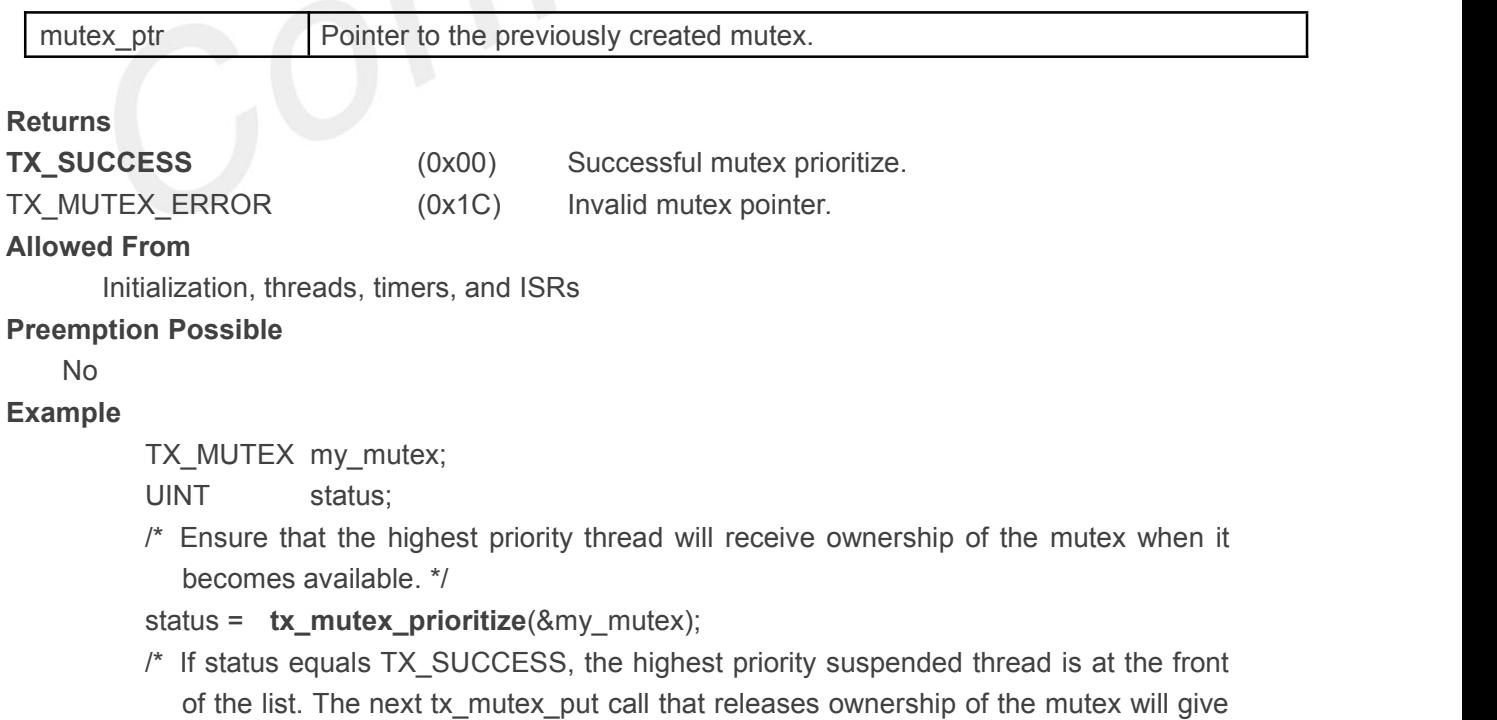

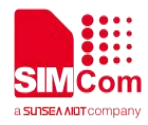

ownership to this thread and wake it up. \*/

# **4.5.8 tx\_mutex\_put()**

Release ownership of mutex

### **Prototype**

UINT **tx\_mutex\_put**(TX\_MUTEX \***mutex\_ptr**)

### **Description**

This service decrements the ownership count of the specified mutex. If the ownership count is zero, the mutex is made available.

*Note:If priority inheritance was selected during mutex creation, the priority of the releasing thread will be restored to the priority it had when it originally obtained ownership of the mutex. Any other priority changes made to the releasing thread during ownership of the mutex may be undone.*

**Input Parameters**

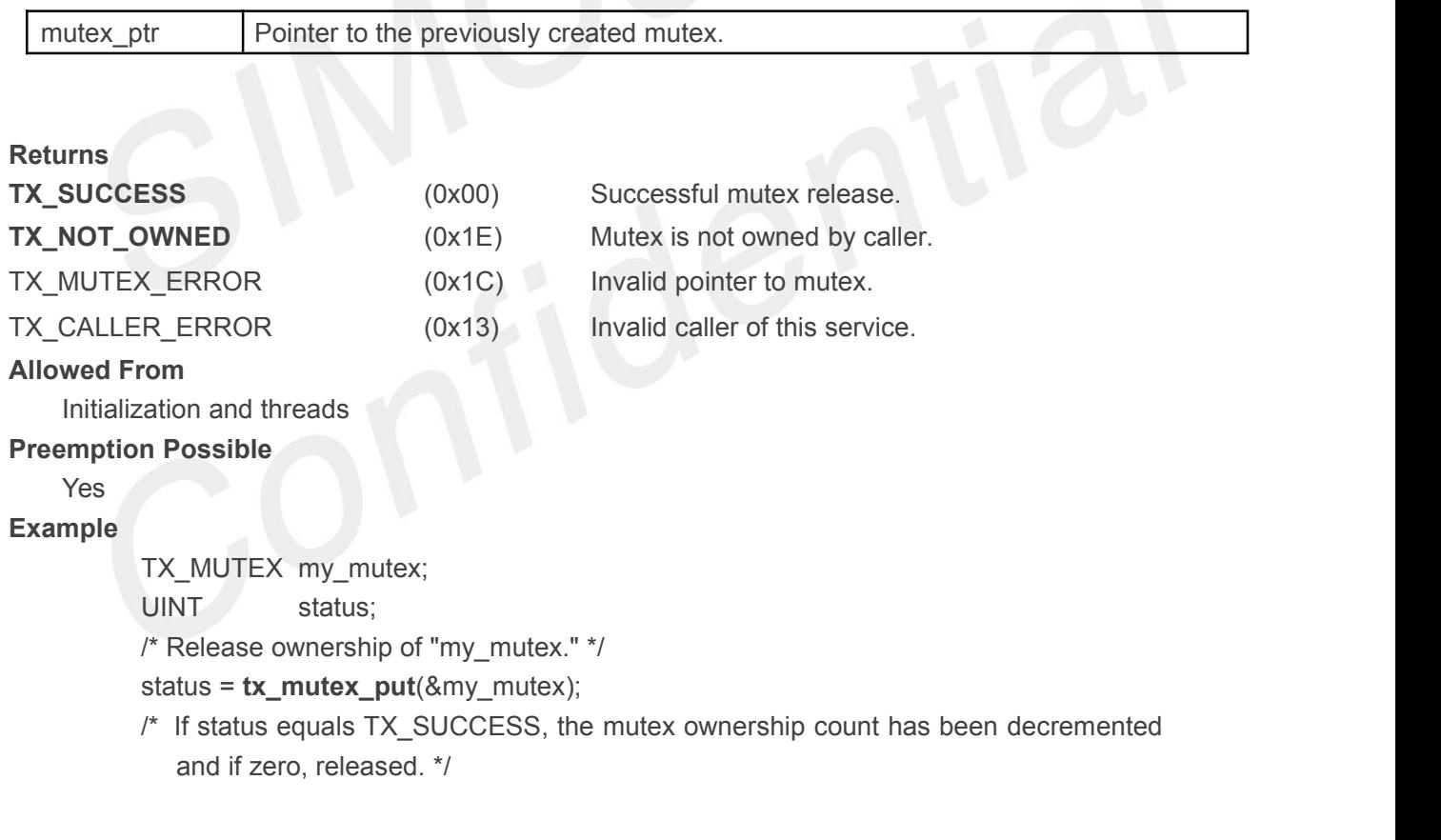

# **4.6 Queue Services**

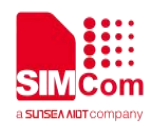

# **4.6.1 tx\_queue\_create()**

Create message queue

# **Prototype**

UINT **tx\_queue\_create**(TX\_QUEUE \* **queue\_ptr**,CHAR \***name\_ptr**, UINT **message\_size**, VOID \***queue\_start**, ULONG **queue\_size**)

### **Description**

This service creates a message queue that is typically used for inter-thread communication. The total number of messages is calculated from the specified message size and the total number of bytes in the queue.

*Note:If the total number of bytes specified in the queue's memory area is not evenly divisible by the specified message size, the remaining bytes in the memory area are not used.*

# **Input Parameters**

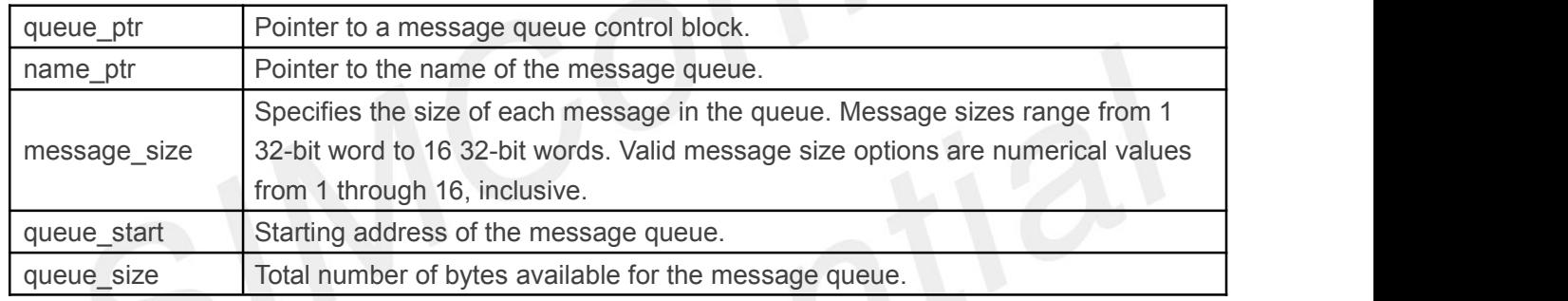

# **Returns**

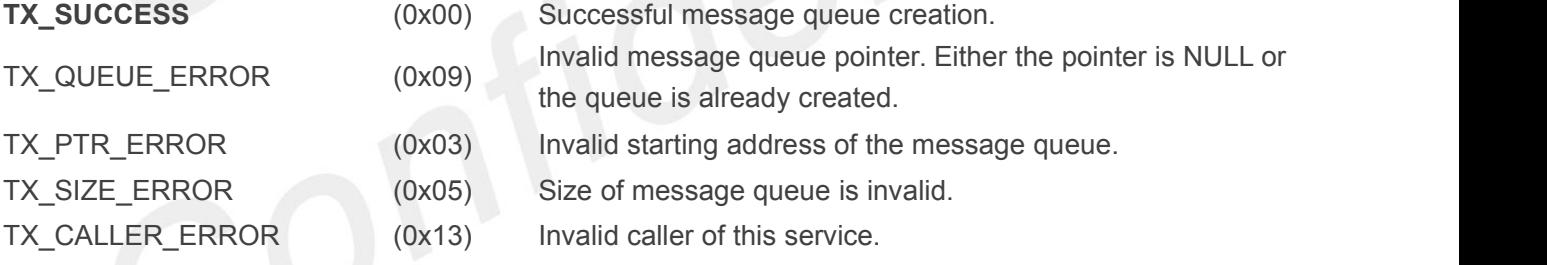

# **Allowed From**

Initialization and threads

# **Preemption Possible**

No

# **Example**

TX QUEUE my queue;

UINT status;

/\* Create a message queue whose total size is 2000 bytes starting at address 0x300000. Each message in this queue is defined to be 4 32-bit words long. \*/

status = **tx\_queue\_create**(&my \_queue, "my\_queue\_name", 4, (VOID \*) 0x300000, 2000);

/\* If status equals TX\_SUCCESS, my\_queue contains room for storing 125 messages (2000 bytes/ 16 bytes per message). \*/

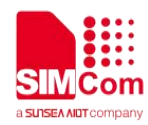

# **4.6.2 tx\_queue\_delete()**

Delete message queue

### **Prototype**

UINT **tx\_queue\_delete**(TX\_QUEUE \***queue\_ptr**)

### **Description**

This service deletes the specified message queue. All threads suspended waiting for a message from this queue are resumed and given a TX\_DELETED return status.

*Note:It is the application's responsibility to manage the memory area associated with the queue, which is available after this service completes. In addition, the application must prevent use of a deleted queue.*

### **Input Parameters**

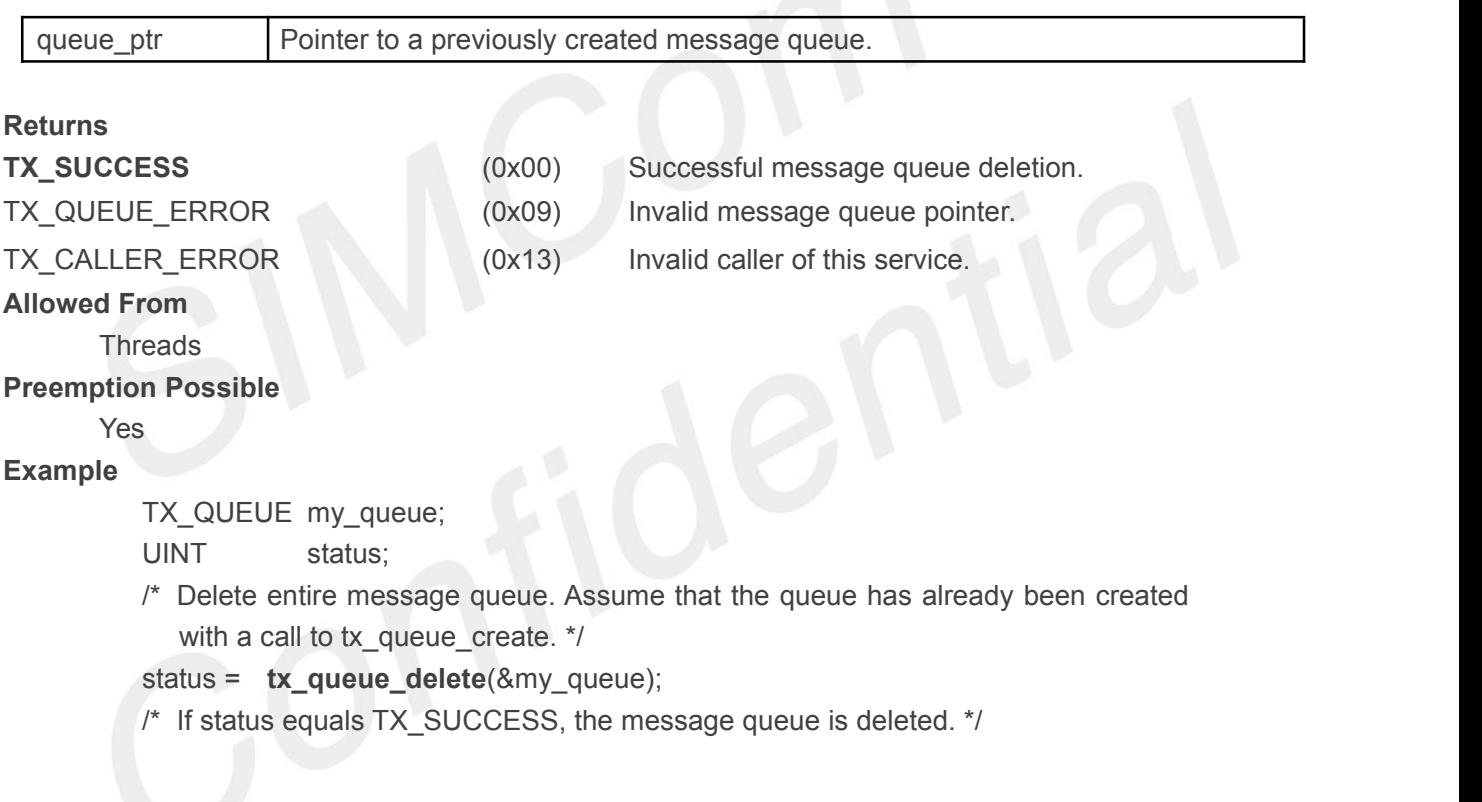

# **4.6.3 tx\_queue\_flush()**

Empty messages in message queue

### **Prototype**

UINT **tx\_queue\_flush**(TX\_QUEUE \***queue\_ptr**)

# **Description**

This service deletes all messages stored in the specified message queue. If the queue is full, messages of all suspended threads are discarded. Each suspended thread is then resumed with a return status that indicates the message send was successful. If the queue is empty, this service does nothing.

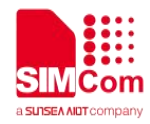

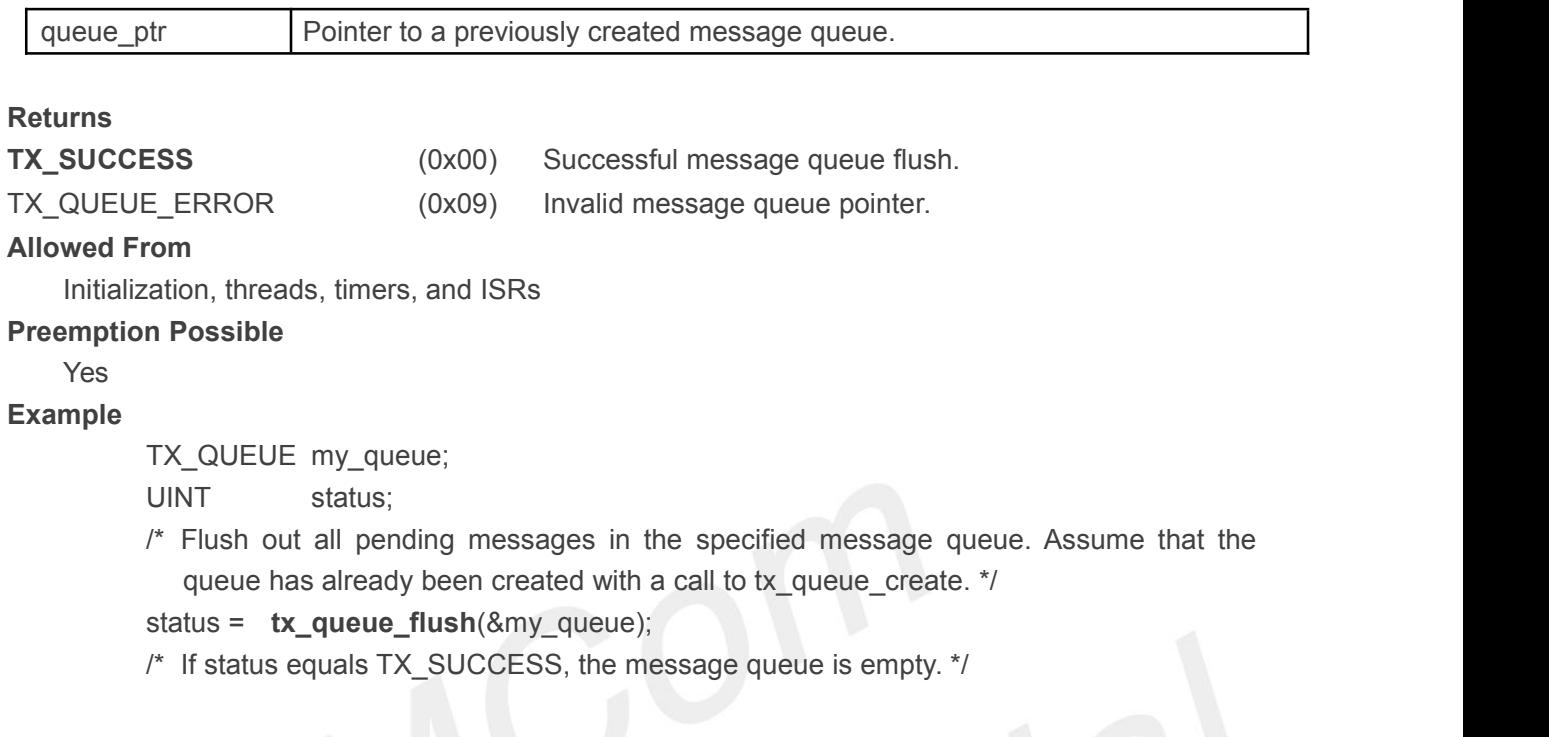

# **4.6.4 tx\_queue\_front\_send()**

Send message to the front of queue

# **Prototype**

UINT **tx\_queue\_front\_send**(TX\_QUEUE \***queue\_ptr**, VOID \***source\_ptr**, ULONG **wait\_option**) **Description**

This service sends a message to the front location of the specified message queue. The message is **copied** to the front of the queue from the memory area specified by the source pointer.

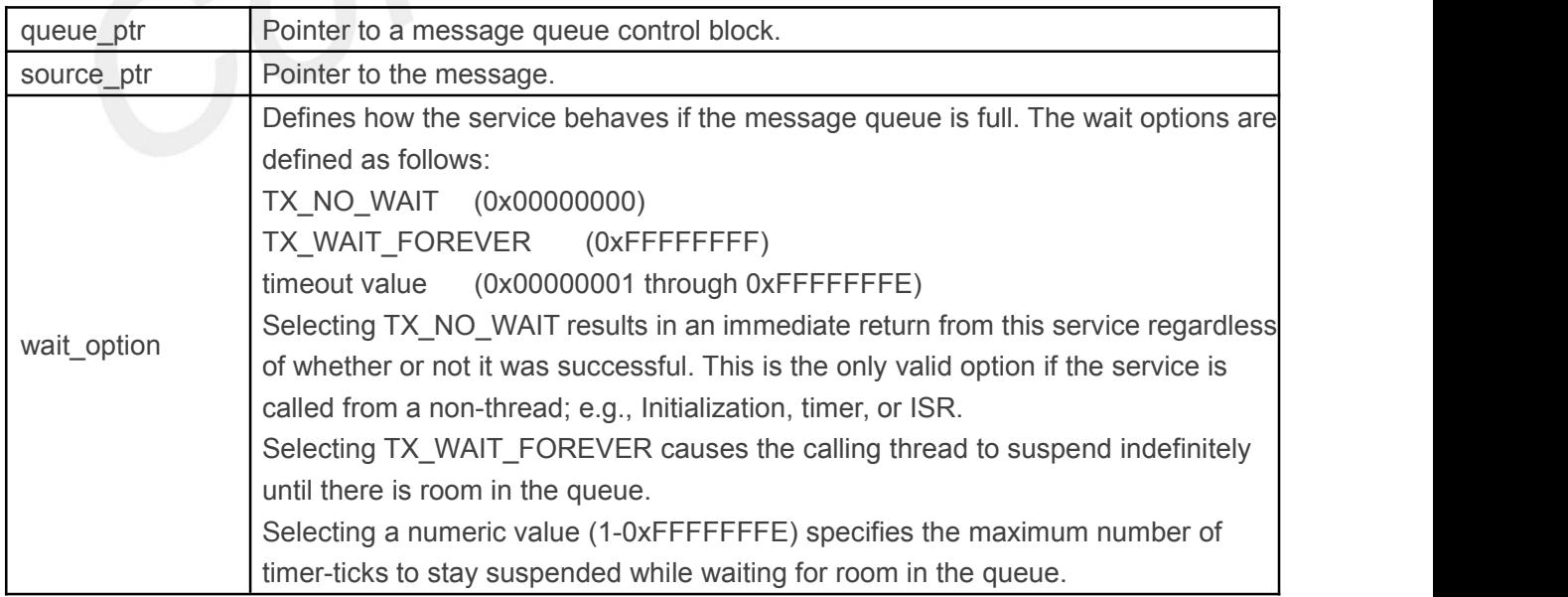

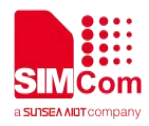

### **Returns**

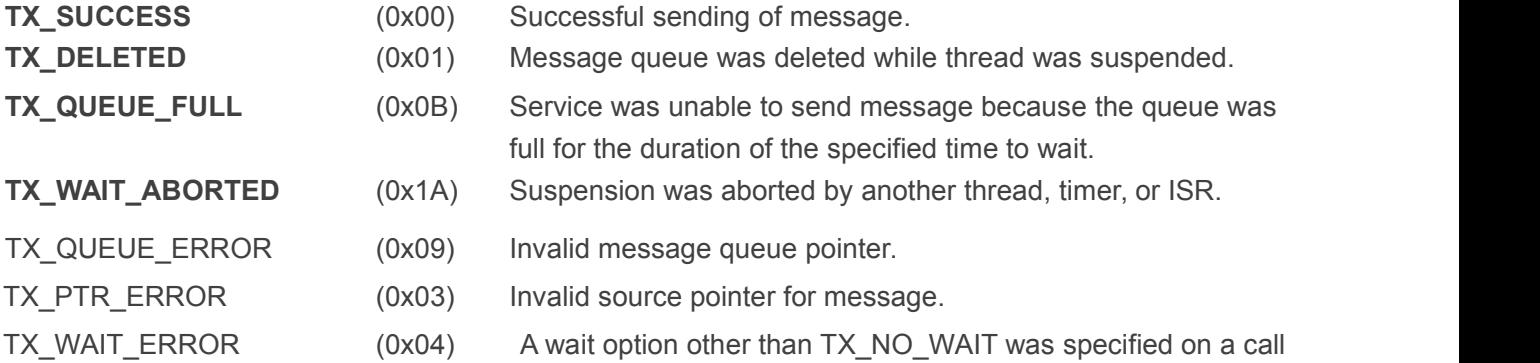

from a non-thread.

# **Allowed From**

Initialization, threads, timers, and ISRs

### **Preemption Possible**

Yes

### **Example**

TX\_QUEUE my\_queue; UINT status:

ULONG my\_message[4];

/\* Send a message to the front of"my\_queue." Return immediately, regardless of success. This wait

option is used for calls from initialization, timers, and ISRs. \*/

status = **tx\_queue\_front\_send**(&my\_queue, my\_message, TX\_NO\_WAIT);  $\prime^*$  If status equals TX SUCCESS, the message is at the front of the specified queue.  $\prime\prime$ 

# **4.6.5 tx\_queue\_info\_get()**

Retrieve information about queue

# **Prototype**

UINT **tx\_queue\_info\_get**(TX \_QUEUE \***queue\_ptr**, CHAR \*\***name**, ULONG \***enqueued**, ULONG \***available\_storage**

TX\_THREAD \*\***first\_suspended**, ULONG \***suspended\_count**, TX\_QUEUE \*\***next\_queue**)

### **Description**

This service retrieves information about the specified message queue.

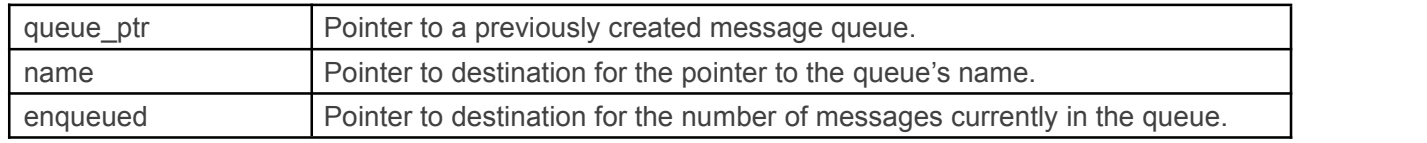

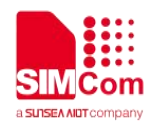

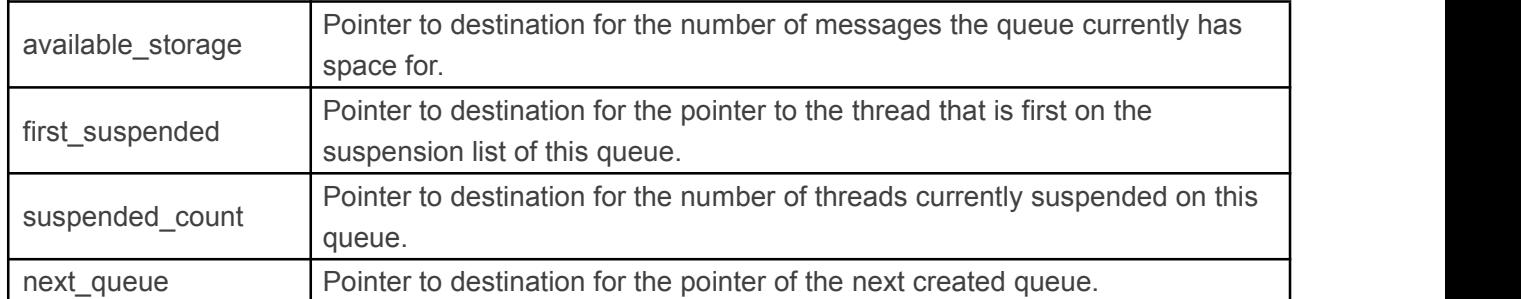

# *Note:Supplying a TX\_NULL for any parameter indicates that the parameter is not required.*

#### **Returns**

- **TX\_SUCCESS** (0x00) Successful queue information get.
- TX\_QUEUE\_ERROR (0x09) Invalid message queue pointer.

### **Allowed From**

Initialization, threads, timers, and ISRs

### **Preemption Possible**

No

### **Example**

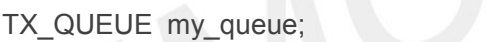

CHAR \*name;

ULONG enqueued;

ULONG available\_storage;

TX\_THREAD \*first\_suspended;

ULONG suspended\_count;

TX\_QUEUE \*next\_queue;

# UINT status:

/\* Retrieve information about the previously created message queue "my\_queue." \*/

status = **tx\_queue\_info\_get(**&my\_queue, &name,

&enqueued, &available\_storage, &first\_suspended, &suspended\_count, &next\_queue); /\* If status equals TX\_SUCCESS, the information requested is valid. \*/

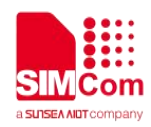

# **4.6.6 tx\_queue\_performance\_info\_get()**

Get queue performance information

### **Prototype**

UINT **tx\_queue\_performance\_info\_get**(TX\_QUEUE \***queue\_ptr**, ULONG \***messages\_sent**, ULONG \***messages\_received**, ULONG \***empty\_suspensions**, ULONG \***full\_suspensions**, ULONG \***full\_errors**, ULONG \***timeouts**);

### **Description**

This service retrieves performance information about the specified queue. *Note:The ThreadX library and application must be built with TX\_QUEUE\_ENABLE\_PERFORMANCE\_INFO defined for this service to return performance information.*

# **Input Parameters**

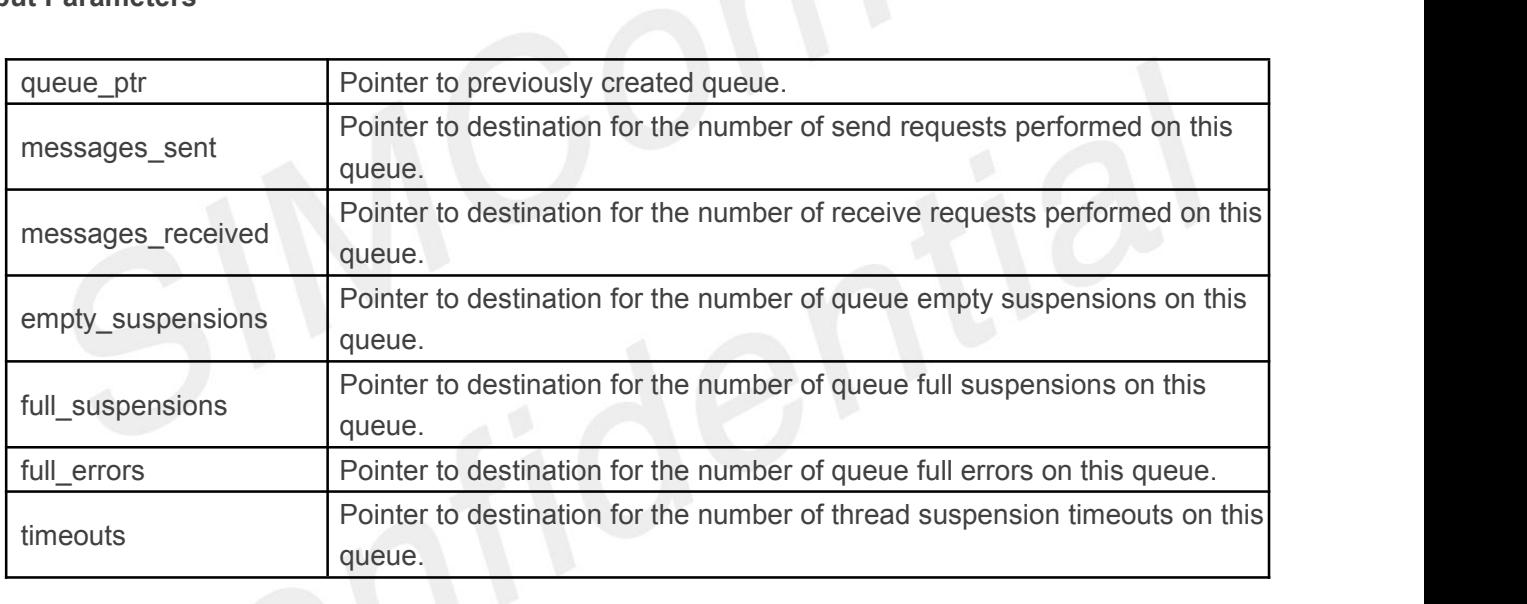

*Note:Supplying a TX\_NULL for any parameter indicates that the parameter is not required.*

# **Returns**

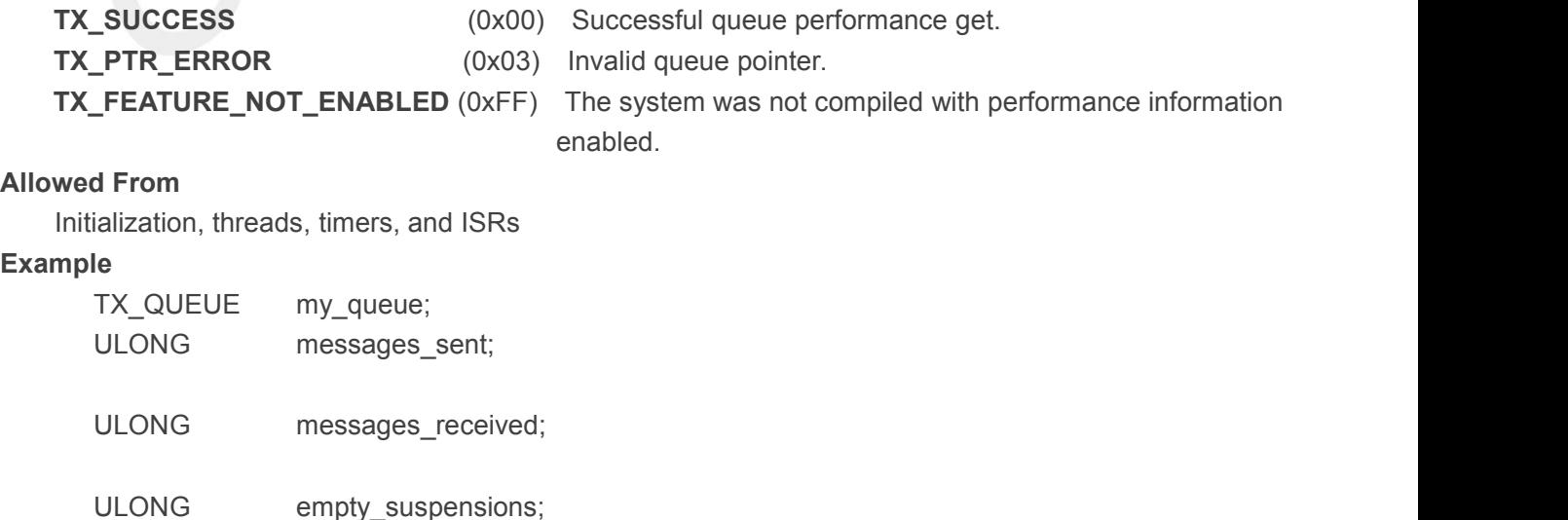

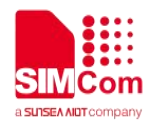

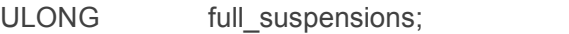

ULONG full errors;

ULONG timeouts:

/\* Retrieve performance information on the previously created queue. \*/

status = **tx\_queue\_performance\_info\_get**(&my\_queue, &messages\_sent, &messages\_received, &empty\_suspensions, &full\_suspensions, &full\_errors, &timeouts);

/\* If status is TX\_SUCCESS the performance information was successfully retrieved. \*/

# **4.6.7 tx\_queue\_performance\_system\_info\_get()**

Get queue system performance information

# **Prototype**

UINT **tx\_queue\_performance\_system\_info\_get**(ULONG \***messages\_sent**, ULONG \***messages\_received**, ULONG \***empty\_suspensions**,

ULONG \***full\_suspensions**, ULONG \***full\_errors**, ULONG \***timeouts**);

# **Description**

This service retrieves performance information about all the queues in the system.

*Note:The ThreadX library and application must be built with*

*TX\_QUEUE\_ENABLE\_PERFORMANCE\_INFO defined for this service to return performance information.*

**Input Parameters**

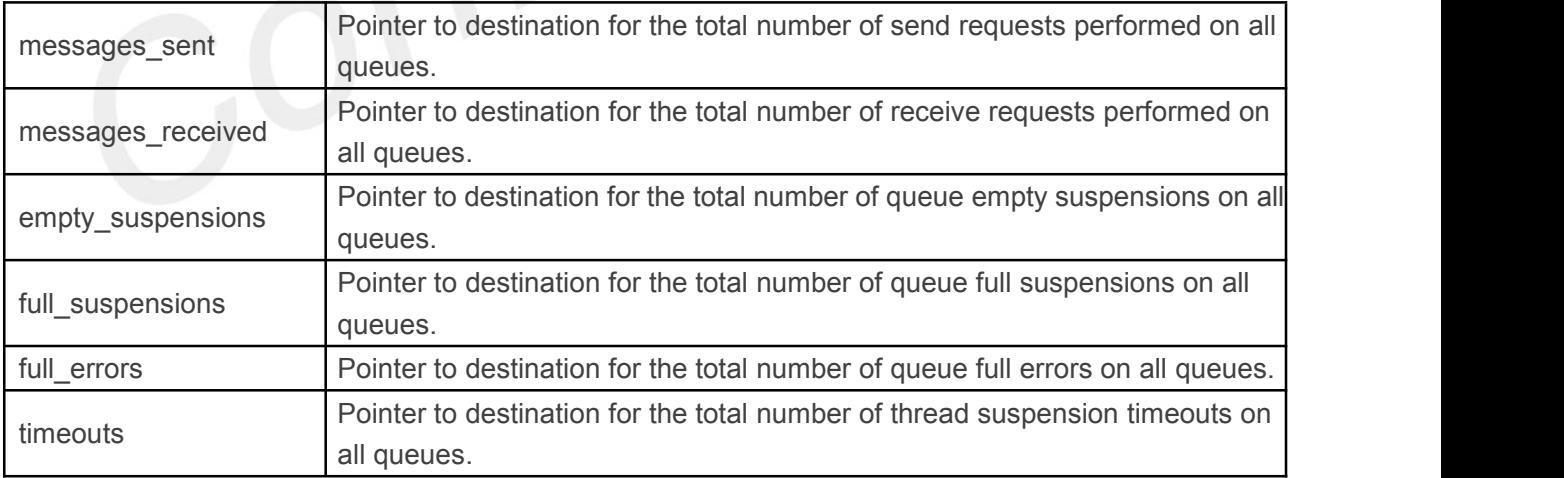

*Note:Supplying a TX\_NULL for any parameter indicates that the parameter is not required.*

### **Returns**

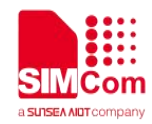

### **TX\_SUCCESS** (0x00) Successful queue system performance get.

**TX\_FEATURE\_NOT\_ENABLED** (0xFF) The system was not compiled with performance

information enabled.

#### **Allowed From**

Initialization, threads, timers, and ISRs

#### **Example**

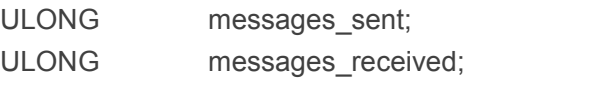

ULONG empty\_suspensions:

ULONG full suspensions;

- ULONG full\_errors;
- ULONG timeouts:

/\* Retrieve performance information on all previously created queues. \*/

status = **tx\_queue\_performance\_system\_info\_get**(&messages \_sent,

&messages\_received, &empty\_suspensions, &full\_suspensions, &full\_errors, &timeouts);

/\* If status is TX\_SUCCESS the performance information was successfully retrieved. \*/

# **4.6.8 tx\_queue\_prioritize()**

Prioritize queue suspension list

### **Prototype**

# UINT **tx\_queue\_prioritize**(TX\_QUEUE \***queue\_ptr**)

### **Description**

This service places the highest priority thread suspended for a message (or to place a message) on this queue at the front of the suspension list. All other threads remain in the same FIFO order they were suspended in.

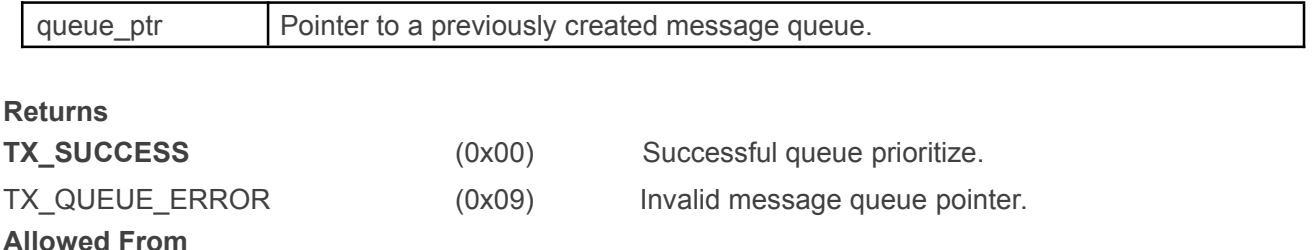

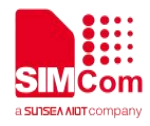

Initialization, threads, timers, and ISRs

### **Preemption Possible**

No

### **Example**

TX QUEUE my queue;

UINT status:

 $\prime^*$  Ensure that the highest priority thread will receive the next message placed on this queue. \*/

status = **tx\_queue\_prioritize**(&my\_queue);

 $/*$  If status equals TX SUCCESS, the highest priority suspended thread is at the front of the list. The next tx\_queue\_send or tx\_queue\_front\_send call made to this queue will wake up this thread. \*/

# **4.6.9 tx\_queue\_receive()**

Get message from message queue

# **Prototype**

UINT **tx\_queue\_receive**(TX\_QUEUE \***queue\_ptr**,

# VOID \***destination\_ptr**, ULONG **wait\_option**)

# **Description**

This service retrieves a message from the specified message queue. The retrieved message is**copied** from the queue into the memory area specified by the destination pointer. That message is then removed from the queue.

*Note:The specified destination memory area must be large enough to hold the message; i.e., the message destination pointed to by destination\_ptr must be at least as large as the message size for this queue. Otherwise,if the destination is not large enough, memory corruption occurs in the following memory area.*

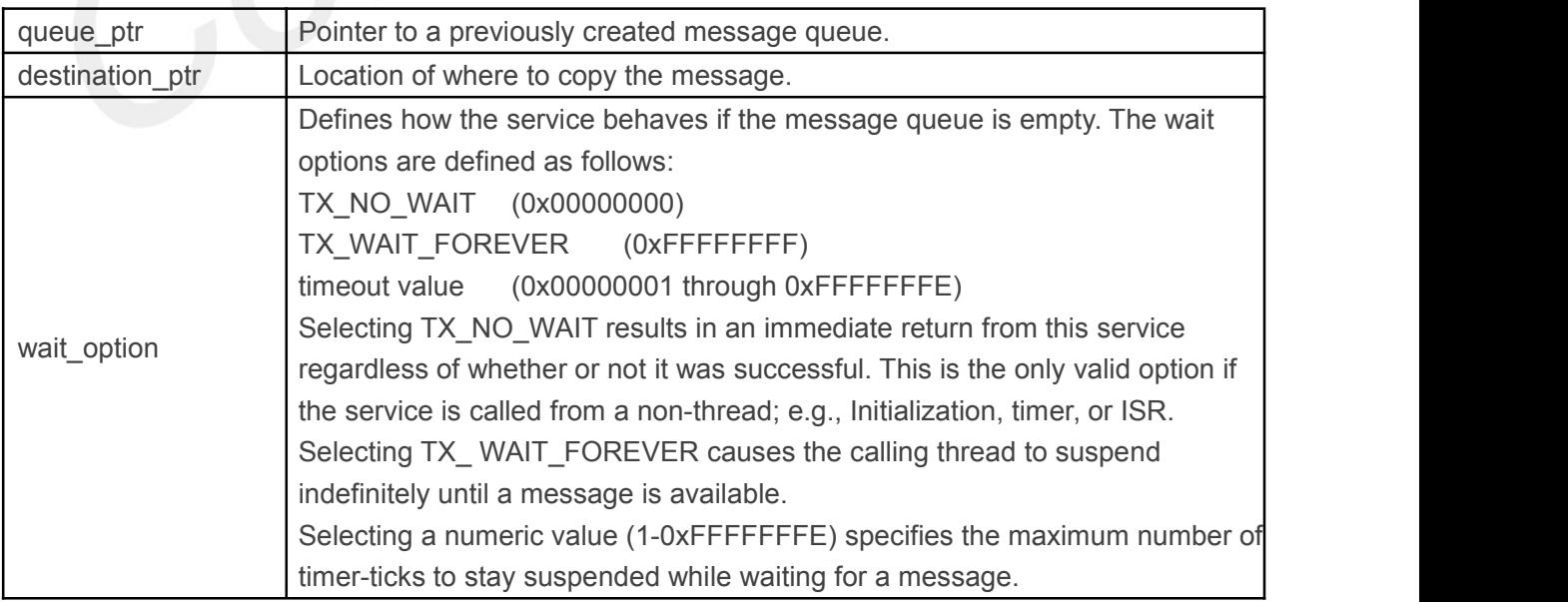

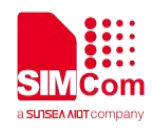

### **Returns**

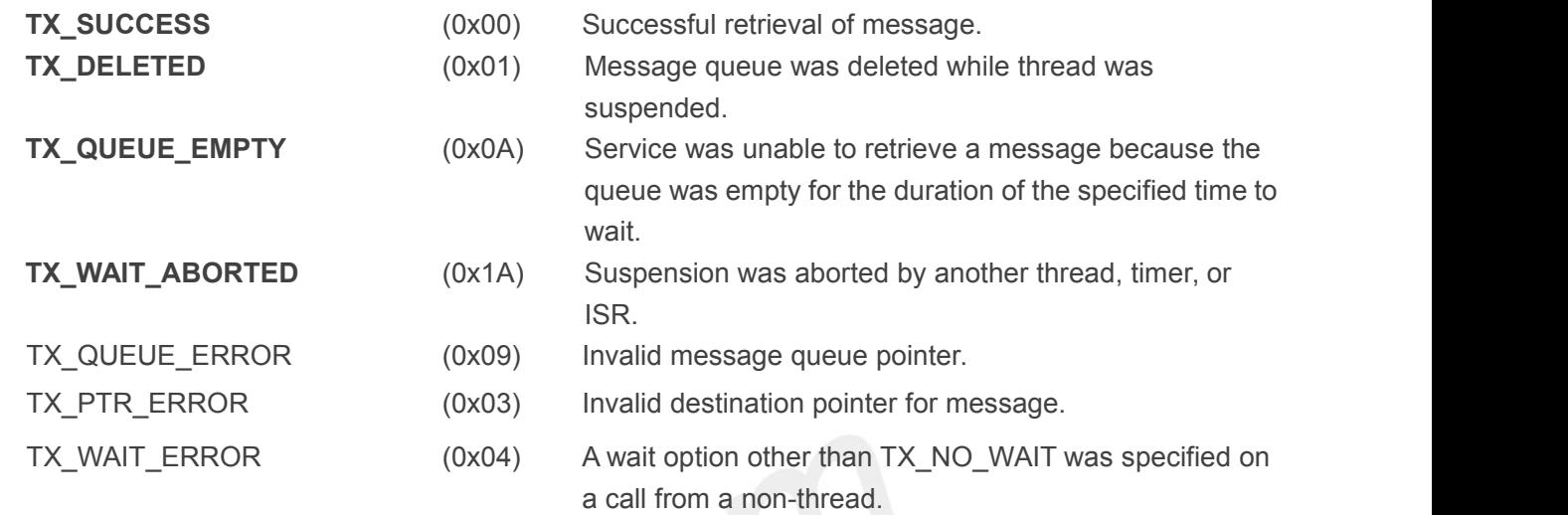

### **Allowed From**

Initialization, threads, timers, and ISRs

### **Preemption Possible**

Yes

# **Example**

TX\_QUEUE my\_queue; UINT status;

ULONG my\_message[4];

/\* Retrieve a message from "my\_queue." If the queue is empty, suspend until a message is present. Note that this suspension is only possible from application threads. \*/

status = **tx\_queue\_receive**(&my\_queue, my\_message, TX\_WAIT\_FOREVER); /\* If status equals TX\_SUCCESS, the message is in "my\_message." \*/

# **4.6.10 tx\_queue\_send()**

Send message to message queue

# **Prototype**

UINT **tx\_queue\_send**(TX\_QUEUE \***queue\_ptr**, VOID \***source\_ptr**, ULONG **wait\_option**)

### **Description**

This service sends a message to the specified message queue. The sent message is**copied** to the queue from the memory area specified by the source pointer.

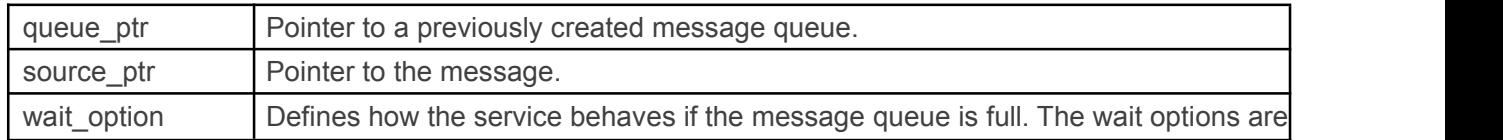

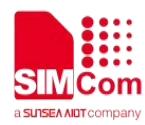

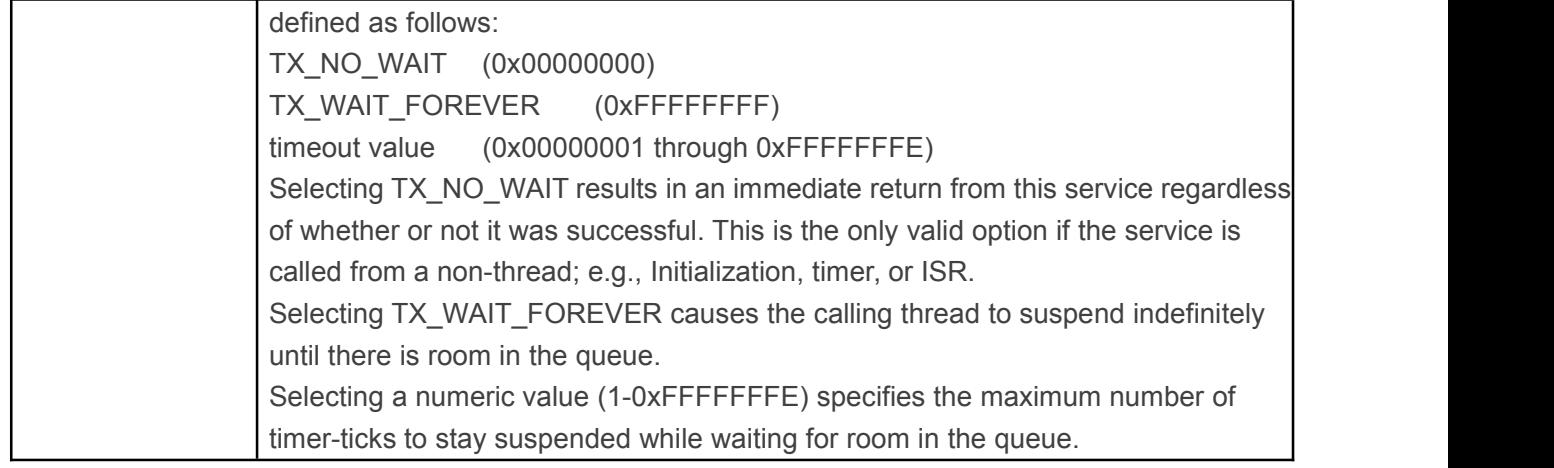

### **Returns**

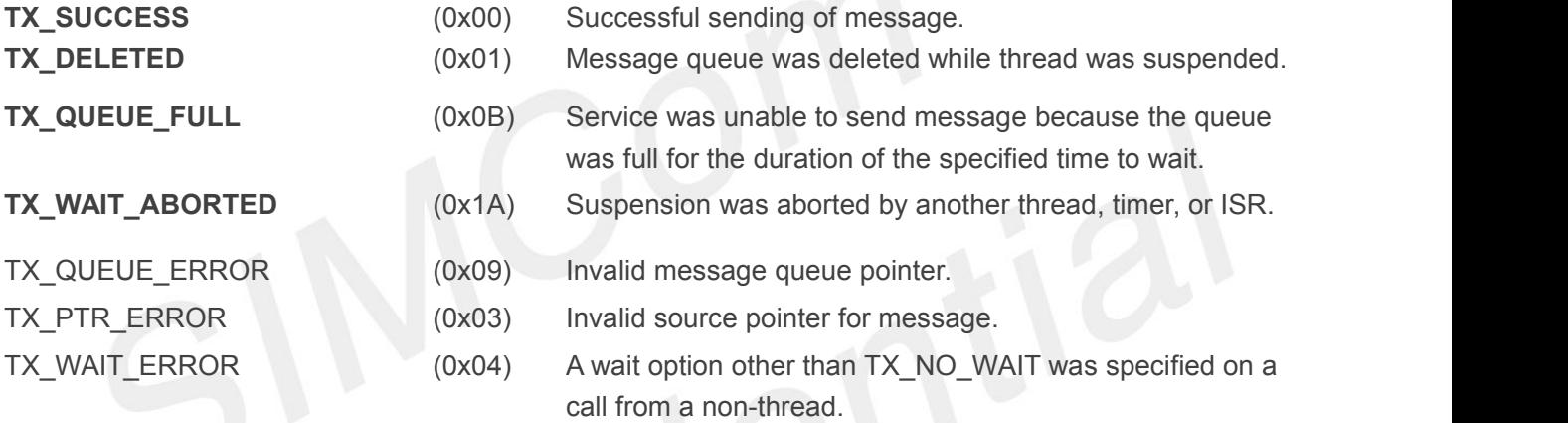

# **Allowed From**

Initialization, threads, timers, and ISRs

- **Preemption Possible**
	- Yes

# **Example**

TX\_QUEUE my\_queue;

UINT status;

ULONG my\_message[4];

/\* Send a message to "my\_queue." Return immediately, regardless of success. This wait option is used for calls from initialization, timers, and ISRs. \*/

status = **tx\_queue\_send**(&my\_queue, my\_message, TX\_NO\_WAIT);

/\* If status equals TX\_SUCCESS, the message is in the queue. \*/

# **4.6.11 tx\_queue\_send\_notify()**

Notify application when message is sent to queue **Prototype**

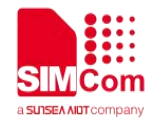

### UINT **tx\_queue\_send\_notify**(TX\_QUEUE \***queue\_ptr**, VOID (\***queue\_send\_notify**)(TX\_QUEUE \*));

# **Description**

This service registers a notification callback function that is called whenever a message is sent to the specified queue. The processing of the notification callback is defined by the application.

### **Input Parameters**

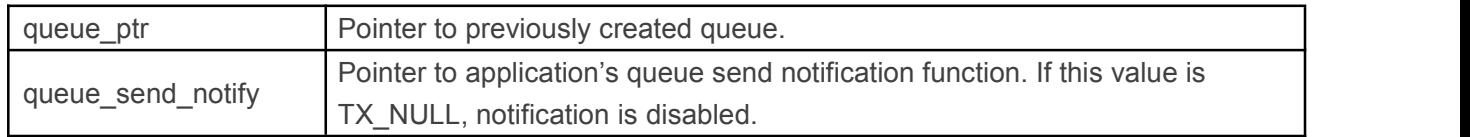

### **Returns**

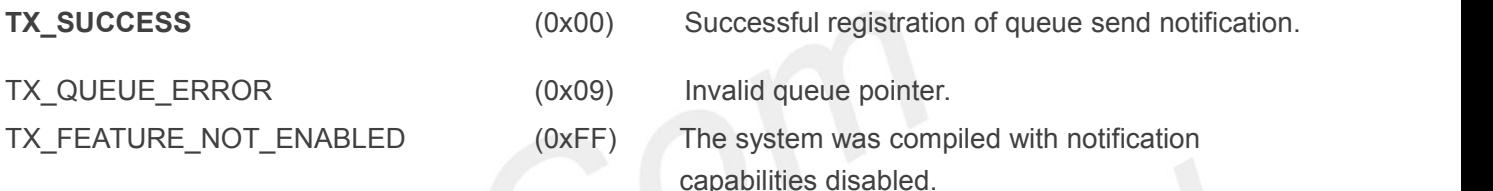

### **Allowed From**

Initialization, threads, timers, and ISRs

### **Example**

TX\_QUEUE my\_queue;

/\* Register the "my\_ queue\_send \_notify" function for monitoring messages sent to the queue "my\_queue." \*/

status = **tx\_queue\_send\_notify**(&my\_queue, my\_queue\_send\_notify);

```
/* If status is TX_SUCCESS the queue send notification function was successfully registered. */
```
void my\_queue\_send\_notify(TX\_QUEUE \*queue\_ptr)

 $\{$   $\}$ 

/\* A message was just sent to this queue! \*/

# **4.7 Semaphore Services**

}

# **4.7.1 tx\_semaphore\_ceiling\_put()**

Place an instance in counting semaphore with ceiling

# **Prototype**

```
UINT tx_semaphore_ceiling_put(TX_SEMAPHORE *semaphore_ptr, ULONG
ceiling);
```
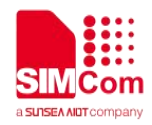

### **Description**

This service puts an instance into the specified counting semaphore, which in reality increments the counting semaphore by one. If the counting semaphore's current value is greater than or equal to the specified ceiling, the instance will not be put and a TX\_CEILING\_EXCEEDED error will be returned. **Input Parameters**

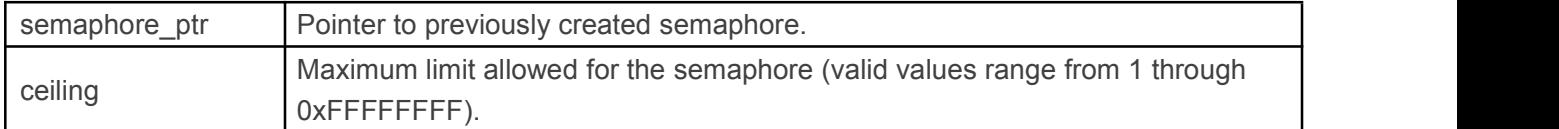

### **Returns**

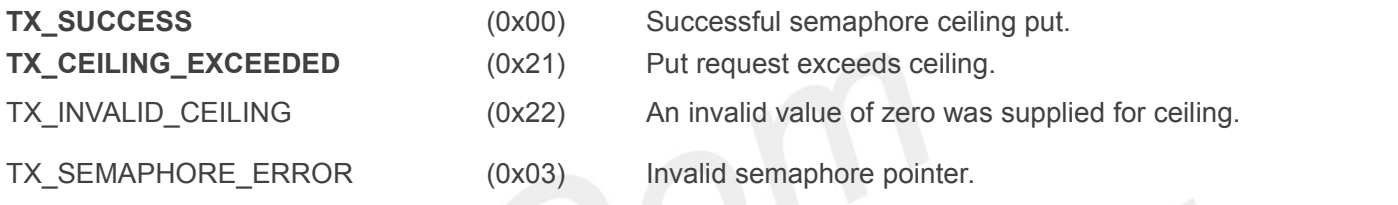

### **Allowed From**

Initialization, threads, timers, and ISRs

### **Example**

TX\_SEMAPHORE my\_semaphore;

/\* Increment the counting semaphore "my\_ semaphore" but make sure that it never exceeds 7 as specified in the call. \*/

- status = **tx\_semaphore\_ceiling\_put**(&my\_semaphore, 7);
- /\* If status is TX\_SUCCESS the semaphore count has been incremented. \*/

# **4.7.2 tx\_semaphore\_create()**

Create counting semaphore

### **Prototype**

UINT **tx\_semaphore\_create**(TX\_SEMAPHORE \***semaphore\_ptr**,

CHAR \***name\_ptr**, ULONG **initial\_count**)

### **Description**

This service creates a counting semaphore for inter-thread synchronization. The initial semaphore count is specified as an input parameter.

# **Input Parameters**

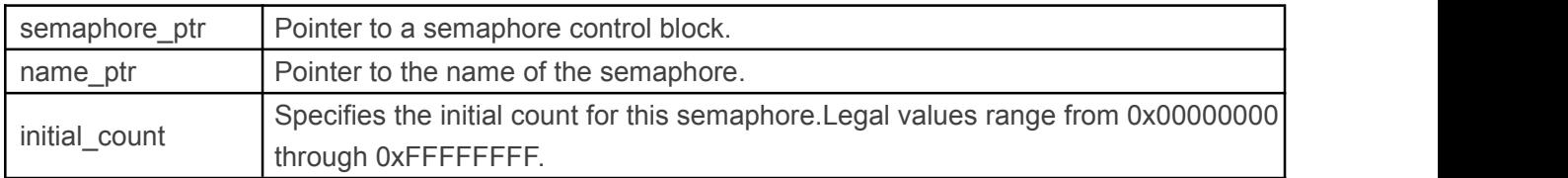

### **Returns**

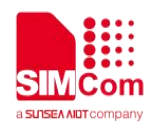

# **TX\_SUCCESS** (0x00) Successful semaphore creation. TX SEMAPHORE ERROR (0x0C) Invalid semaphore pointer. Either the pointer is NULL or the semaphore is already created. TX CALLER ERROR (0x13) Invalid caller of this service.

# **Allowed From**

Initialization and threads

# **Preemption Possible**

No

# **Example**

TX\_SEMAPHORE my\_semaphore; UINT status:

 $\prime^*$  Create a counting semaphore whose initial value is 1. This is typically the technique used to make a binary semaphore. Binary semaphores are used to provide protection over a common resource. \*/

Status = **tx\_semaphore\_create**(&my\_semaphore, "my\_semaphore\_name", 1); /\* If status equals TX SUCCESS, my semaphore is ready for use. \*/

# **4.7.3 tx\_semaphore\_delete()**

# Delete counting semaphore

# **Prototype**

# UINT **tx\_semaphore\_delete**(TX\_SEMAPHORE \***semaphore\_ptr**)

# **Description**

This service deletes the specified counting semaphore. All threads suspended waiting for a semaphore instance are resumed and given a TX\_DELETED return status.

# *Note:It is the application's responsibility to prevent use of a deleted semaphore.*

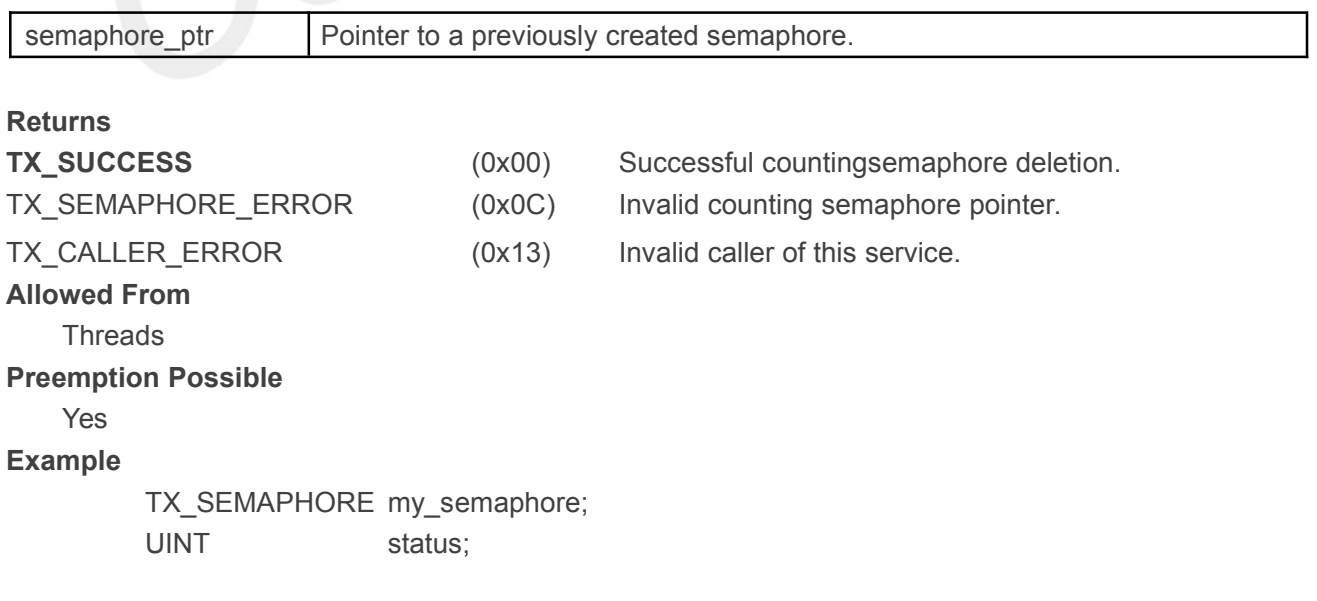

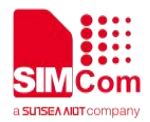

/\* Delete counting semaphore. Assume that the counting semaphore has already been created. \*/

status = **tx\_semaphore\_delete**(&my\_semaphore);

/\* If status equals TX\_SUCCESS, the counting semaphore is deleted. \*/

# **4.7.4 tx\_semaphore\_get()**

Get instance from counting semaphore

### **Prototype**

# UINT **tx\_semaphore\_get**(TX\_SEMAPHORE \***semaphore\_ptr**,

ULONG **wait\_option**)

# **Description**

This service retrieves an instance (a single count) from the specified counting semaphore. As a result, the specified semaphore's count is decreased by one.

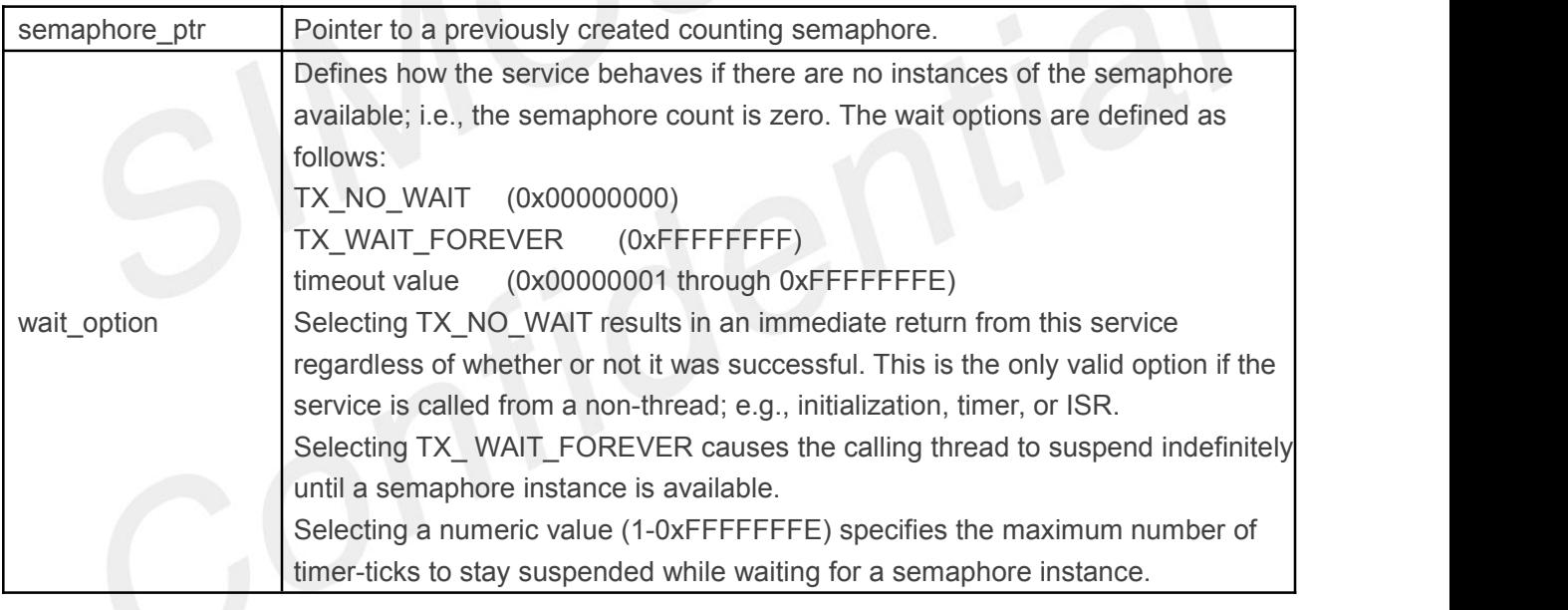

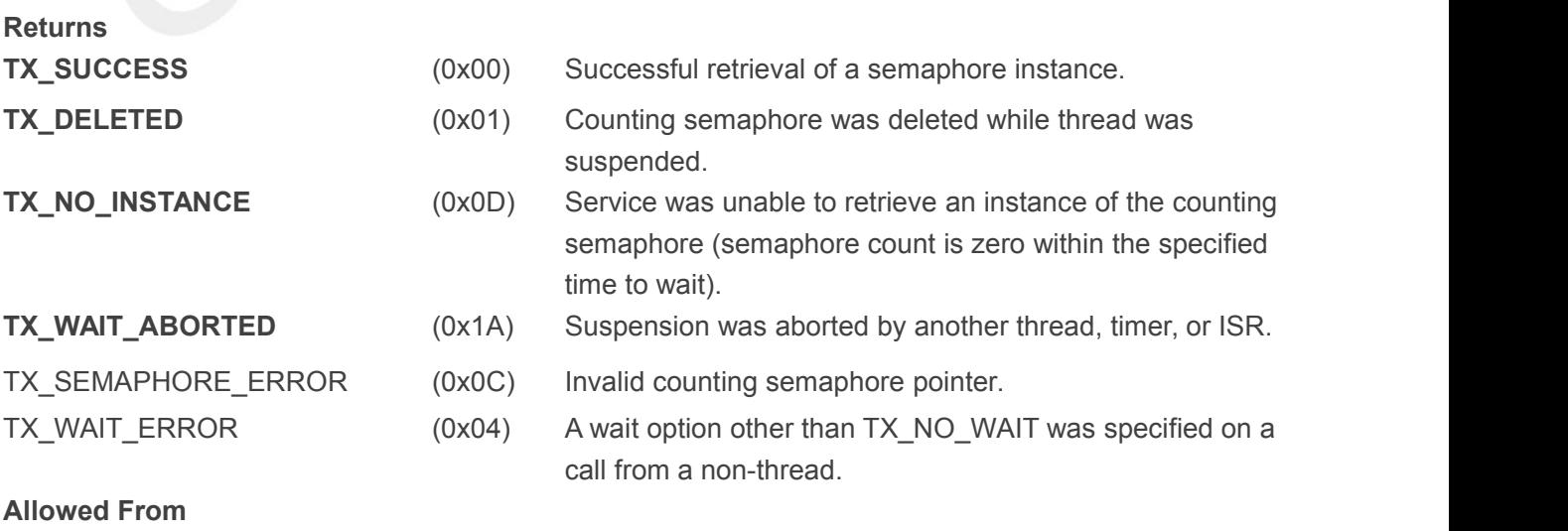

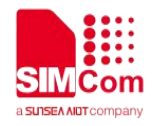

Initialization, threads, timers, and ISRs

# **Preemption Possible**

Yes

### **Example**

TX\_SEMAPHORE my\_semaphore;

UINT status:

/\* Get a semaphore instance from the semaphore

"my\_semaphore." If the semaphore count is zero,

suspend until an instance becomes available.

Note that this suspension is only possible from

application threads. \*/

status = **tx\_semaphore\_get**(&my\_semaphore, TX\_WAIT\_FOREVER);

 $/*$  If status equals TX SUCCESS, the thread has obtained an instance of the semaphore. \*/

# **4.7.5 tx\_semaphore\_info\_get()**

Retrieve information about semaphore **Prototype**

```
UINT tx_semaphore_info_get(TX_SEMAPHORE *semaphore_ptr,
```
CHAR \*\***name**, ULONG \***current\_value**, TX\_THREAD \*\***first\_suspended**, ULONG \***suspended\_count**, TX\_SEMAPHORE \*\***next\_semaphore**)

# **Description**

This service retrieves information about the specified semaphore.

# **Input Parameters**

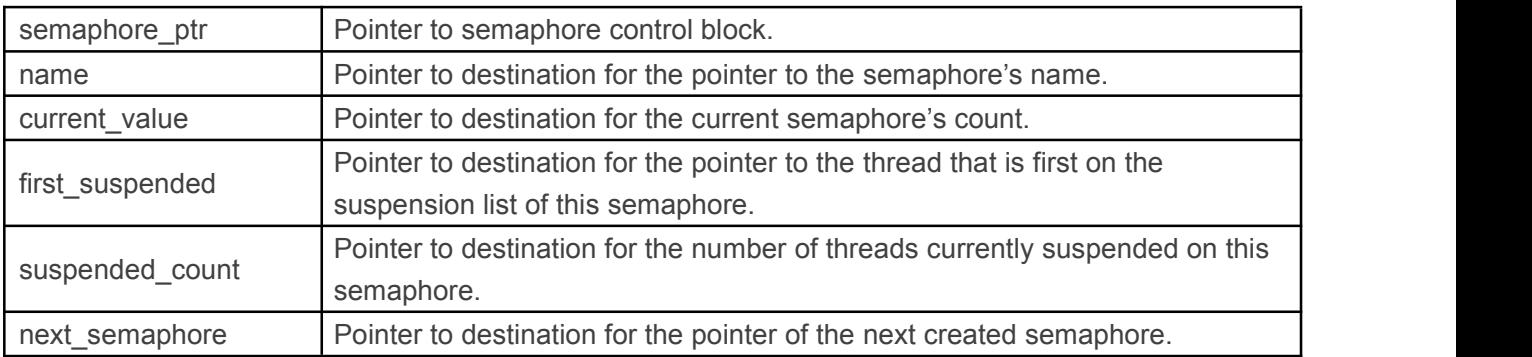

*Note:Supplying a TX\_NULL for any parameter indicates that the parameter is not required.*

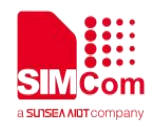

### **Returns**

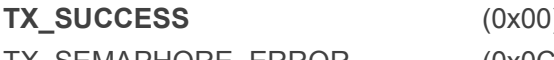

**TX** Successful semaphore information retrieval.

TX\_SEMAPHORE\_ERROR (0x0C) Invalid semaphore pointer.

### **Allowed From**

Initialization, threads, timers, and ISRs

### **Preemption Possible**

No

### **Example**

TX\_SEMAPHORE my\_semaphore; CHAR \*name;

ULONG current value;

TX\_THREAD \*first\_suspended;

ULONG suspended count;

TX\_SEMAPHORE \*next\_semaphore;

UINT status;

\*/

/\* Retrieve information about the previously created semaphore "my\_semaphore."

status = **tx\_semaphore\_info\_get(**&my\_semaphore, &name, &current\_value,

&first\_suspended, &suspended\_count, &next\_semaphore); /\* If status equals TX\_SUCCESS, the information requested isvalid. \*/

# **4.7.6 tx\_semaphore\_performance\_info\_get()**

Get semaphore performance information

# **Prototype**

UINT **tx\_semaphore\_performance\_info\_get**(TX\_SEMAPHORE \***semaphore\_ptr**, ULONG \***puts**, ULONG \***gets**, ULONG \***suspensions**, ULONG \***timeouts**);

### **Description**

This service retrieves performance information about the specified semaphore.

### *Note: The ThreadX library and application must be built with*

*TX\_SEMAPHORE\_ENABLE\_PERFORMANCE\_INFO defined for this service to return performance information.*

### **Input Parameters**

semaphore\_ptr | Pointer to previously created semaphore.
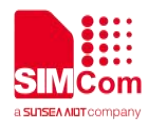

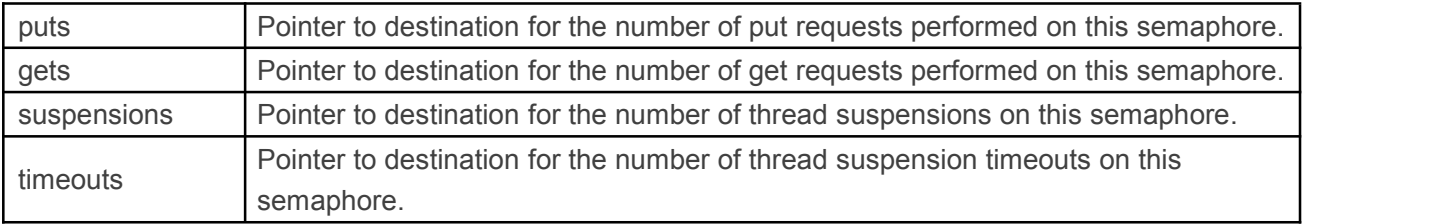

*Note:Supplying a TX\_NULL for any parameter indicates that the parameter is not required.*

#### **Returns**

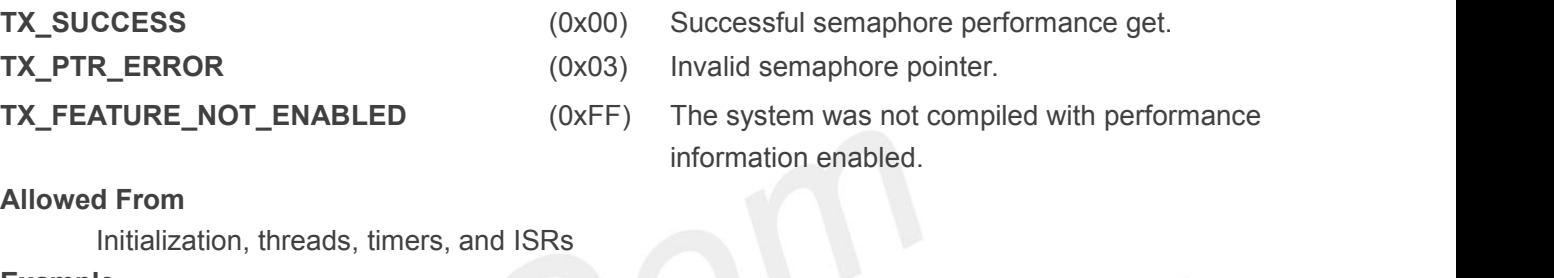

#### **Example**

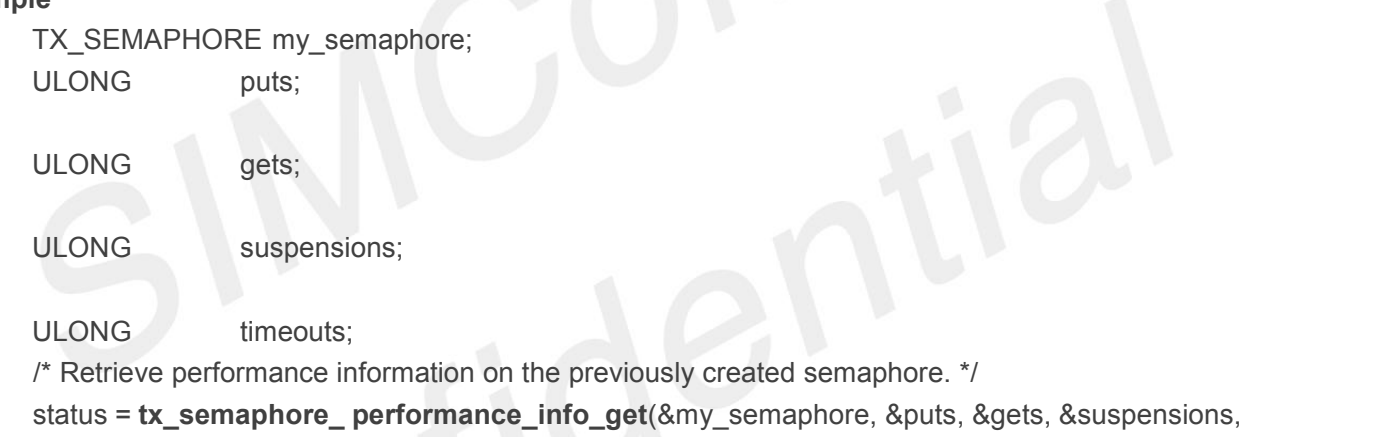

&timeouts);

/\* If status is TX\_SUCCESS the performance information was successfully retrieved. \*/

# **4.7.7 tx\_semaphore\_performance\_system\_info\_get()**

Get semaphore system performance information

#### **Prototype**

UINT **tx\_semaphore\_performance\_system\_info\_get**(ULONG \*puts, ULONG \*gets, ULONG \*suspensions, ULONG \*timeouts);

#### **Description**

This service retrieves performance information about all the semaphores in the system.

#### *Note:The ThreadX library and application must be built with*

# *TX\_SEMAPHORE\_ENABLE\_PERFORMANCE\_INFO defined for this service to return performance information*

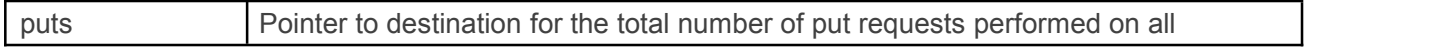

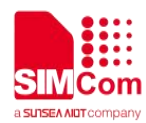

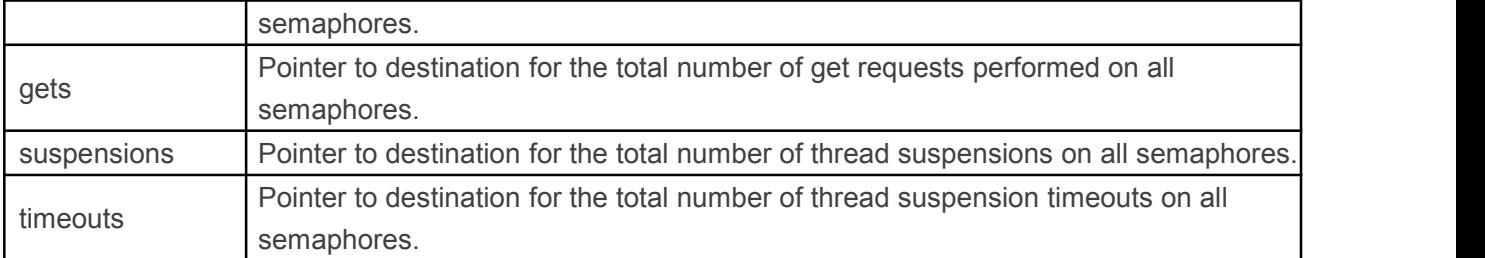

*Note:Supplying a TX\_NULL for any parameter indicates that the parameter is not required.*

#### **Returns**

TX SUCCESS (0x00) Successful semaphore system performance

get.

**TX\_FEATURE\_NOT\_ENABLED**(0xFF) The system was not compiled with performance

information enabled.

#### **Allowed From**

Initialization, threads, timers, and ISRs

#### **Example**

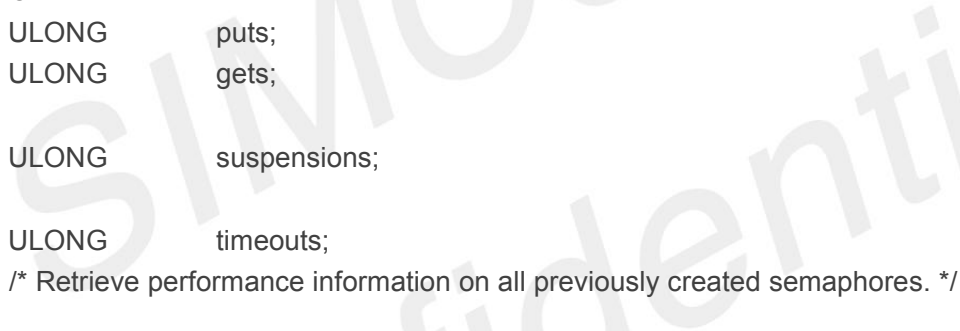

status = **tx\_semaphore\_performance\_system\_info\_get**(&puts, &gets, &suspensions, &timeouts);

/\* If status is TX\_SUCCESS the performance information was successfully retrieved. \*/

# **4.7.8 tx\_semaphore\_prioritize()**

Prioritize semaphore suspension list

#### **Prototype**

UINT **tx\_semaphore\_prioritize**(TX\_SEMAPHORE \***semaphore\_ptr**)

#### **Description**

This service places the highest priority thread suspended for an instance of the semaphore at the front of the suspension list. All other threads remain in the same FIFO order they were suspended in.

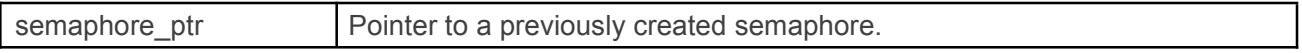

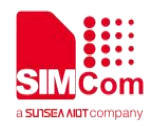

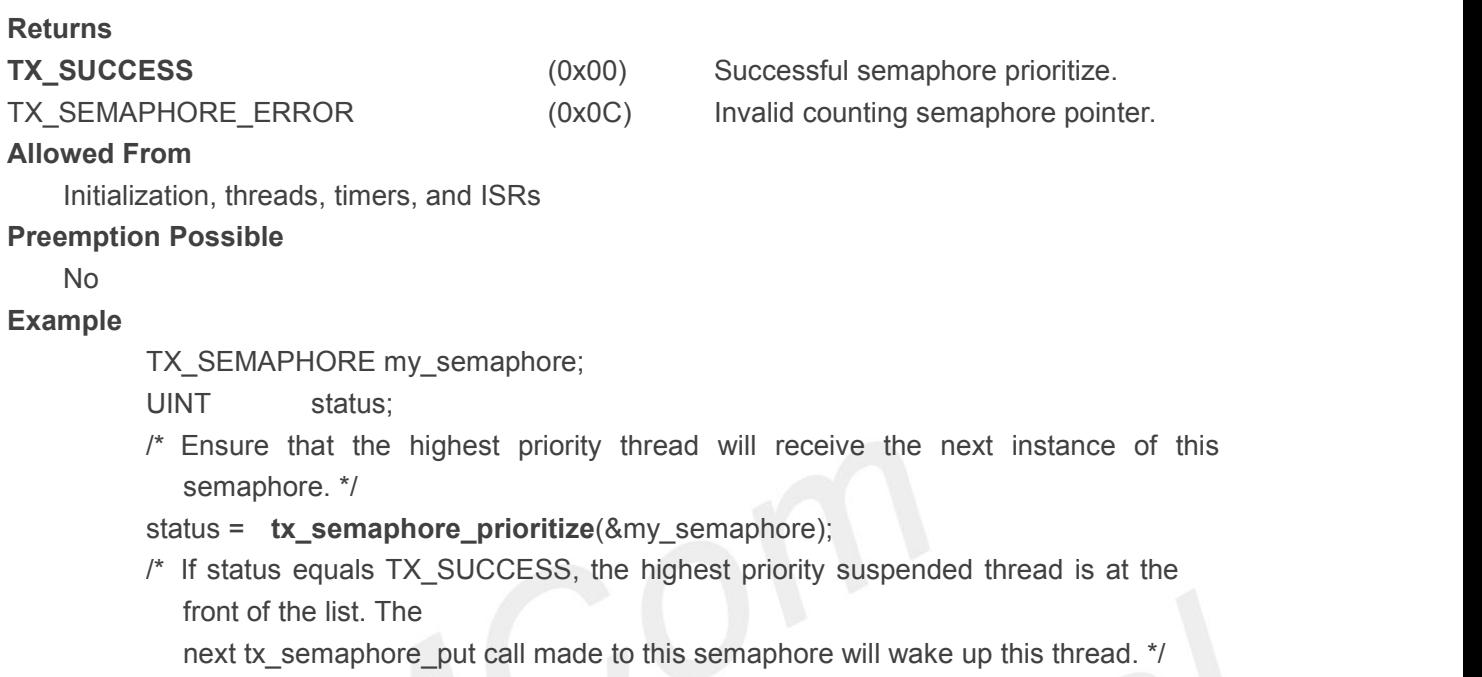

# **4.7.9 tx\_semaphore\_put()**

Place an instance in counting semaphore

#### **Prototype**

UINT **tx\_semaphore\_put**(TX\_SEMAPHORE \***semaphore\_ptr**)

#### **Description**

This service puts an instance into the specified counting semaphore, which in reality increments the counting semaphore by one.

*Note:If this service is called when the semaphore is all ones (OxFFFFFFFF), the new put operation will cause the semaphore to be reset to zero.*

#### **Input Parameters**

semaphore\_ptr | Pointer to the previously created counting semaphore control block.

#### **Returns**

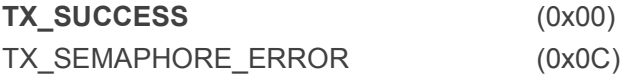

#### **Allowed From**

Initialization, threads, timers, and ISRs

#### **Preemption Possible**

Yes

#### **Example**

TX\_SEMAPHORE my\_semaphore; UINT status;

Successful semaphore put.

Invalid pointer to counting semaphore.

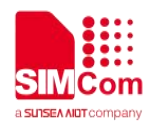

/\* Increment the counting semaphore "my\_semaphore." \*/

status = **tx\_semaphore\_put**(&my\_semaphore);

/\* If status equals TX SUCCESS, the semaphore count has been incremented. Of course, if a thread was waiting, it was given the semaphore instance and resumed. \*/

# **4.7.10 tx\_semaphore\_put\_notify()**

Notify application when semaphore is put

#### **Prototype**

```
UINT tx_semaphore_put_notify(TX_SEMAPHORE *semaphore_ptr, VOID (*semaphore_put_notify)(TX_SEMAPHORE *));
```
#### **Description**

This service registers a notification callback function that is called whenever the specified semaphore is put. The processing of the notification callback is defined by the application.

#### **Input Parameters**

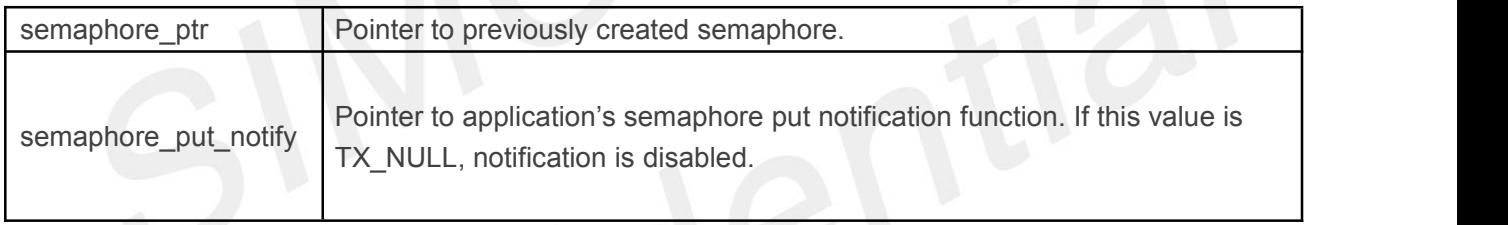

# **Returns**

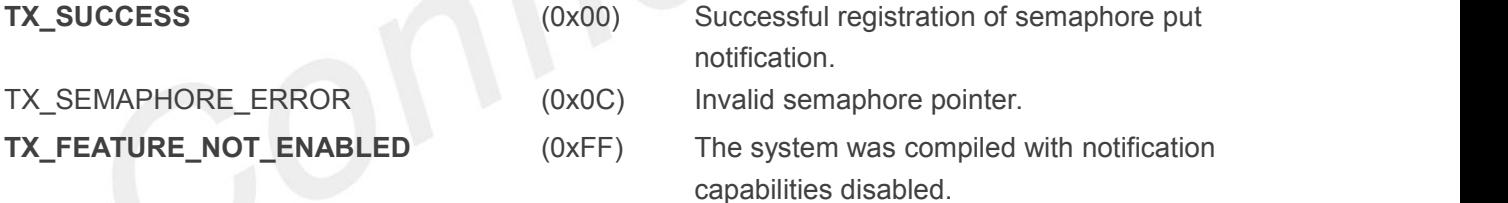

#### **Allowed From**

Initialization, threads, timers, and ISRs

#### **Example**

TX\_SEMAPHORE my\_semaphore;

/\* Register the "my\_semaphore \_put\_notify" function for monitoring the put operations on the semaphore "my\_semaphore." \*/

#### status = **tx semaphore put notify**(&my semaphore,

my\_semaphore\_put\_notify);

/\* If status is TX\_SUCCESS the semaphore put notification function was successfully registered. \*/

void my\_semaphore\_put\_notify(TX\_SEMAPHORE \*semaphore\_ptr)

{

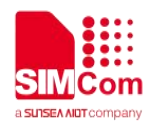

/\* The semaphore was just put! \*/ }

# **4.8 Thread Control Services**

# **4.8.1 tx\_thread\_create()**

Create application thread

#### **Prototype**

UINT **tx\_thread\_create**(TX\_THREAD \***thread\_ptr**,CHAR \***name\_ptr**, VOID (\* **entry\_function**)(ULONG), ULONG **entry\_input**, VOID \***stack\_start**, ULONG **stack\_size**, UINT **priority**, UINT **preempt\_threshold**, ULONG **time\_slice**, UINT **auto\_start**)

#### **Description**

This service creates an application thread that starts execution at the specified task entry function. The stack, priority, preemption-threshold, and time-slice are among the attributes specified by the input parameters. In addition, the initial execution state of the thread is also specified.

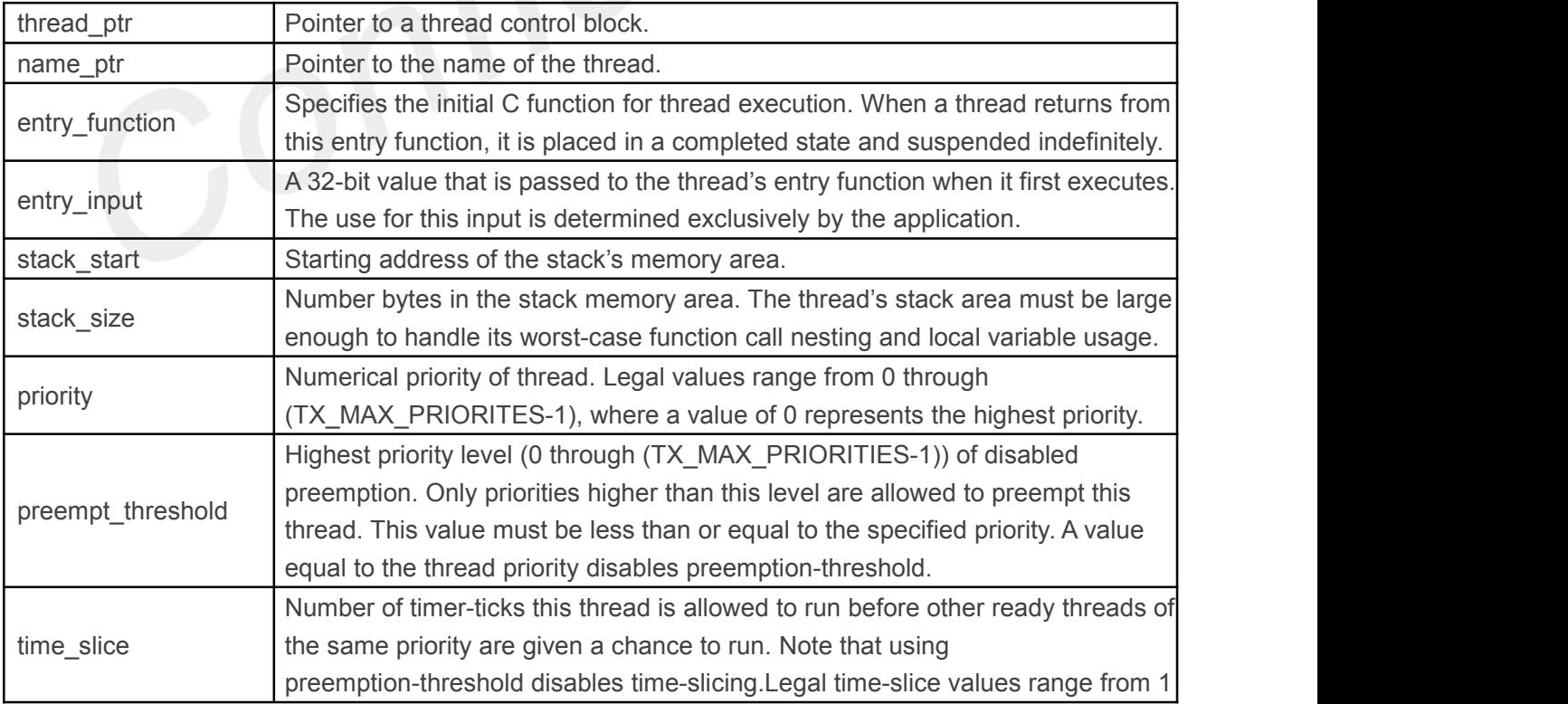

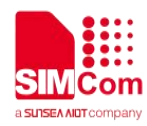

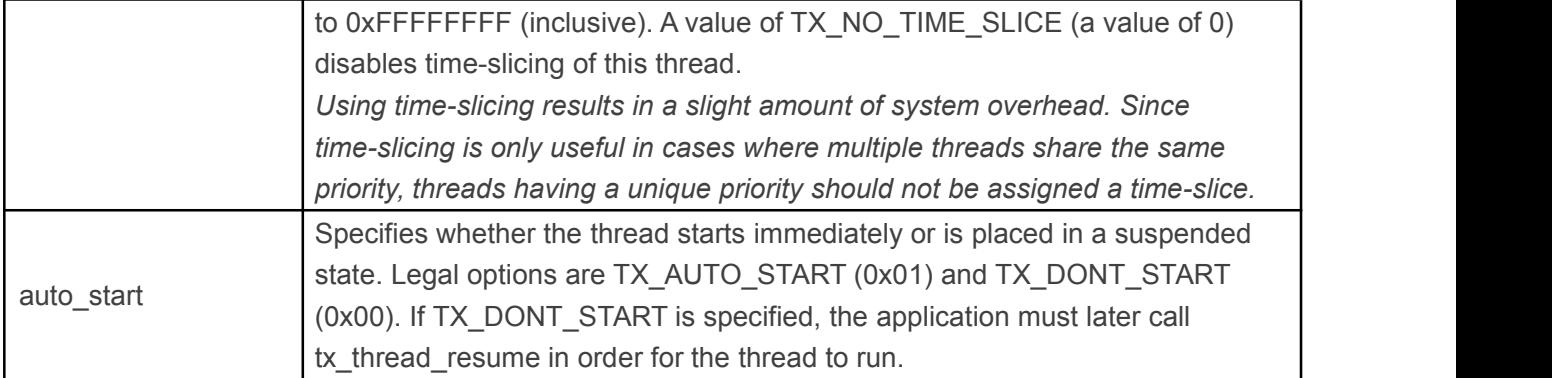

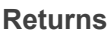

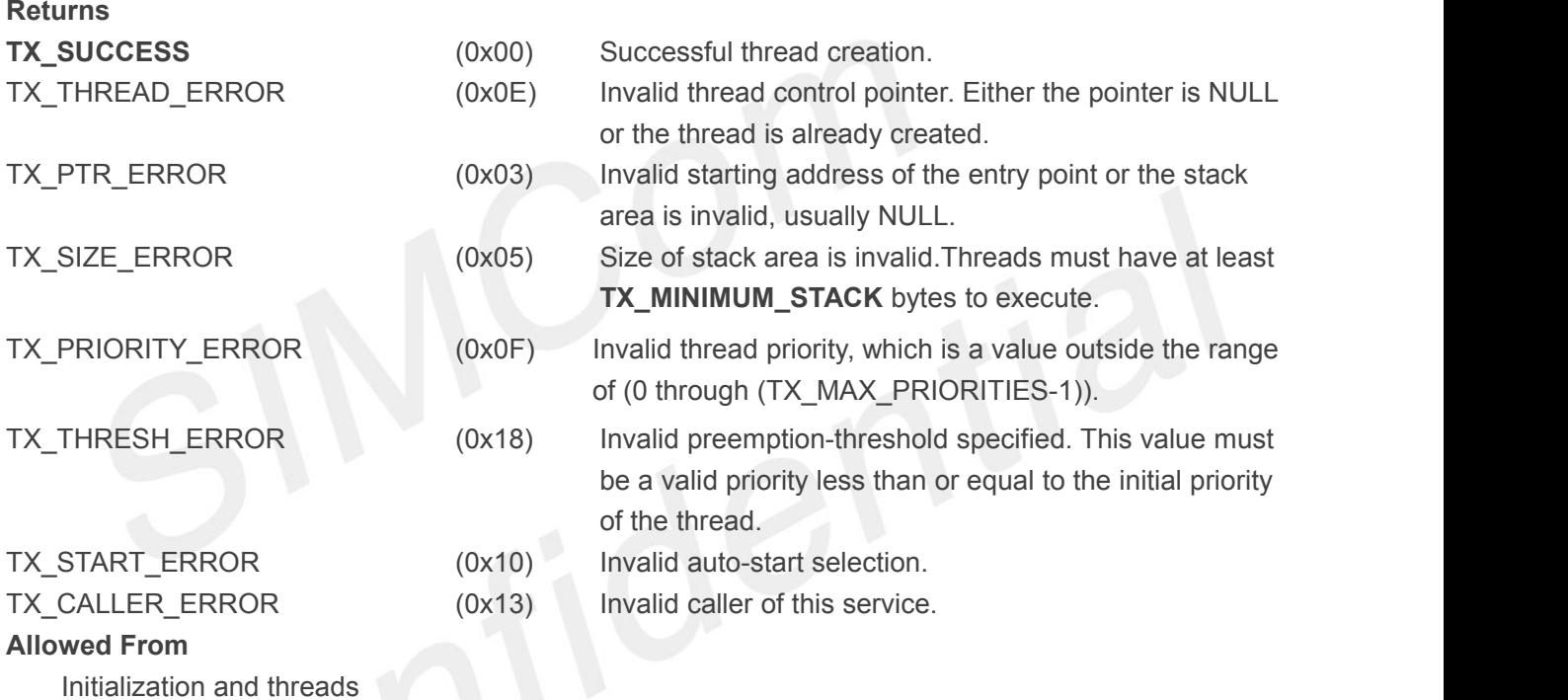

**Preemption Possible**

Yes

#### **Example**

TX\_THREAD my\_thread;

UINT status;

/\* Create a thread of priority 15 whose entry point is "my\_thread\_entry". This thread's stack area is 1000 bytes in size, starting at address 0x400000. The

preemption-threshold is setup to allow preemption of threads with priorities ranging from 0 through 14. Time-slicing is disabled. This thread is automatically put into a ready condition. \*/

status = **tx\_thread\_create**(&my\_thread, "my\_thread\_name", my\_thread\_entry, 0x1234,

(VOID \*) 0x400000, 1000, 15, 15, TX\_NO\_TIME\_SLICE, TX\_AUTO\_START);

/\* If status equals TX\_SUCCESS, my\_thread is ready for execution! \*/

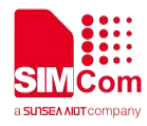

...

/\* Thread's entry function. When "my thread" actually begins execution, control is transferred to this function. \*/

VOID **my\_thread\_entry** (ULONG initial\_input)

 $\{$   $\{$   $\}$ 

- $\prime$ \* When we get here, the value of initial input is 0x1234. See how this was specified during creation. \*/
- $\prime$ \* The real work of the thread, including calls to other function should be called from here! \*/
- /\* When this function returns, the corresponding thread is placed into a "completed" state. \*/

```
}
```
### **4.8.2 tx\_thread\_delete()**

Delete application thread

#### **Prototype**

```
UINT tx_thread_delete(TX_THREAD *thread_ptr)
```
#### **Description**

This service deletes the specified application thread. Since the specified thread must be in a terminated or completed state, this service cannot be called from a thread attempting to delete itself. *Note:It is the application's responsibility to manage the memory area associated with the thread's stack, which is available after this service completes. In addition, the application must prevent use of a deleted thread.*

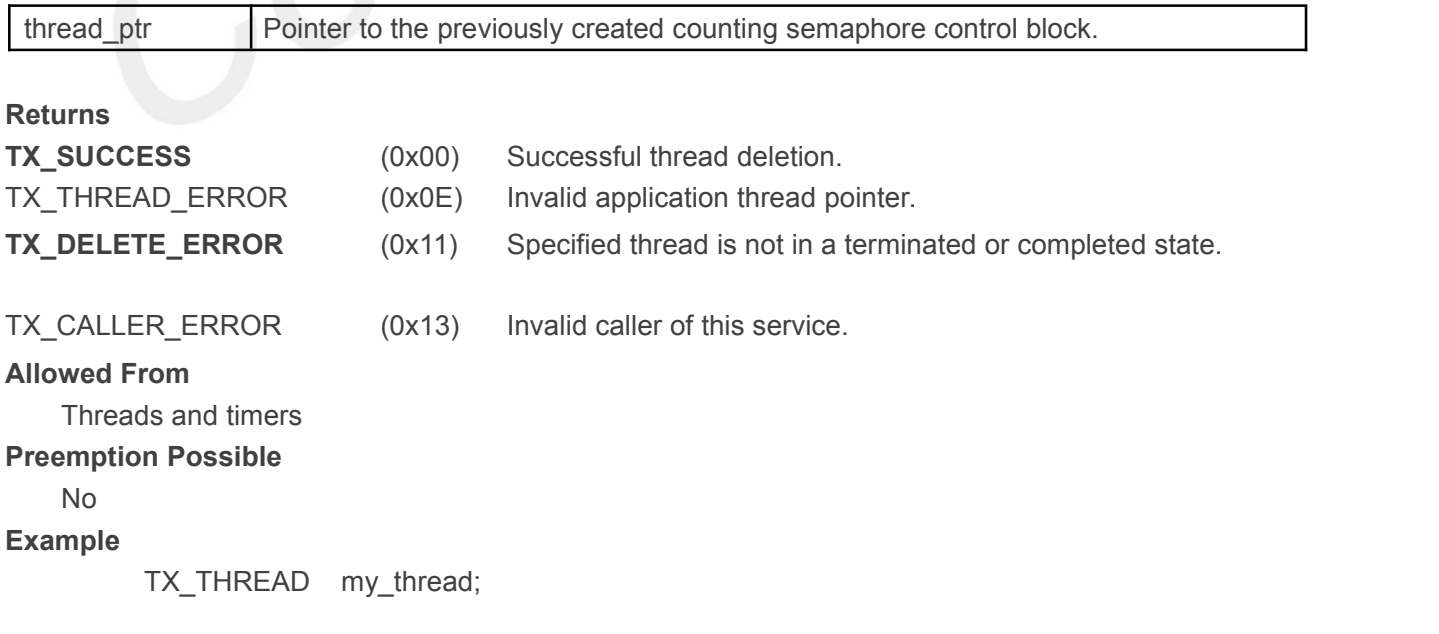

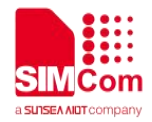

UINT status;

 $\prime$ \* Delete an application thread whose control block is "my thread". Assume that the thread has already been created with a call to tx\_thread\_create. \*/

status = **tx\_thread\_delete**(&my\_thread);

/\* If status equals TX\_SUCCESS, the application thread is deleted. \*/

# **4.8.3 tx\_thread\_entry\_exit\_notify()**

Notify application upon thread entry and exit

#### **Prototype**

```
UINT tx_thread_entry_exit_notify(TX_THREAD *thread_ptr, VOID (*entry_exit_notify)(TX_THREAD *, UINT))
```
#### **Description**

This service registers a notification callback function that is called whenever the specified thread is entered or exits. The processing of the notification callback is defined by the application.

#### **Input Parameters**

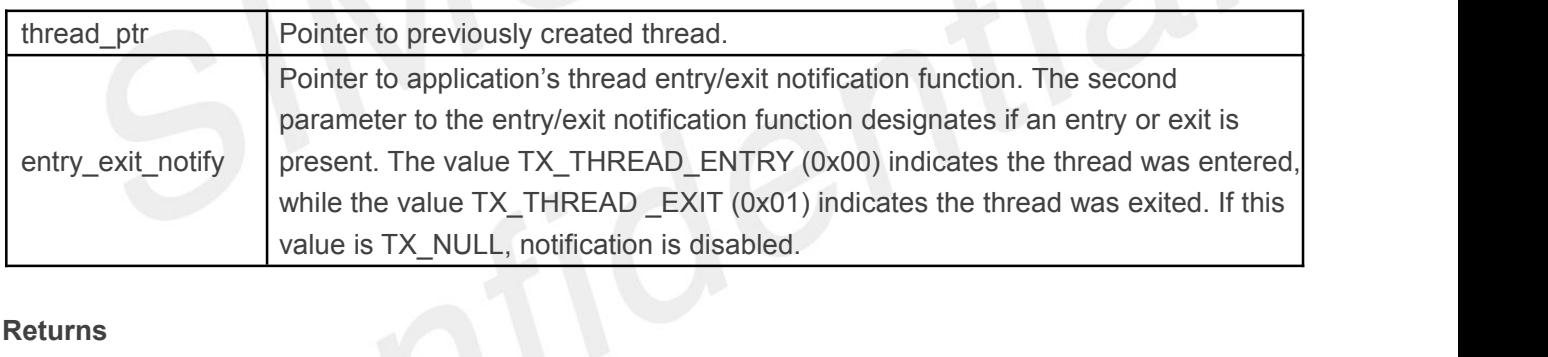

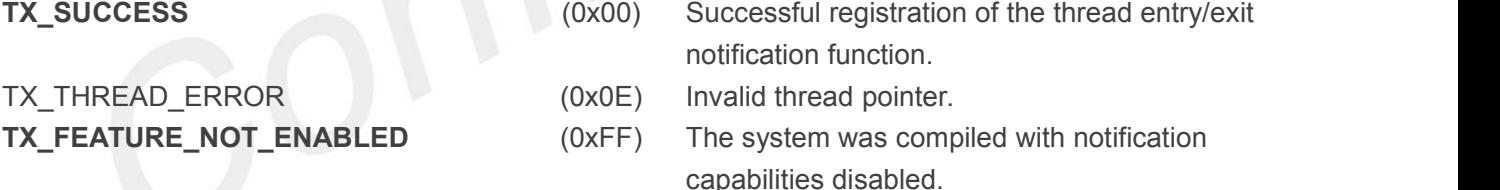

#### **Allowed From**

Initialization, threads, timers, and ISRs

#### **Example**

TX\_THREAD my\_thread;

/\* Register the "my\_entry \_exit\_notify" function for monitoring the entry/exit of the thread "my\_thread." \*/

```
status = tx_thread_entry_exit_notify(&my_thread, my_entry_exit_notify);
```

```
/* If status is TX_SUCCESS the entry/exit notification function was successfully registered. */
void my_entry_exit_notify(TX_THREAD *thread_ptr, UINT condition)
```
 $\{$   $\{$   $\}$ 

 $\prime^*$  Determine if the thread was entered or exited.  $\prime\prime$  if (condition ==

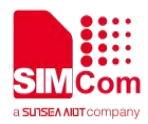

```
TX_THREAD_ENTRY)
           /* Thread entry! */ else if (condition ==
  TX THREAD EXIT)
      /* Thread exit! */
}
```
### **4.8.4 tx\_thread\_identify()**

Retrieves pointer to currently executing thread

#### **Prototype**

TX\_THREAD\* **tx\_thread\_identify**(VOID)

#### **Description**

This service returns a pointer to the currently executing thread. If no thread is executing, this service returns a null pointer.

*If* this service is called from an ISR, the return value represents the thread running prior to the *executing interrupt handler*

#### **Input Parameters**

None

**Returns**

thread pointer **Pointer to the currently executing thread.** If no thread is executing, the return value is TX\_NULL.

#### **Allowed From**

Threads and ISRs

#### **Preemption Possible**

No

#### **Example**

TX\_THREAD \*my\_thread\_ptr;

/\* Find out who we are! \*/ my\_thread\_ptr = **tx\_thread\_identify**();

 $/$ \* If my thread ptr is non-null, we are currently executing from that thread or an ISR that interrupted that thread. Otherwise, this service was called from an ISR when no thread was running when the interrupt occurred. \*/

### **4.8.5 tx\_thread\_info\_get()**

Retrieve information about thread

#### **Prototype**

UINT **tx\_thread\_info\_get**(TX\_THREAD \***thread\_ptr** , CHAR \*\***name**, UINT \***state**, ULONG \***run\_count**, UINT \***priority**,UINT \***preemption\_threshold**, ULONG \***time\_slice**,

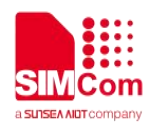

# TX\_THREAD \*\***next\_thread**, TX\_THREAD \*\***suspended\_thread**)

#### **Description**

This service retrieves information about the specified thread.

### **Input Parameters**

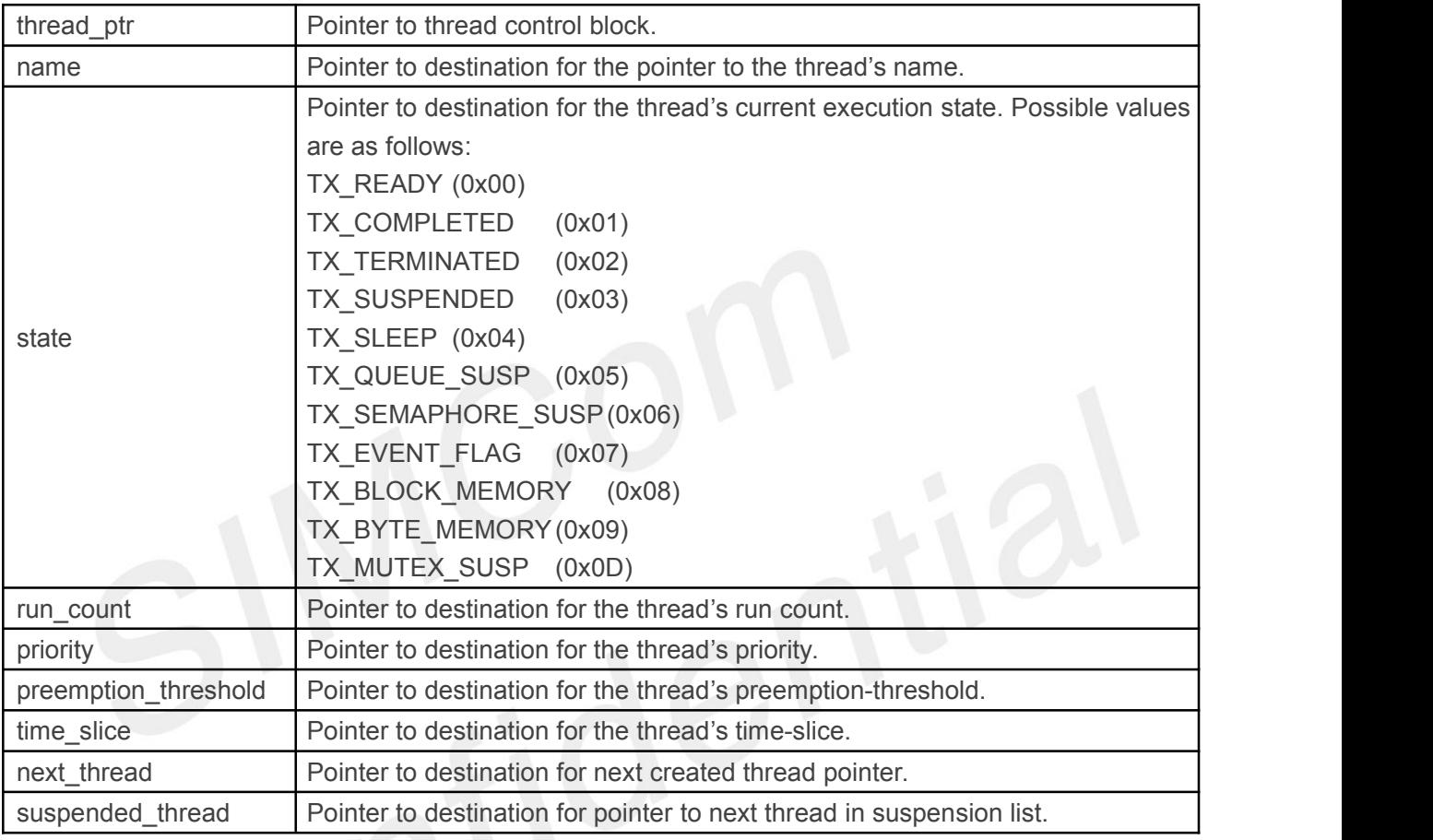

*Note:Supplying a TX\_NULL for any parameter indicates that the parameter is not required.*

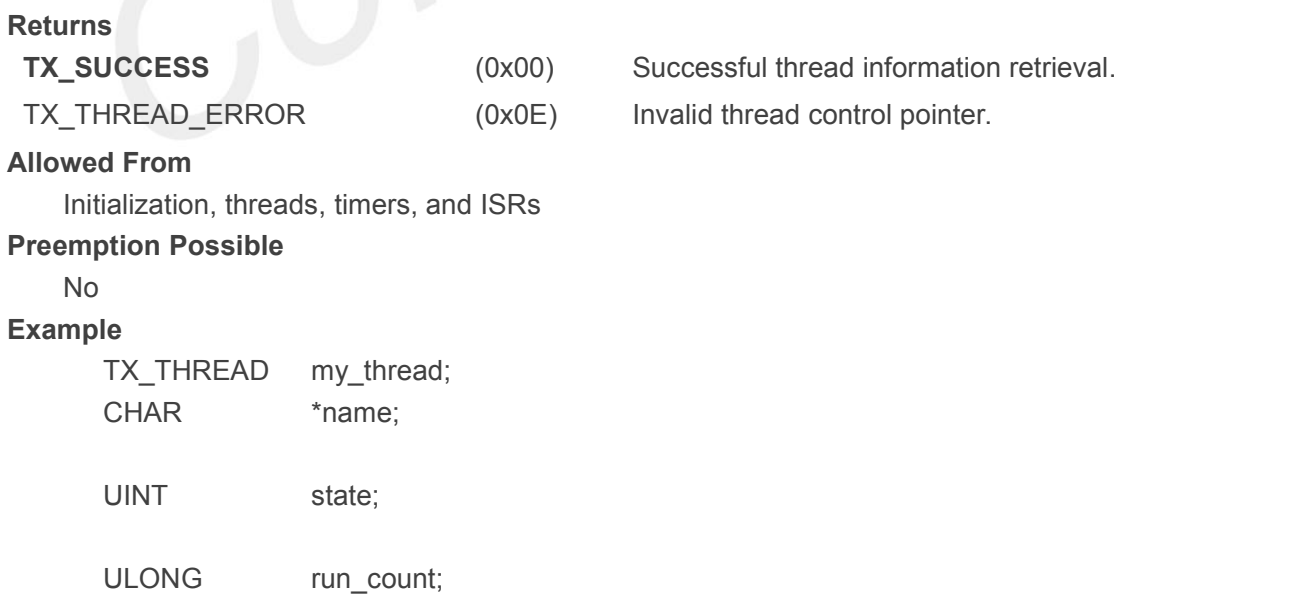

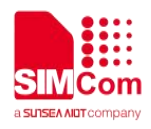

UINT priority;

UINT preemption\_threshold;

UINT time\_slice;

- TX\_THREAD \*next\_thread;
- TX\_THREAD \*suspended\_thread;

UINT status;

/\* Retrieve information about the previously created thread "my\_thread." \*/

status = **tx\_thread\_info\_get(**&my\_thread, &name, &state, &run\_count,

&priority, &preemption\_threshold, &time\_slice, &next\_thread,&suspended\_thread);

/\* If status equals TX SUCCESS, the information requested is valid. \*/

# **4.8.6 tx\_thread\_performance\_info\_get()**

Get thread performance information

#### **Prototype**

UINT **tx\_thread\_performance\_info\_get**( TX\_THREAD \***thread\_ptr**,

ULONG \***resumptions**, ULONG \***suspensions**,

ULONG \***solicited\_preemptions** , ULONG \***interrupt\_preemptions**, ULONG \***priority\_inversions**, ULONG \***time\_slices**, ULONG \***relinquishes**, ULONG \***timeouts**, ULONG \***wait\_aborts**, TX\_THREAD \*\***last\_preempted\_by**);

#### **Description**

This service retrieves performance information about the specified thread. *Note:The ThreadX library and application must be built with TX\_THREAD\_ENABLE\_PERFORMANCE\_INFO defined in order for this service to return performance information.*

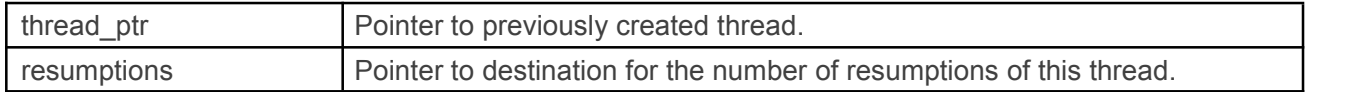

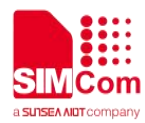

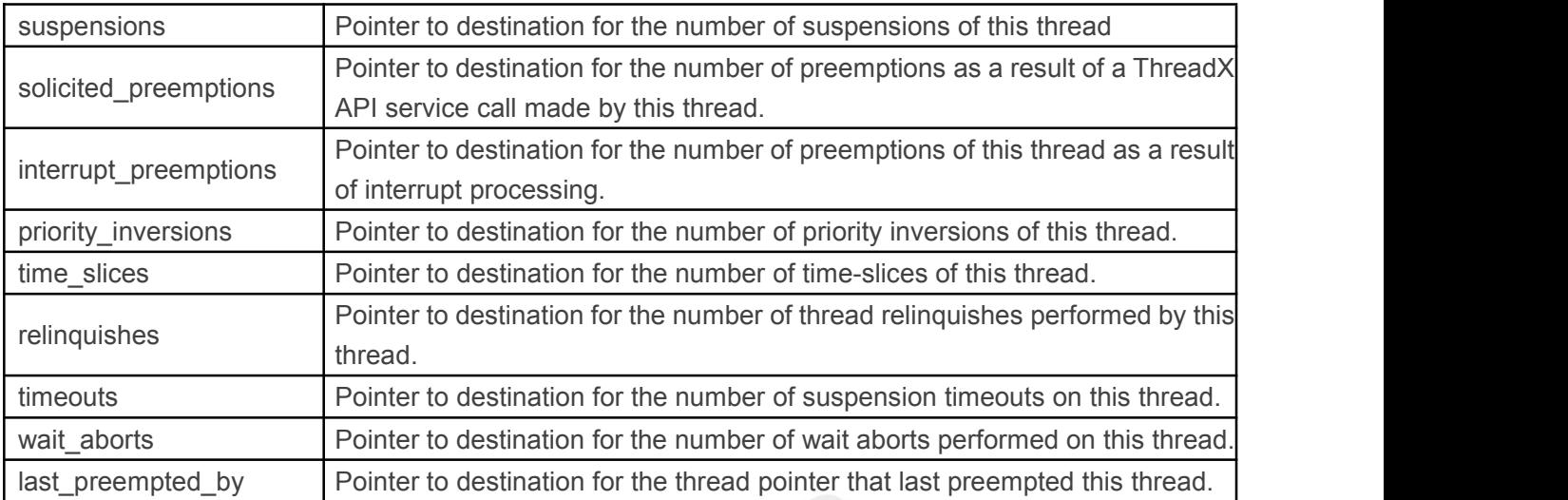

*Note:Supplying a TX\_NULL for any parameter indicates that the parameter is not required.*

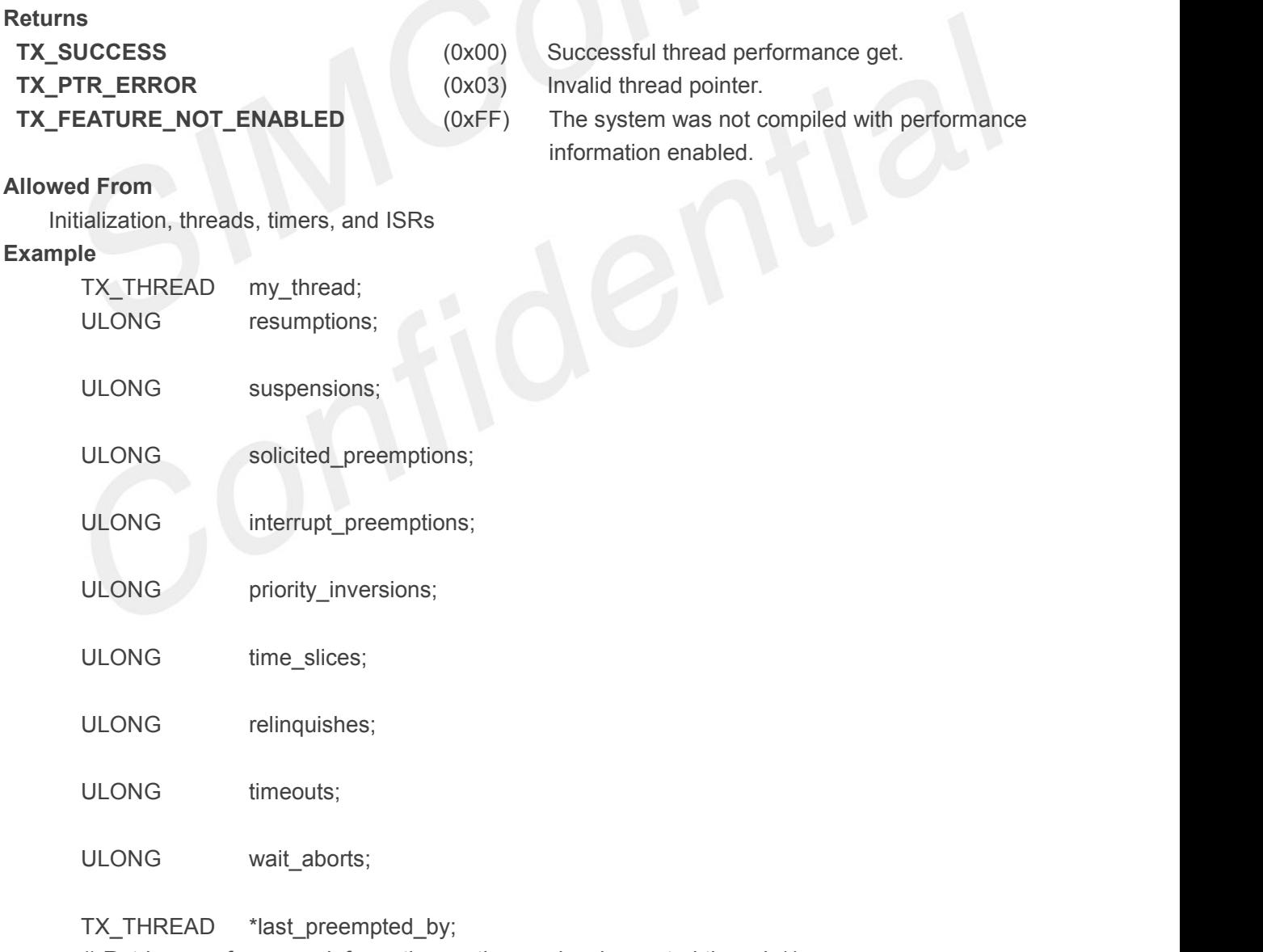

/\* Retrieve performance information on the previously created thread. \*/ status = **tx\_thread\_performance\_info\_get**(&my\_thread, &resumptions,

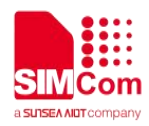

&suspensions,&solicited\_preemptions, &interrupt\_preemptions, &priority\_inversions, &time\_slices, &relinquishes, &timeouts,

&wait aborts, &last preempted by);  $/$ \* If status is TX SUCCESS the performance information was successfully retrieved.  $*/$ 

# **4.8.7 tx\_thread\_performance\_system\_info\_get()**

Get thread system performance information

### **Prototype**

UINT **tx\_thread\_performance\_system\_info\_get**(ULONG \***resumptions**, ULONG \***suspensions**, ULONG \***solicited\_preemptions**,

ULONG \***interrupt\_preemptions**, ULONG \***priority\_inversions**, ULONG \***time\_slices**, ULONG \***relinquishes**, ULONG \***timeouts**, ULONG \***wait\_aborts**, ULONG \***non\_idle\_returns**,

ULONG \***idle\_returns**);

#### **Description**

This service retrieves performance information about all the threads in the system.

*Note:The ThreadX library and application must be built with*

*TX\_THREAD\_ENABLE\_PERFORMANCE\_INFO defined in order for this service to return performance information.*

# **Input Parameters**

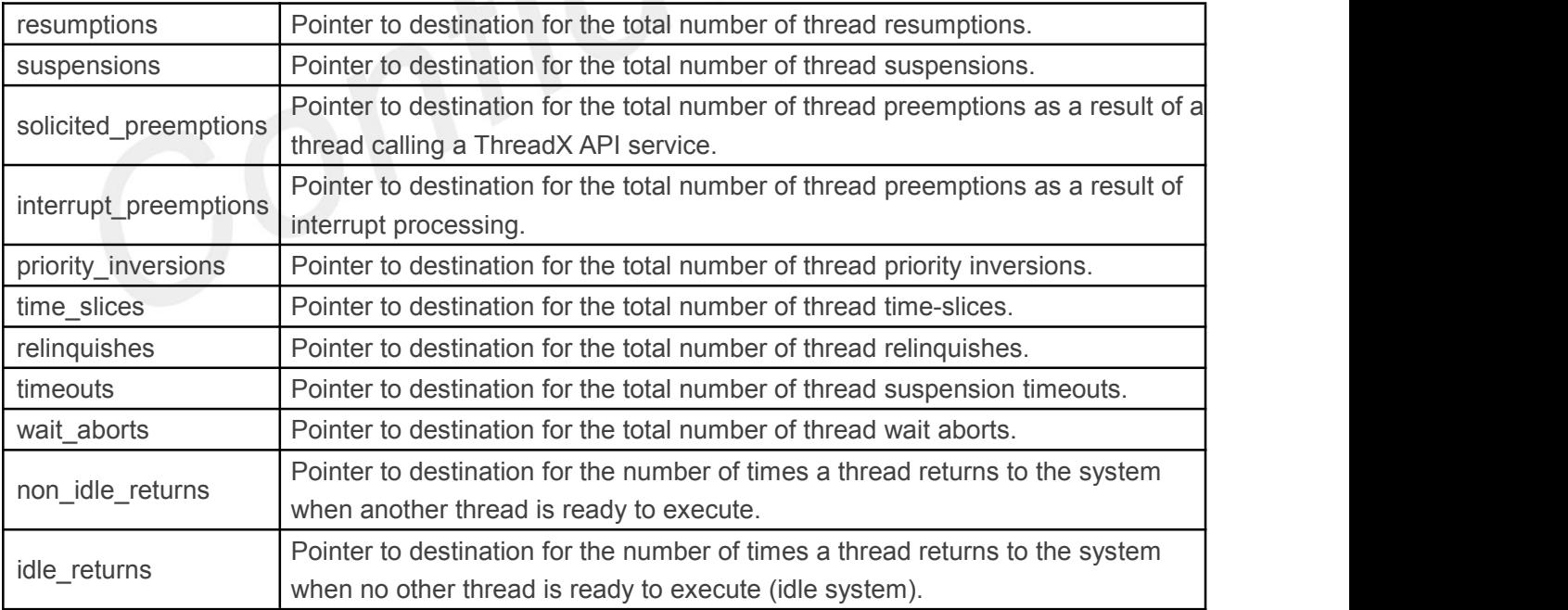

*Note:Supplying a TX\_NULL for any parameter indicates that the parameter is not required.*

#### **Returns**

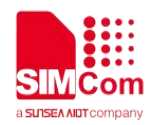

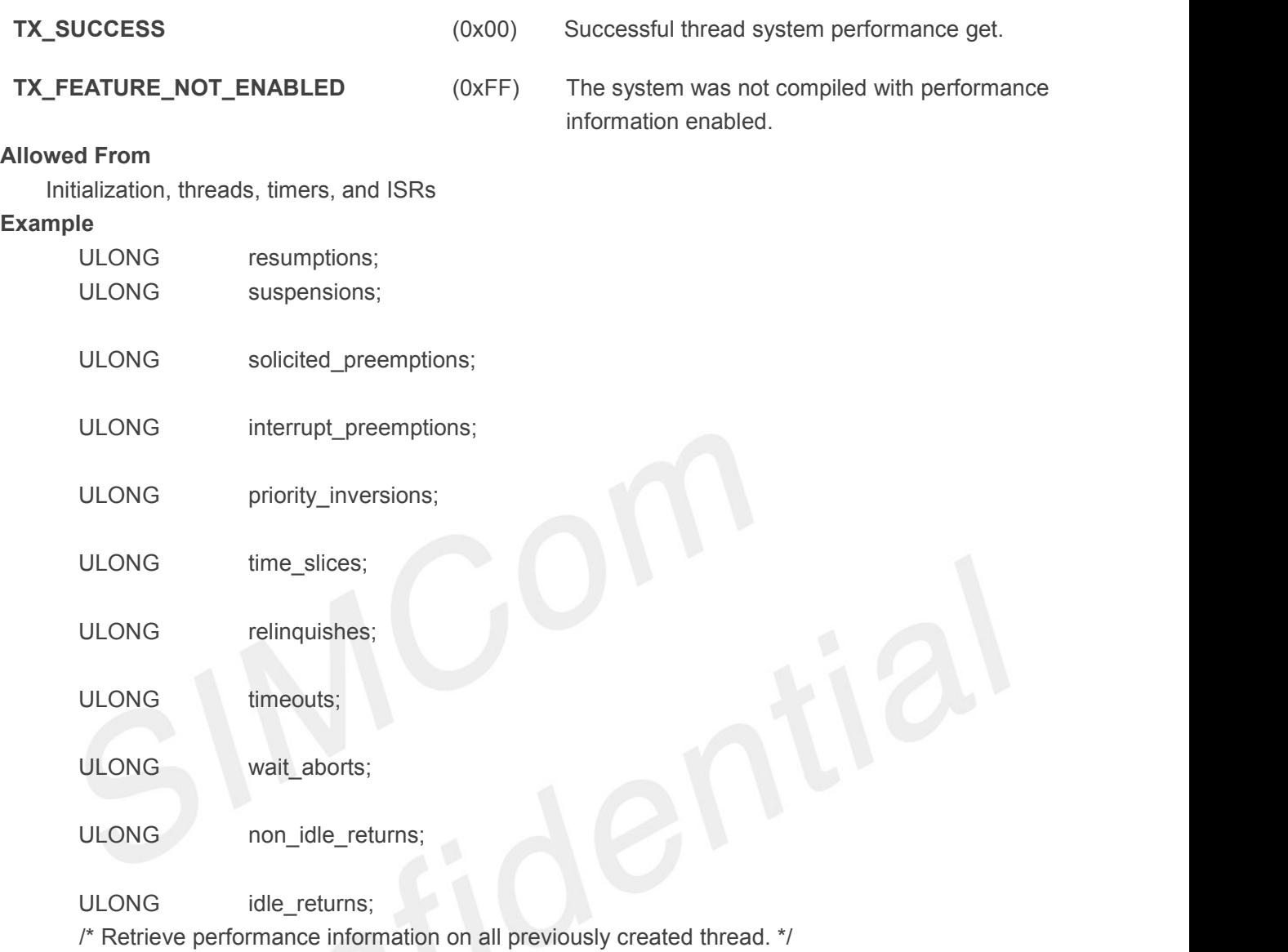

status = **tx\_thread\_performance\_system\_info\_get**(&resumptions, &suspensions,

&solicited\_preemptions, &interrupt\_preemptions, &priority\_inversions, &time\_slices, &relinquishes, &timeouts, &wait\_aborts, &non\_idle\_returns, &idle\_returns);

/\* If status is TX SUCCESS the performance information was successfully retrieved. \*/

# **4.8.8 tx\_thread\_preemption\_change()**

Change preemption-threshold of application thread

#### **Prototype**

UINT **tx\_thread\_preemption\_change**(TX\_THREAD \***thread\_ptr**, UINT **new\_threshold**, UINT \***old\_threshold**)

#### **Description**

This service changes the preemption-threshold of the specified thread. The preemption-threshold

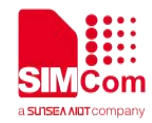

prevents preemption of the specified thread by threads equal to or less than the preemption-threshold value.

# *Note:Using preemption-threshold disables time-slicing for the specified thread.*

#### **Input Parameters**

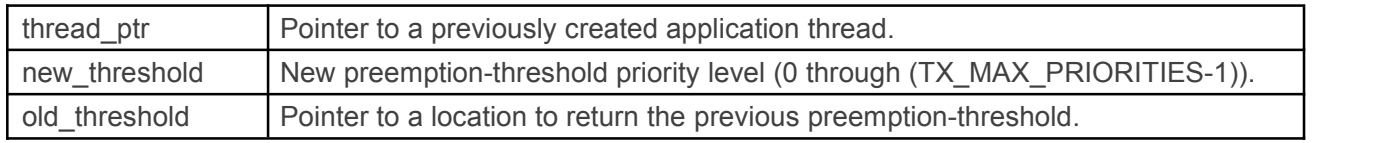

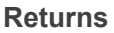

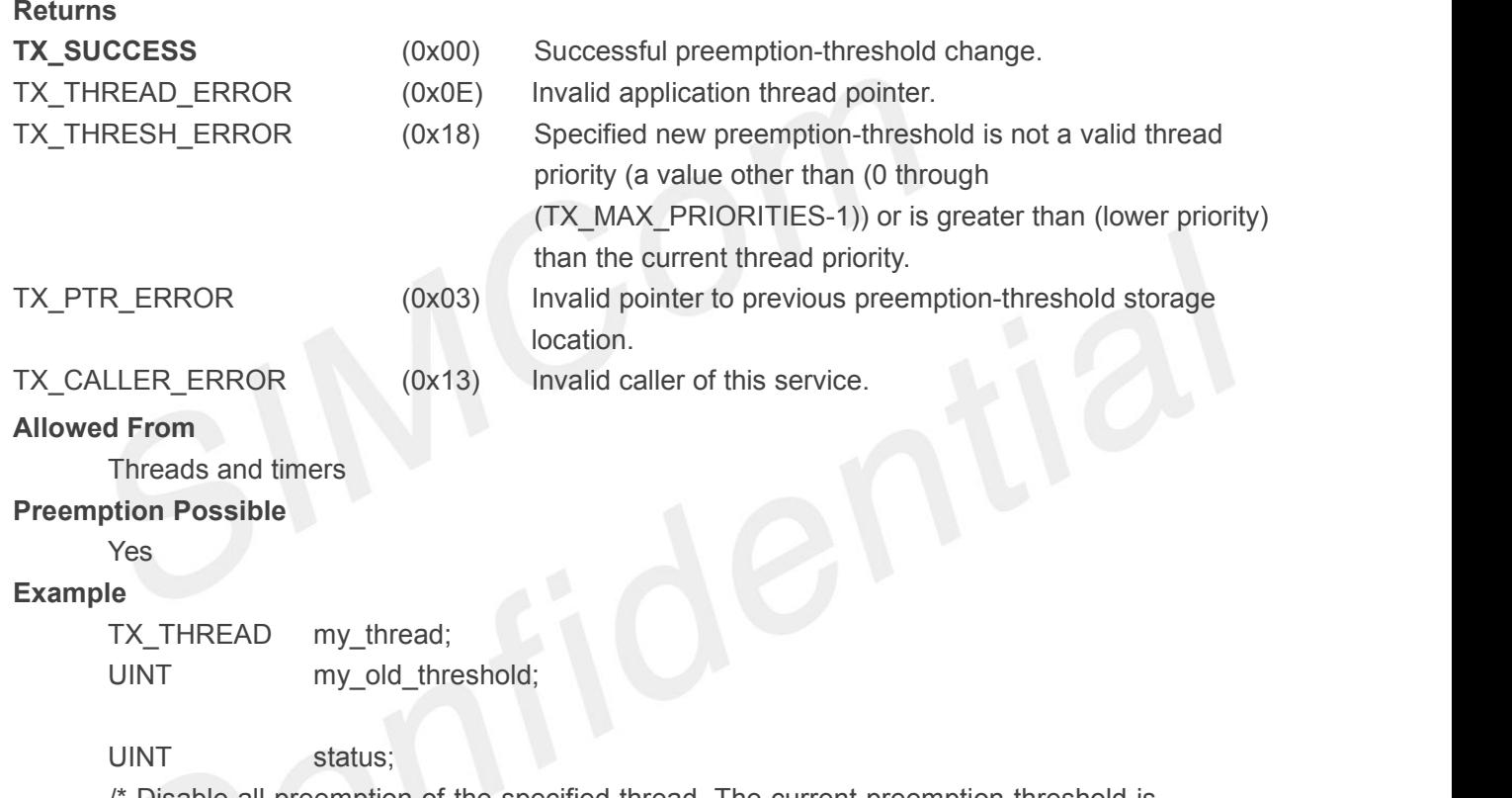

/\* Disable all preemption of the specified thread. The current preemption-threshold is returned in "my\_old\_threshold". Assume that "my\_thread" has already been created. \*/

status = **tx\_thread\_preemption\_change**(&my\_thread,

0, &my\_old\_threshold);

 $/*$  If status equals  $TX$  SUCCESS, the application thread is non-preemptable by another thread. Note that ISRs are not prevented by preemption disabling. \*/

# **4.8.9 tx\_thread\_priority\_change()**

Change priority of application thread **Prototype**

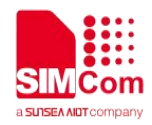

# UINT **tx\_thread\_priority\_change**(TX\_THREAD \***thread\_ptr**, UINT **new\_priority**, UINT \***old\_priority**)

#### **Description**

This service changes the priority of the specified thread. Valid priorities range from 0 through (TX\_MAX\_PRIORITES-1), where 0 represents the highest priority level.

*Note:The preemption-threshold of the specified thread isautomatically set to the new priority. If a new threshold is desired, the tx\_thread\_preemption\_change service must be used after this call.*

#### **Input Parameters**

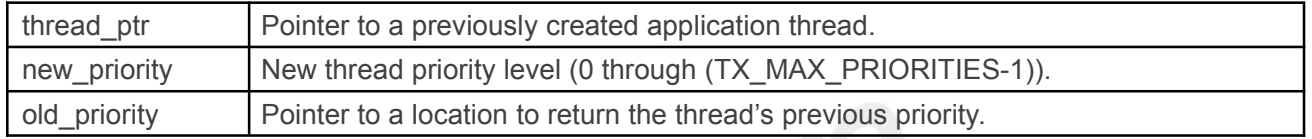

#### **Returns**

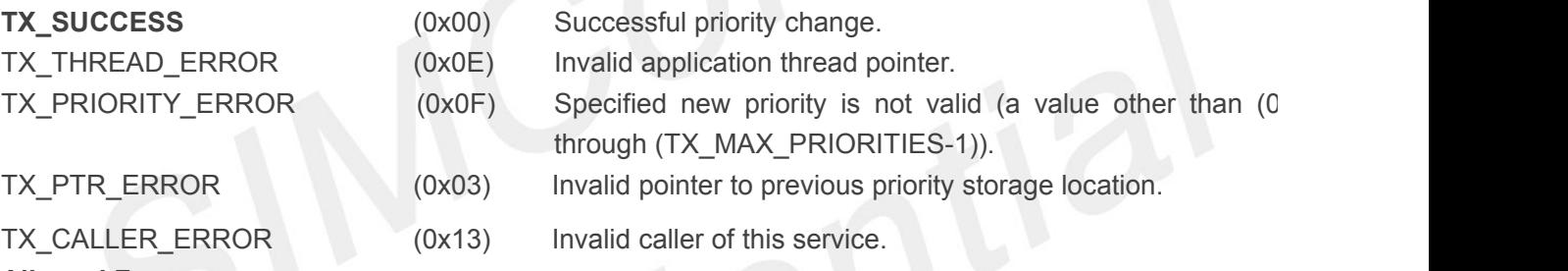

```
Allowed From<br>Threads and timers<br>Preemption Possible<br>Yes<br>Example
    Threads and timers
```
#### **Preemption Possible**

Yes

#### **Example**

```
TX_THREAD my_thread;
UINT my_old_priority;
```
UINT status: /\* Change the thread represented by "my\_thread" to priority  $0. *$ /

status = **tx\_thread\_priority\_change**(&my\_thread,

0, &my\_old\_priority);

 $\prime$ \* If status equals TX  $\cdot$  SUCCESS, the application thread is now at the highest priority level in the system. \*/

# **4.8.10 tx\_thread\_relinquish()**

Relinquish control to other application threads

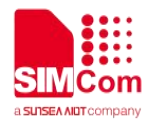

#### **Prototype**

```
VOID tx_thread_relinquish(VOID)
```
#### **Description**

This service relinquishes processor control to other ready-to-run threads at the same or higher priority.

#### **Input Parameters**

None

#### **Return Values**

None

#### **Allowed From**

**Threads** 

#### **Preemption Possible**

Yes

#### **Example**

ULONG run\_counter  $1 = 0$ ;

```
ULONG run_counter_2 = 0;
```
/\* Example of two threads relinquishing control to each other in an infinite loop. Assume that

both of these threads are ready and have the same priority. The run counters will always stay within one of each other. \*/

```
VOID my_first_thread(ULONG thread_input)
```

```
/* Endless loop of relinquish. */ while(1)
```

```
/* Increment the run counter. */ run_counter_1++;
/* Relinquish control to other thread. */ tx_thread_relinquish();
```
}

 $\{\angle\}$ 

 $\{$ 

```
}
VOID my_second_thread(ULONG thread_input)
\{/* Endless loop of relinquish. */ while(1)
   \{ \}/* Increment the run counter. */ run_counter_2++;
      /* Relinquish control to other thread. */ tx_thread_relinquish();
   }
```
}

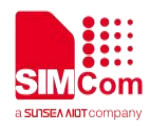

## **4.8.11 tx\_thread\_reset()**

#### Reset thread

#### **Prototype**

UINT **tx\_thread\_reset**(TX\_THREAD \*thread\_ptr);

#### **Description**

This service resets the specified thread to execute at the entry point defined at thread creation. The thread must be in either a **TX\_COMPLETED** or **TX\_TERMINATED** state for it to be reset

*Note:The thread must be resumed for it to execute again.*

#### **Input Parameters**

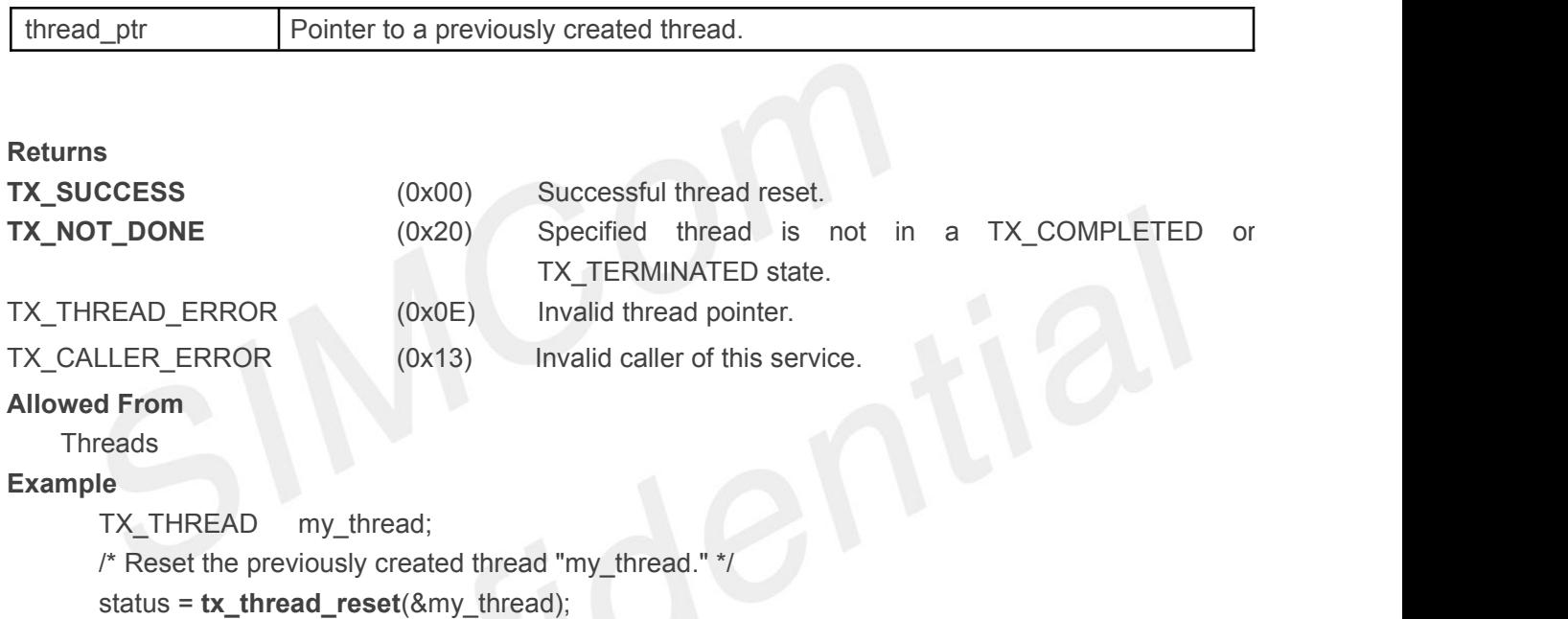

 $/*$  If status is TX\_SUCCESS the thread is reset.  $*/$ 

### **4.8.12 tx\_thread\_resume()**

Resume suspended application thread

#### **Prototype**

UINT **tx\_thread\_resume**(TX\_THREAD \***thread\_ptr**)

#### **Description**

This service resumes or prepares for execution a thread that was previously suspended by a *tx\_thread\_suspend* call. In addition, this service resumes threads that were created without an automatic start.

#### **Input Parameters**

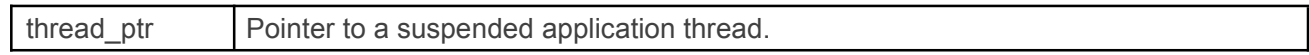

#### **Returns**

- 
- **TX SUCCESS** (0x00) Successful thread resume.

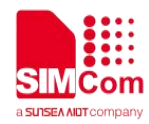

**TX\_SUSPEND\_LIFTED**(0x19) Previously set delayed suspension was lifted.

TX\_THREAD\_ERROR (0x0E) Invalid application thread pointer.

**TX\_RESUME\_ERROR** (0x12) Specified thread is not suspended or was previously suspended by

a service other than *tx\_thread\_suspend*.

#### **Allowed From**

Initialization, threads, timers, and ISRs

#### **Preemption Possible**

Yes

#### **Example**

TX\_THREAD my\_thread;

UINT status;

/\* Resume the thread represented by "my\_thread". \*/

status = **tx\_thread\_resume**(&my\_thread);

 $\prime$ \* If status equals TX SUCCESS, the application thread is now ready to execute.  $\prime\prime$ 

# **4.8.13 tx\_thread\_sleep()**

Suspend current thread for specified time

#### **Prototype**

UINT **tx\_thread\_sleep**(ULONG **timer\_ticks**)

#### **Description**

This service causes the calling thread to suspend for the specified number of timer ticks. The amount of physical time associated with a timer tick is application specific. This service can be called only from an application thread.

#### **Input Parameters**

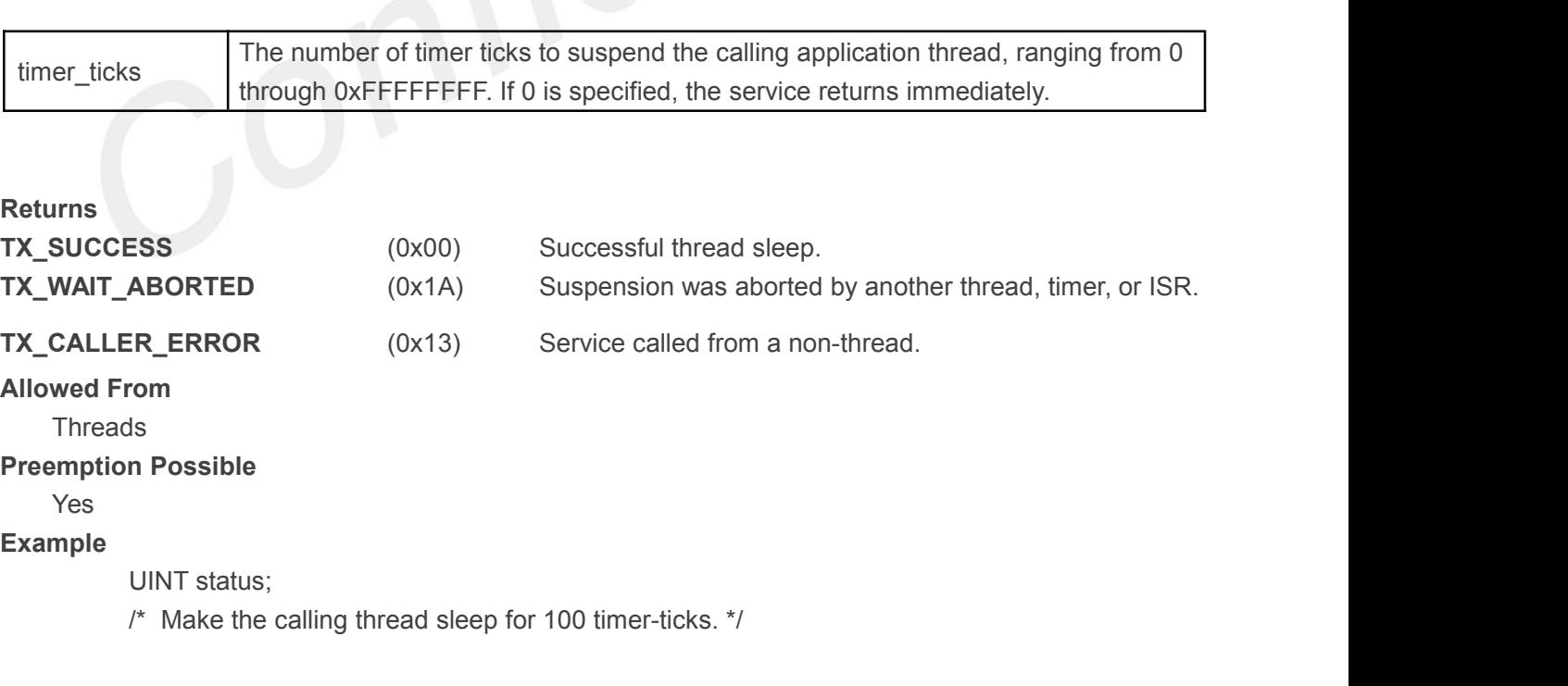

status = **tx\_thread\_sleep**(100);

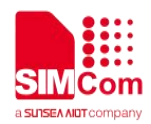

/\* If status equals TX\_SUCCESS, the currently running application thread slept for the specified number of timer-ticks. \*/

# **4.8.14 tx\_thread\_stack\_error\_notify()**

Register thread stack error notification callback

#### **Prototype**

UINT **tx\_thread\_stack\_error\_notify**(VOID (\***error\_handler**)(TX\_THREAD \*));

#### **Description**

This service registers a notification callback function for handling thread stack errors. When ThreadX detects a thread stack error during execution, it will call this notification function to process the error. Processing of the error is completely defined by the application. Anything from suspending the violating thread to resetting the entire system may be done.

*Note:The ThreadX library must be built with TX\_ENABLE\_STACK\_CHECKING defined in order for this service to return performance information.*

#### **Input Parameters**

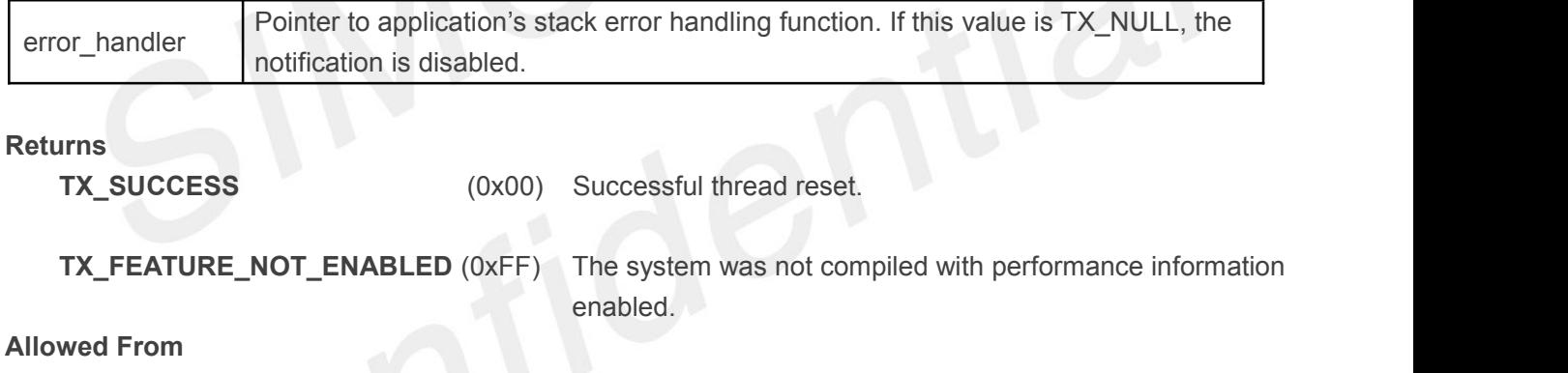

Initialization, threads, timers, and ISRs

#### **Example**

void my\_stack\_error\_handler(TX\_THREAD \*thread\_ptr);

/\* Register the "my\_stack\_error\_handler" function with ThreadX

so that thread stack errors can be handled by the application.  $\frac{*}{}$  status = **tx\_thread\_stack\_error\_notify**(my\_stack\_error\_handler);

/\* If status is TX\_SUCCESS the stack error handler is registered.\*/

# **4.8.15 tx\_thread\_suspend()**

Suspend application thread

#### **Prototype**

UINT **tx\_thread\_suspend**(TX\_THREAD \***thread\_ptr**)

#### **Description**

This service suspends the specified application thread. A thread may call this service to suspend itself. *Note:If the specified thread is already suspended for another reason, this suspension is held*

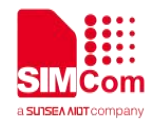

*internally until the prior suspension is lifted. When that happens, this unconditional suspension of the specified thread is performed. Further unconditional suspension requests have no effect. After being suspended, the thread must be resumed by tx\_thread\_resume to execute again.* **Input Parameters**

thread ptr | Pointer to an application thread.

#### **Returns**

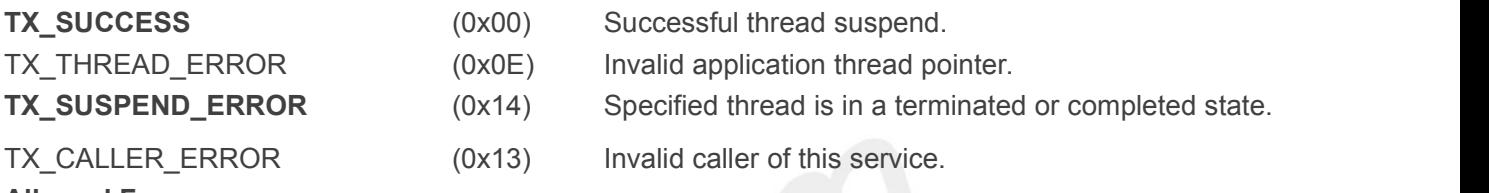

#### **Allowed From**

Initialization, threads, timers, and ISRs

#### **Preemption Possible**

Yes

#### **Example**

TX\_THREAD my\_thread;

UINT status:

/\* Suspend the thread represented by "my\_thread". \*/

status = **tx\_thread\_suspend**(&my\_thread);

 $\prime^*$  If status equals TX SUCCESS, the application thread is unconditionally suspended.  $*$ 

# **4.8.16 tx\_thread\_terminate()**

Terminates application thread

#### **Prototype**

### UINT **tx\_thread\_terminate**(TX\_THREAD \***thread\_ptr**)

#### **Description**

This service terminates the specified application thread regardless of whether the thread is suspended or not. A thread may call this service to terminate itself.

### *Note:After being terminated, the thread must be reset for it to execute again.*

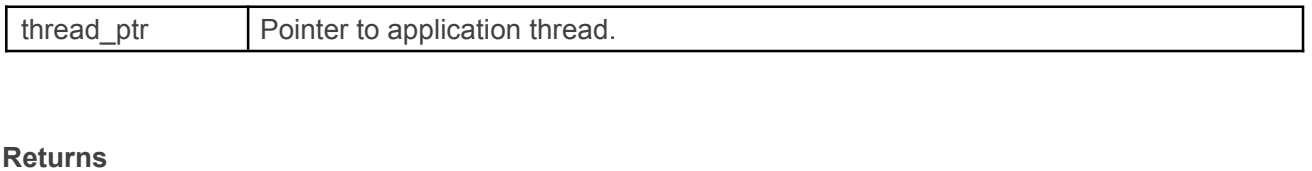

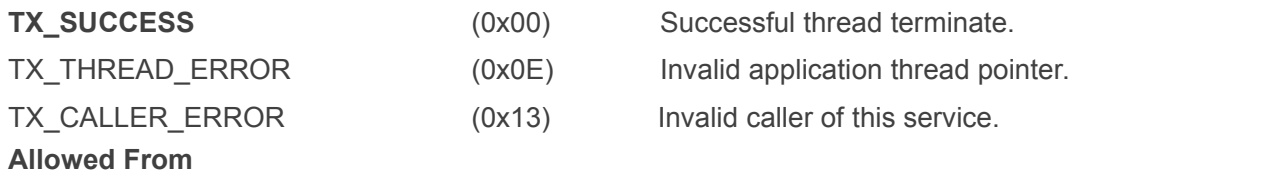

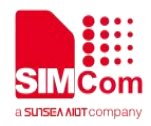

#### Threads and timers

#### **Preemption Possible**

Yes

#### **Example**

TX\_THREAD my\_thread;

UINT status:

 $\frac{1}{2}$  Terminate the thread represented by "my\_thread". \*/ status = **tx\_thread\_terminate**(&my\_thread);

/\* If status equals TX \_SUCCESS, the thread is terminated and cannot execute again until it is reset.  $*/$ 

# **4.8.17 tx\_thread\_time\_slice\_change**

Changes time-slice of application thread

#### **Prototype**

UINT **tx\_thread\_time\_slice\_change**(TX\_THREAD \***thread\_ptr**,

ULONG **new\_time\_slice**, ULONG \***old\_time\_slice**)

#### **Description**

This service changes the time-slice of the specified application thread. Selecting a time-slice for a thread insures that it won't execute more than the specified number of timer ticks before other threads of the same or higher priorities have a chance to execute.

# *Note:Using preemption-threshold disables time-slicing for the specified thread.*

#### **Input Parameters**

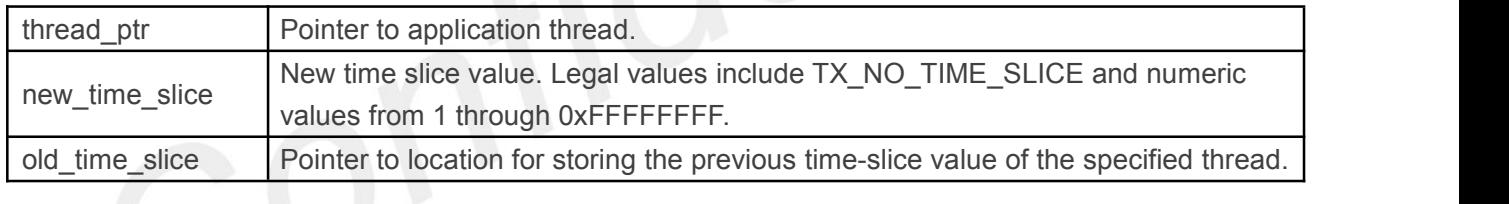

# **Returns**

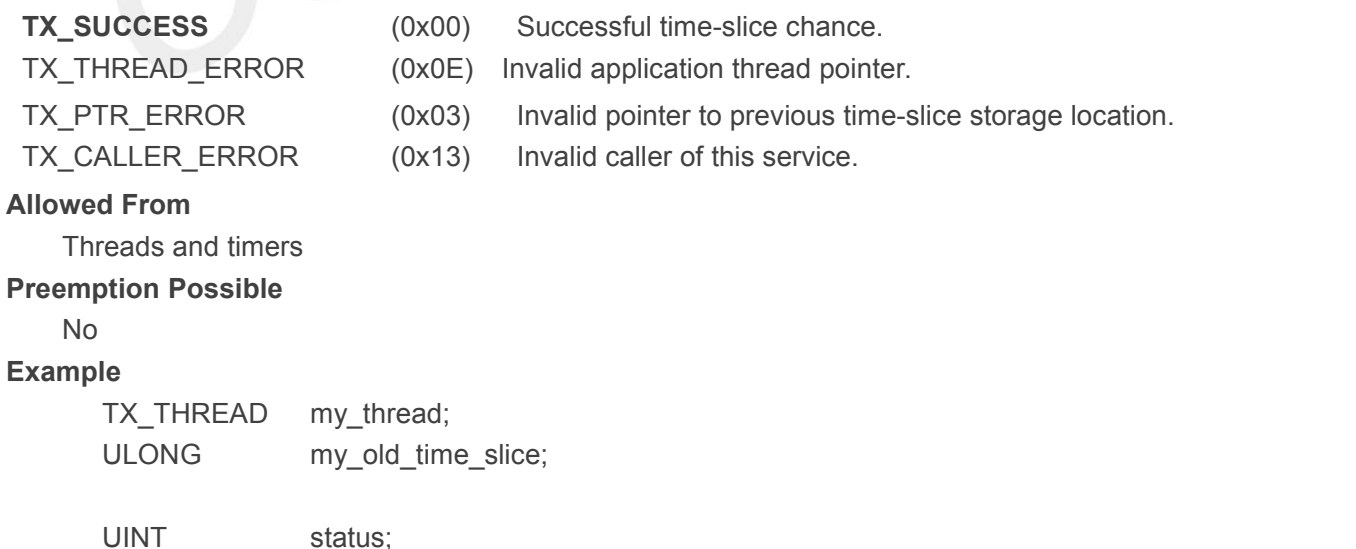

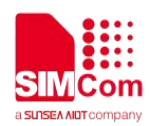

/\* Change the time -slice of the thread associated with "my\_thread" to 20. This will mean that "my\_thread" can only run for 20 timer-ticks consecutively before other threads of equal or higher priority get a chance to run. \*/

status = **tx\_thread\_time\_slice\_change**(&my\_thread, 20, &my\_old\_time\_slice);

/\* If status equals TX\_ SUCCESS, the thread's time-slice has been changed to 20 and the previous time-slice is in "my\_old\_time\_slice." \*/

# **4.8.18 tx\_thread\_wait\_abort()**

Abort suspension of specified thread

#### **Prototype**

#### UINT **tx\_thread\_wait\_abort**(TX\_THREAD \***thread\_ptr**)

#### **Description**

This service aborts sleep or any other object suspension of the specified thread. If the wait is aborted, a TX\_WAIT\_ABORTED value is returned from the service that the thread was waiting on.

### *Note:This service does not release explicit suspension that is made by the tx\_thread\_suspend service.*

#### **Input Parameters**

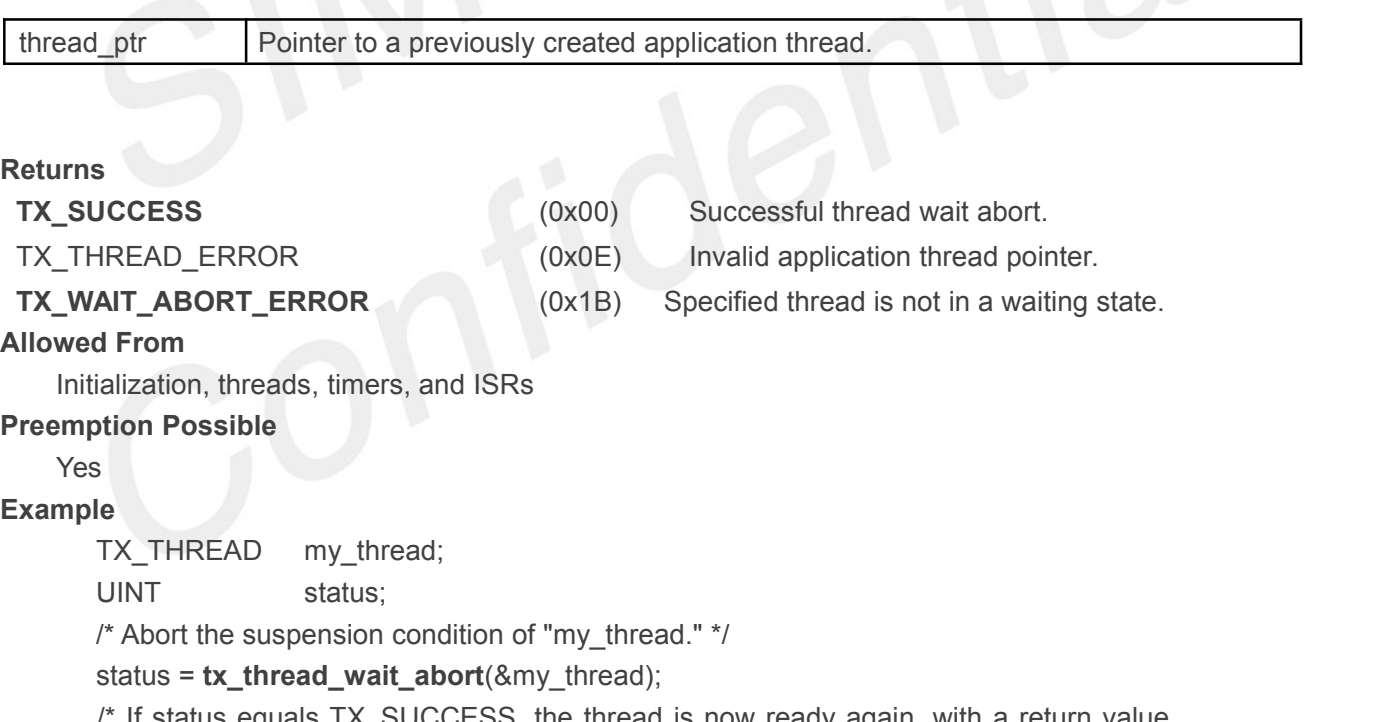

 $^{\prime}$  If status equals TX\_SUCCESS, the thread is now ready again, with a return value showing its suspension was aborted (TX\_WAIT\_ABORTED). \*/

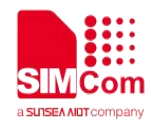

# **4.9 Time Services**

# **4.9.1 tx\_time\_get()**

Retrieves the current time

#### **Prototype**

ULONG **tx\_time\_get**(VOID)

#### **Description**

This service returns the contents of the internal system clock. Each timer-tick increases the internal system clock by one. The system clock is set to zero during initialization and can be changed to a specific value by the service *tx\_time\_set*.

#### *Note:The actual time each timer-tick represents is application specific.*

#### **Input Parameters**

None

#### **Return Values**

system clock ticks Value of the internal, free running, system clock.

#### **Allowed From**

Initialization, threads, timers, and ISRs

#### **Preemption Possible**

No and the second second second second second second second second second second second second second second second second second second second second second second second second second second second second second second s

#### **Example**

ULONG current\_time;

/\* Pickup the current system time, in timer-ticks. \*/

#### current time  $= tx$  time  $get()$ ;

/\* Current time now contains a copy of the internal system clock. \*/

# **4.9.2 tx\_time\_set()**

Sets the current time

#### **Prototype**

VOID **tx\_time\_set**(ULONG **new\_time**)

#### **Description**

This service sets the internal system clock to the specified value. Each timer-tick increases the internal system clock by one.

#### *Note:The actual time each timer-tick represents is application specific.*

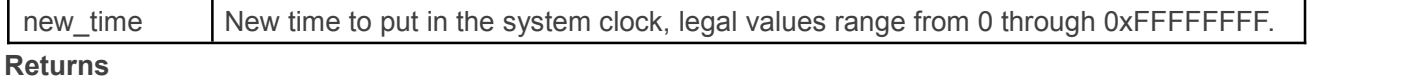

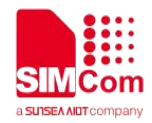

None

### **Allowed From**

Threads, timers, and ISRs

**Preemption Possible**

No

**Example**

/\* Set the internal system time to 0x1234. \*/ **tx\_time\_set**(0x1234);

/\* Current time now contains 0x1234 until the next timer interrupt. \*/

# **4.10 Timer Services**

# **4.10.1 tx\_timer\_activate()**

Activate application timer

#### **Prototype**

UINT tx\_timer\_activate(TX\_TIMER \*timer\_ptr)

#### **Description**

This service activates the specified application timer. The expiration routines of timers that expire at the same time are executed in the order they were activated.

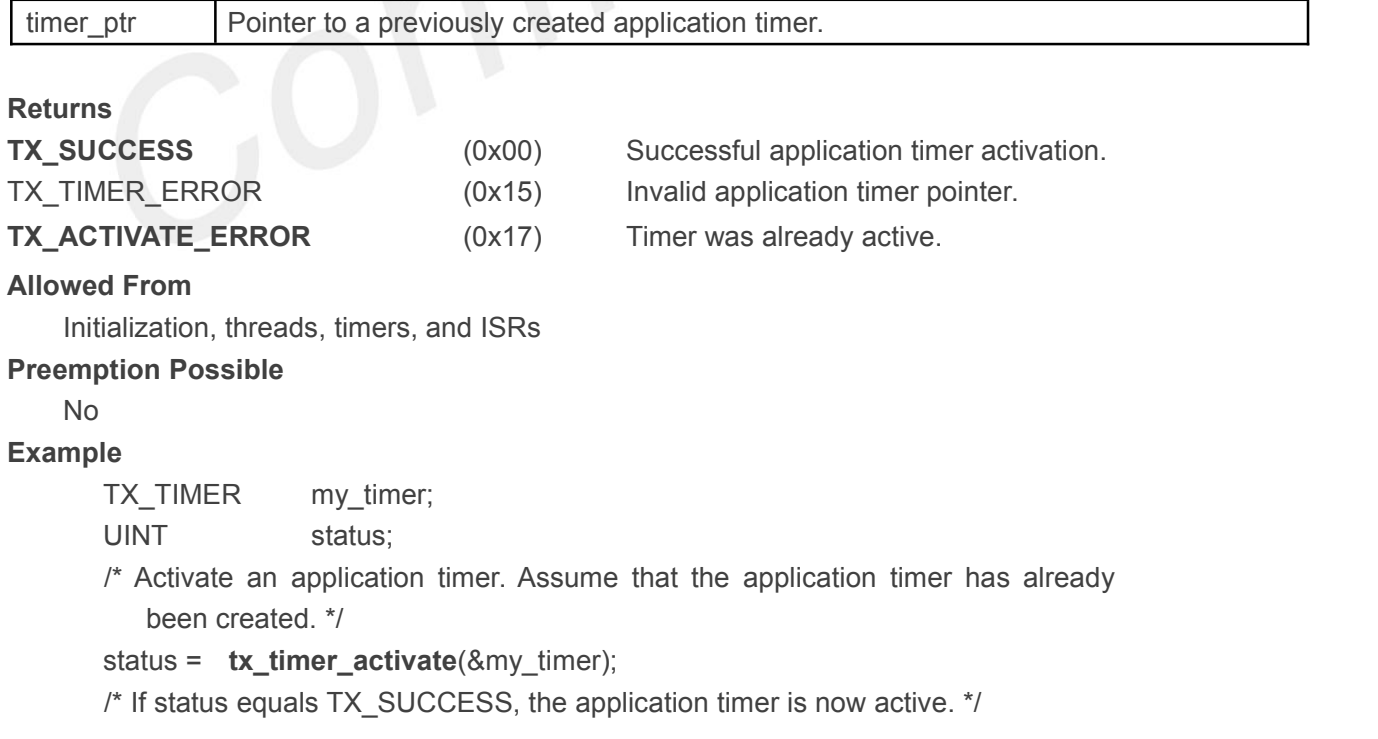

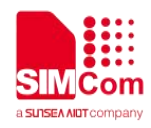

# **4.10.2 tx\_timer\_change()**

Change application timer

#### **Prototype**

UINT **tx\_timer\_change**(TX\_TIMER \***timer\_ptr**,

ULONG **initial\_ticks**, ULONG **reschedule\_ticks**)

#### **Description**

This service changes the expiration characteristics of the specified application timer. The timer must be deactivated prior to calling this service.

*Note:A call to the tx\_timer\_activate service is required after this service in order to start the timer again.*

#### **Input Parameters**

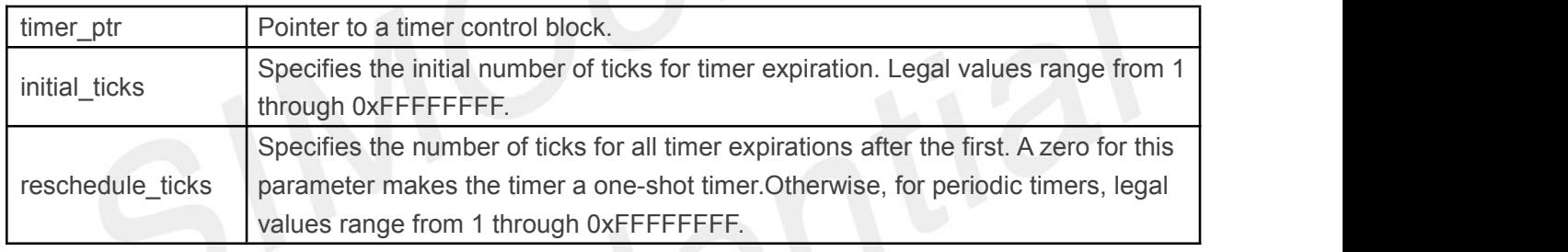

# **Returns**

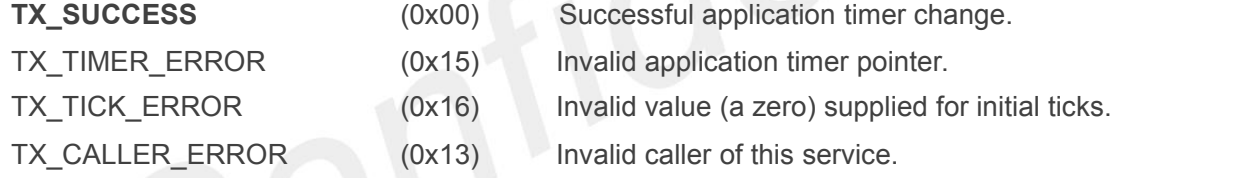

#### **Allowed From**

Threads, timers, and ISRs

### **Preemption Possible**

No provide the contract of the contract of the contract of the contract of the contract of the contract of the contract of the contract of the contract of the contract of the contract of the contract of the contract of the

**Example**

TX\_TIMER my\_timer; UINT status;

/\* Change a previously created and now deactivated timer to expire every 50 timer ticks, including the initial expiration. \*/

status = **tx\_timer\_change**(&my\_timer,50, 50);

/\* If status equals TX\_SUCCESS, the specified timer is changed to expire every 50 ticks. \*/

 $\prime^*$  Activate the specified timer to get it started again.  $\prime\prime$ status = tx\_timer\_activate(&my\_timer);

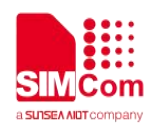

## **4.10.3 tx\_timer\_create()**

Create application timer

#### **Prototype**

# UINT **tx\_timer\_create**(TX\_TIMER \* **timer\_ptr**, CHAR \***name\_ptr**, VOID (\***expiration\_function**)(ULONG),

# ULONG **expiration\_input**, ULONG **initial\_ticks**, ULONG **reschedule\_ticks**, UINT **auto\_activate**)

#### **Description**

This service creates an application timer with the specified expiration function and periodic. **Input Parameters**

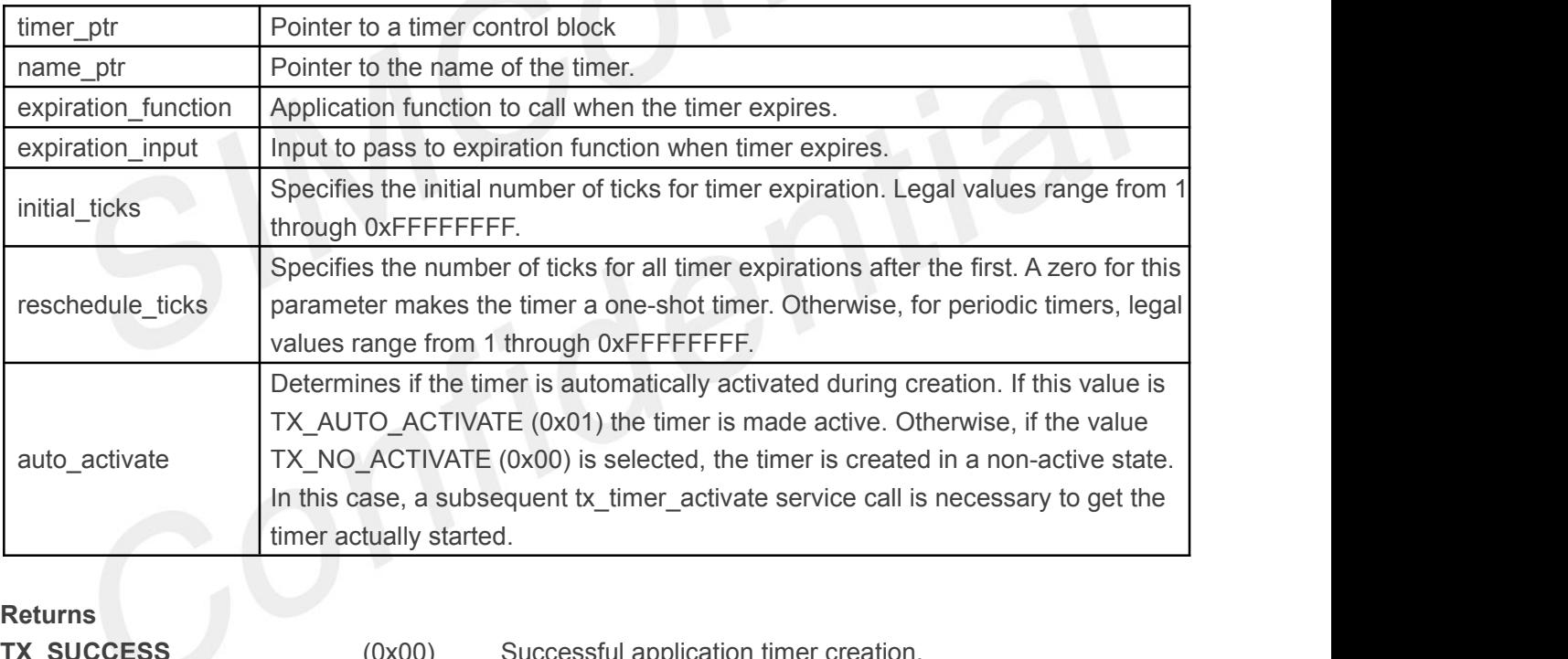

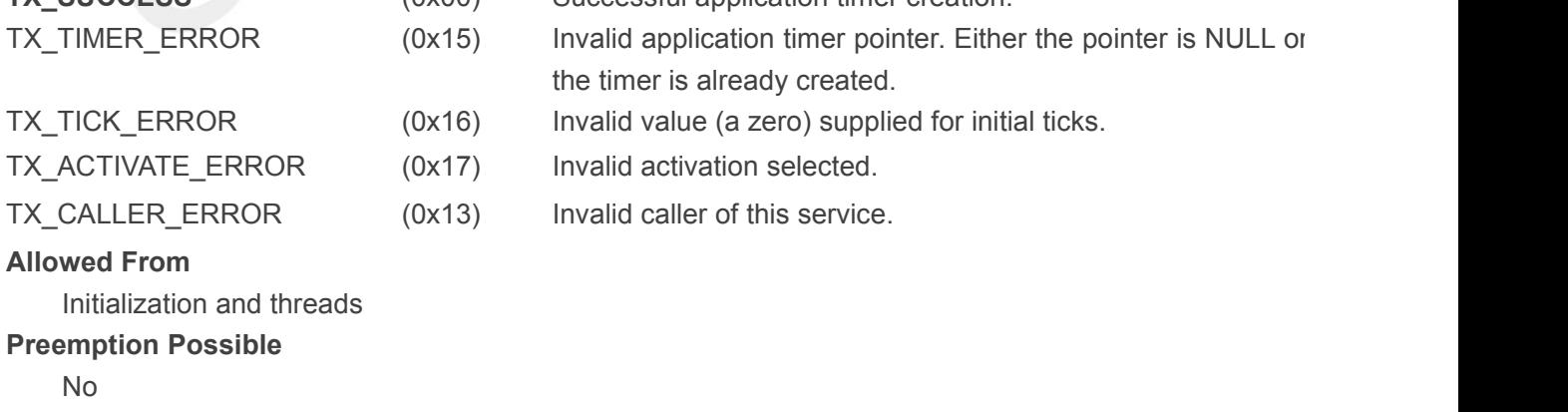

#### **Example**

TX\_TIMER my\_timer; UINT status;

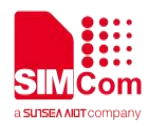

/\* Create an application timer that executes "my\_timer\_function" after 100 ticks initially and then after every 25 ticks. This timer is specified to start immediately! \*/

status = **tx\_timer\_create**(&my\_timer,"my\_timer\_name", my\_timer\_function, 0x1234, 100, 25, TX\_AUTO\_ACTIVATE);

/\* If status equals TX\_ SUCCESS, my\_ timer\_function will be called 100 timer ticks later and then called every 25 timer ticks. Note that the value 0x1234 is passed to my\_timer\_function every time it

#### is called. \*/

### **4.10.4 tx\_timer\_deactivate()**

Deactivate application timer

#### **Prototype**

UINT **tx\_timer\_deactivate**(TX\_TIMER \***timer\_ptr**)

#### **Description**

This service deactivates the specified application timer. If the timer is already deactivated, this service has no effect.

#### **Input Parameters**

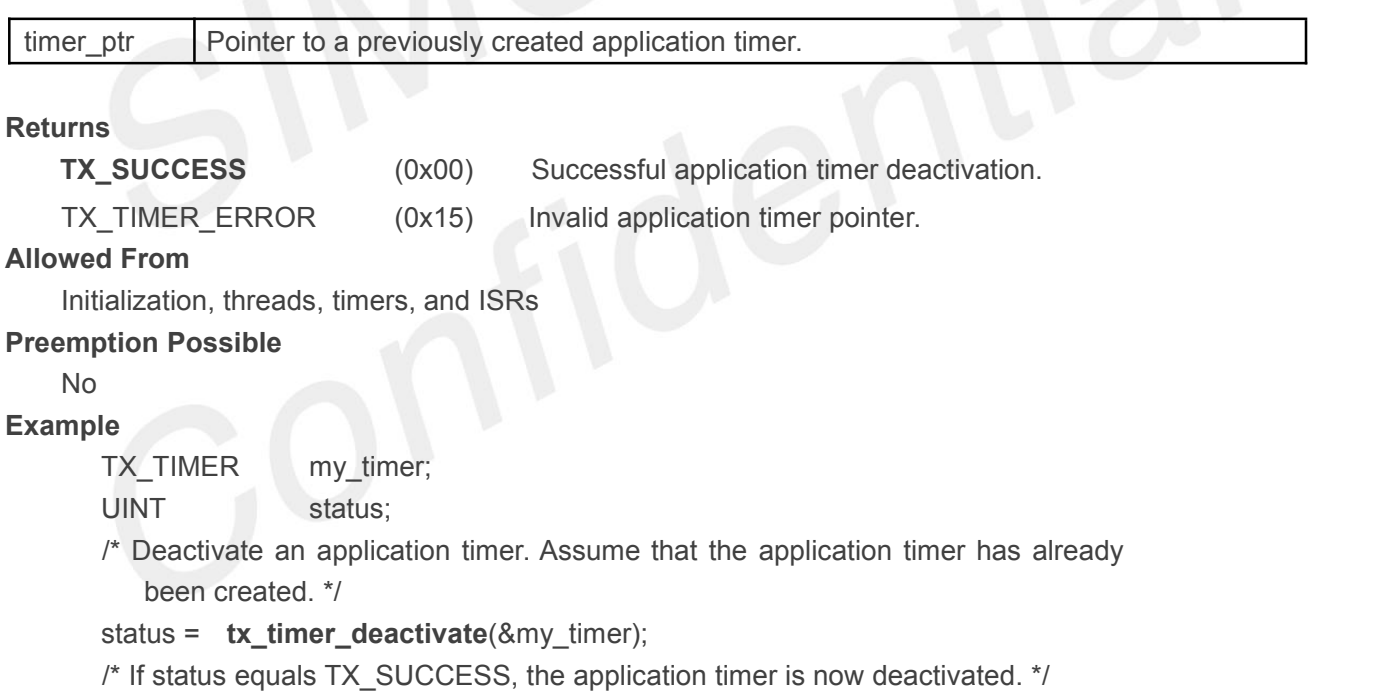

## **4.10.5 tx\_timer\_delete()**

Delete application timer

#### **Prototype**

```
UINT tx_timer_delete(TX_TIMER *timer_ptr)
```
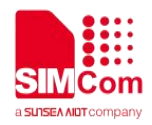

#### **Description**

This service deletes the specified application timer.

*Note:It is the application's responsibility to prevent use of a deleted timer.*

#### **Input Parameters**

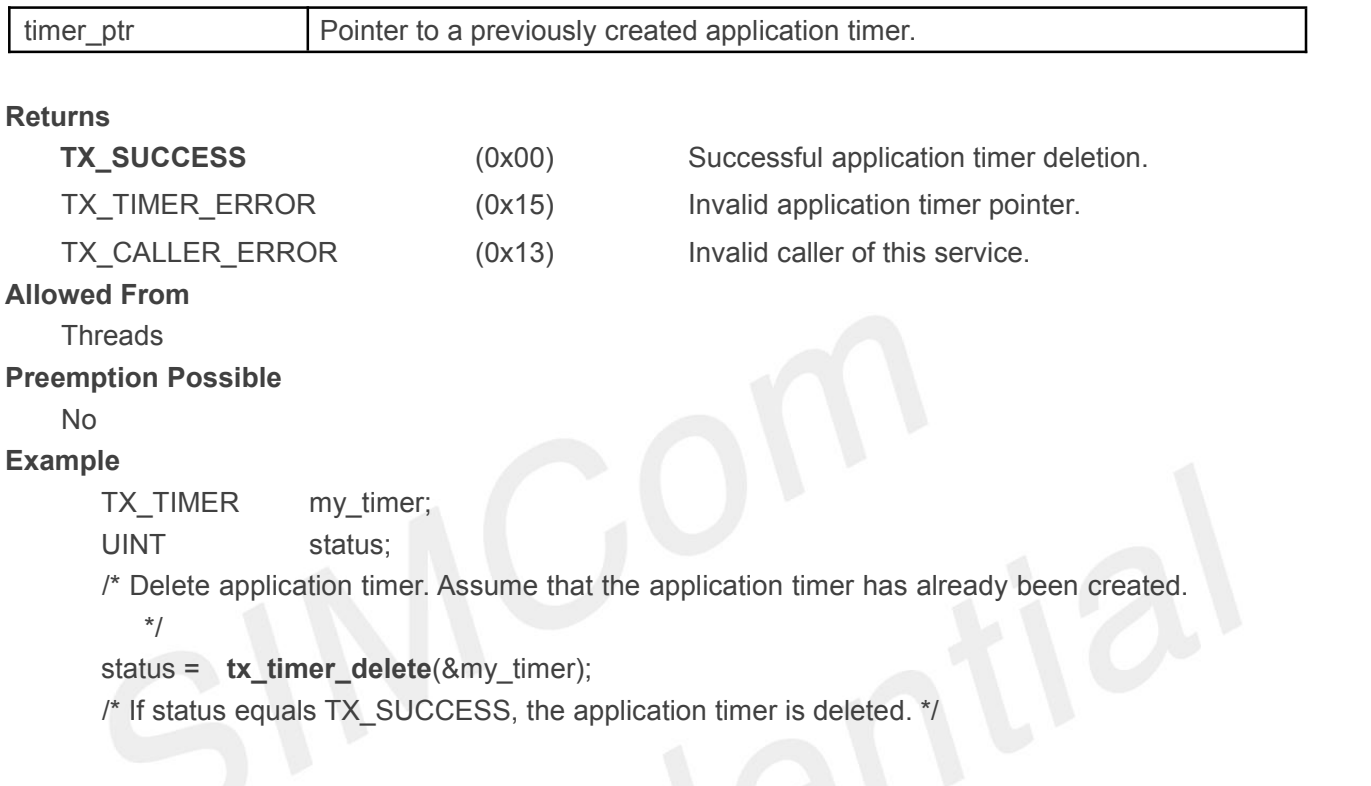

# **4.10.6 tx\_timer\_info\_get()**

Retrieve information about an application timer

### **Prototype**

UINT **tx\_timer\_info\_get**(TX\_TIMER \***timer\_ptr,** CHAR \*\***name**, UINT \***active**, ULONG \***remaining\_ticks**, ULONG \***reschedule\_ticks**,

TX\_TIMER \*\***next\_timer**)

#### **Description**

This service retrieves information about the specified application timer. **Input Parameters**

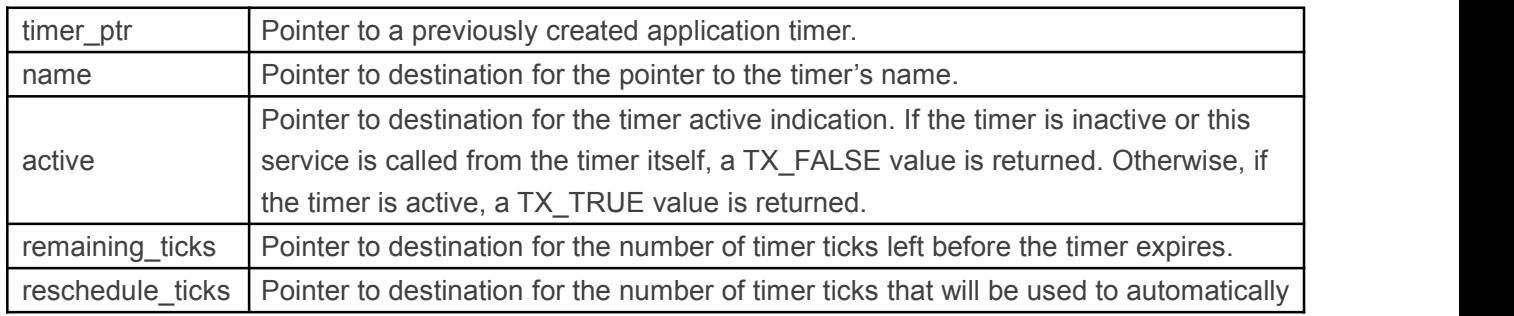

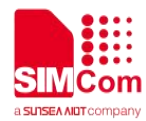

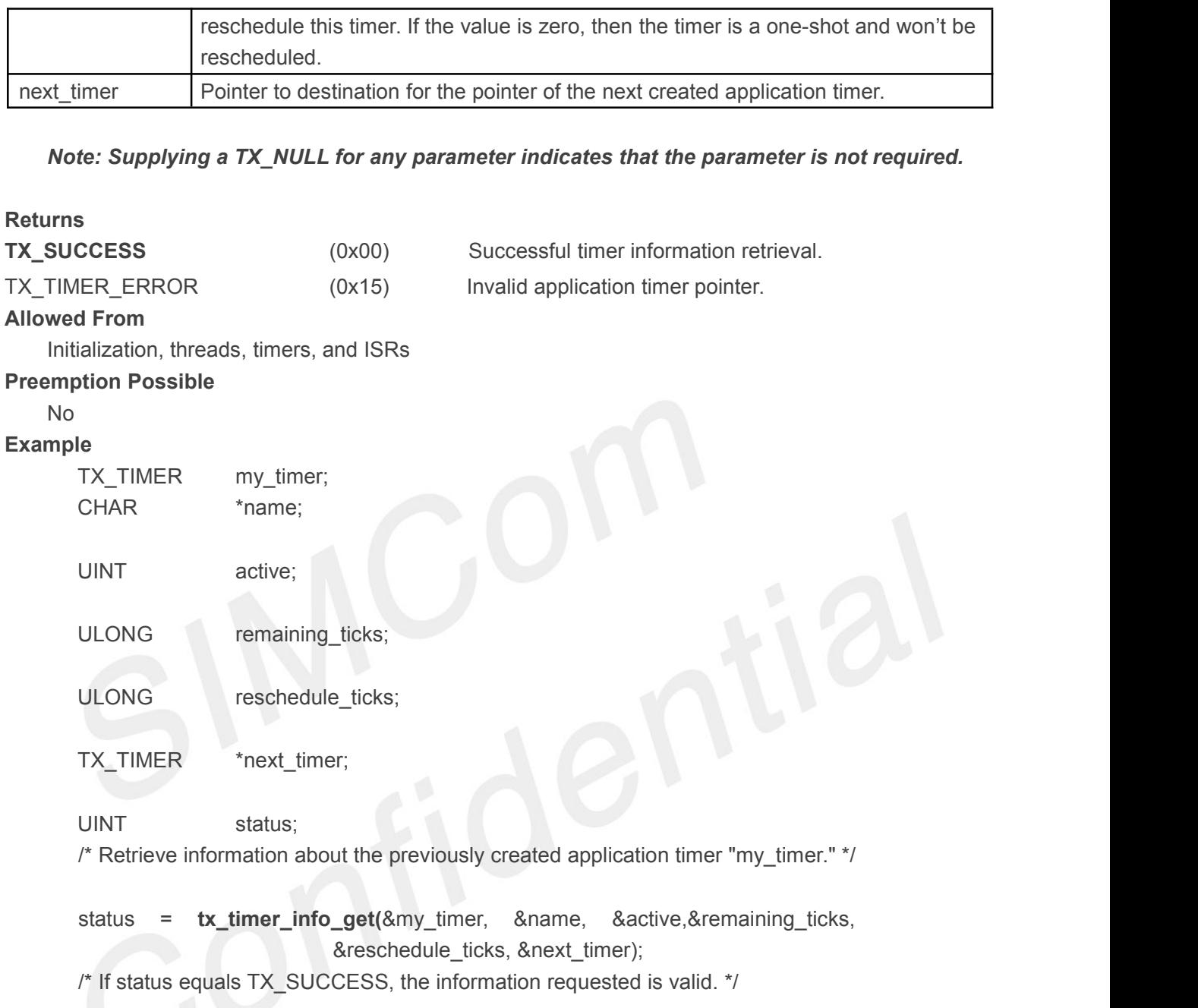

# **4.10.7 tx\_timer\_performance\_info\_get()**

Get timer performance information

#### **Prototype**

UINT **tx\_timer\_performance\_info\_get**(TX\_TIMER \***timer\_ptr**, ULONG \***activates**, ULONG \***reactivates**, ULONG \***deactivates**, ULONG \***expirations**, ULONG \***expiration\_adjusts**);

#### **Description**

This service retrieves performance information about the specified application timer.

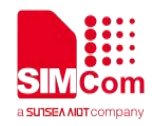

# *Note:The ThreadX library and application must be built with TX\_TIMER\_ENABLE\_PERFORMANCE\_INFO defined for this service to return performance information.*

#### **Input Parameters**

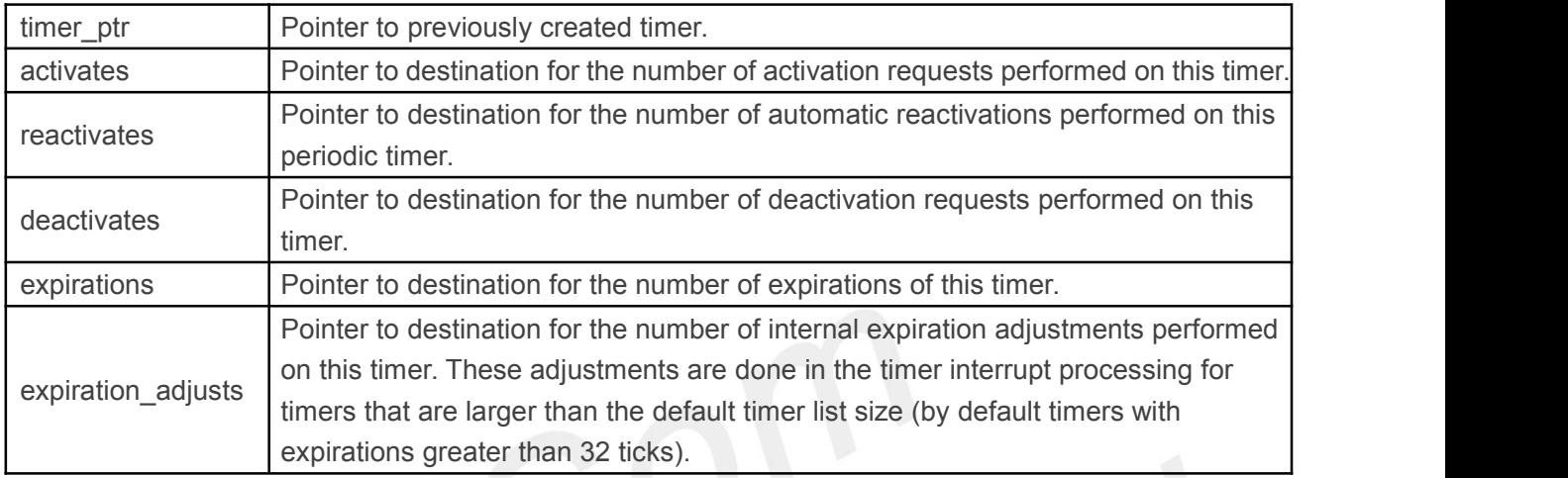

*Note:Supplying a TX\_NULL for any parameter indicates the parameter is not required.* **Returns**

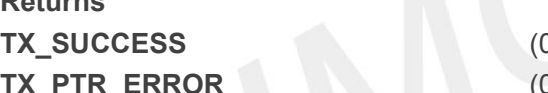

Dx00) Successful timer performance get. (0x03) Invalid timer pointer.

**TX\_FEATURE\_NOT\_ENABLED** (0xFF) The system was not compiled with performance information enabled.

#### **Allowed From**

Initialization, threads, timers, and ISRs

#### **Example**

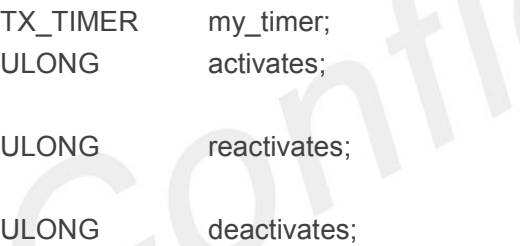

ULONG expirations;

ULONG expiration adjusts;

/\* Retrieve performance information on the previously created timer. \*/

status = **tx\_timer\_performance\_info\_get**(&my \_timer, &activates, &reactivates,&deactivates, &expirations, &expiration\_adjusts);

/\* If status is TX SUCCESS the performance information was successfully retrieved. \*/

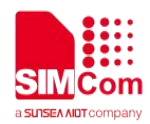

# **4.10.8 tx\_timer\_performance\_system\_info\_get()**

Get timer system performance information

#### **Prototype**

# UINT **tx\_timer\_performance\_system\_info\_get**(ULONG \*activates, ULONG

\*reactivates, ULONG \*deactivates,

ULONG \*expirations, ULONG \*expiration\_adjusts);

#### **Description**

This service retrieves performance information about all the application timers in the system.

#### *Note:The ThreadX library and application must be built with*

## *TX\_TIMER\_ENABLE\_PERFORMANCE\_INFO defined for this service to return performance information.*

#### **Input Parameters**

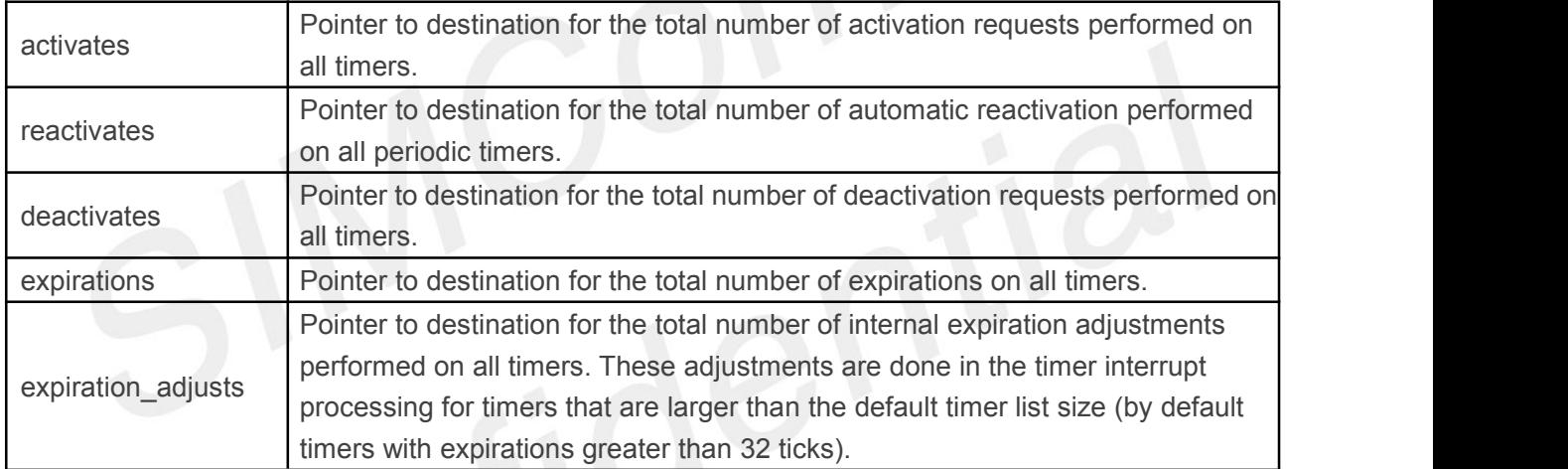

*Note:Supplying a TX\_NULL for any parameter indicates the parameter is not required.*

#### **Returns**

**TX\_SUCCESS** (0x00) Successful timer system performance get.

**TX\_FEATURE\_NOT\_ENABLED** (0xFF)The system was not compiled with performance Information enabled.

#### **Allowed From**

Initialization, threads, timers, and ISRs

#### **Example**

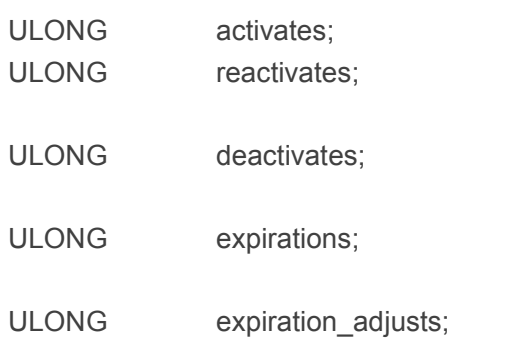

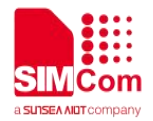

/\* Retrieve performance information on all previously created timers. \*/

status = **tx\_timer\_performance \_system\_info\_get**(&activates, &reactivates, &deactivates, &expirations, &expiration\_adjusts);

/\* If status is TX SUCCESS the performance information was successfully retrieved. \*/